**Déjà Vu Declarative** Assembly of Web Applications from Predefined

### Concepts **Santiago Perez De Rosso**

*SPLASH 2019 · Oct 24, 2019* 

Work done in collaboration with Daniel Jackson, Maryam Archie, Czarina Lao, and Barry A. McNamara III

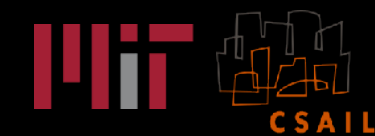

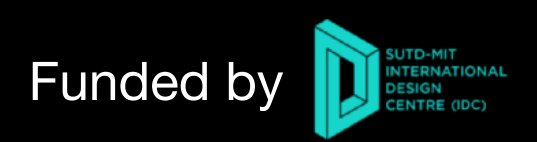

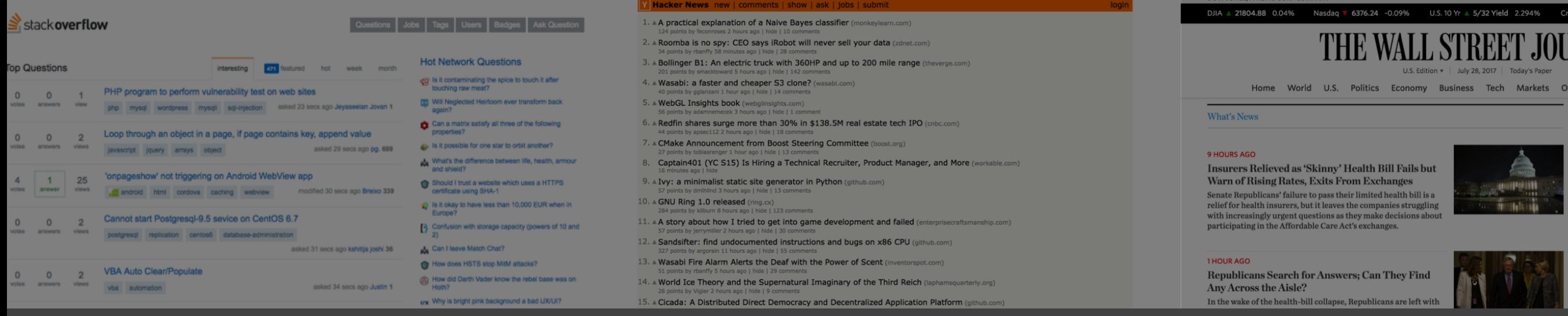

### **Have you ever noticed most apps are fundamentally the same?**

#### They are mostly combining pre-existing concepts in new ways

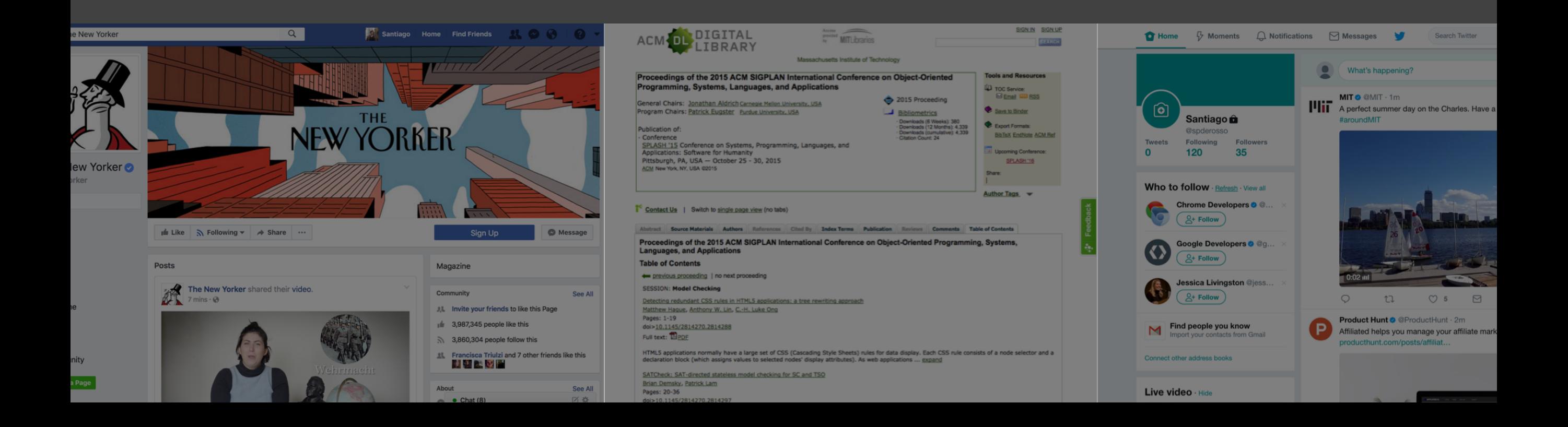

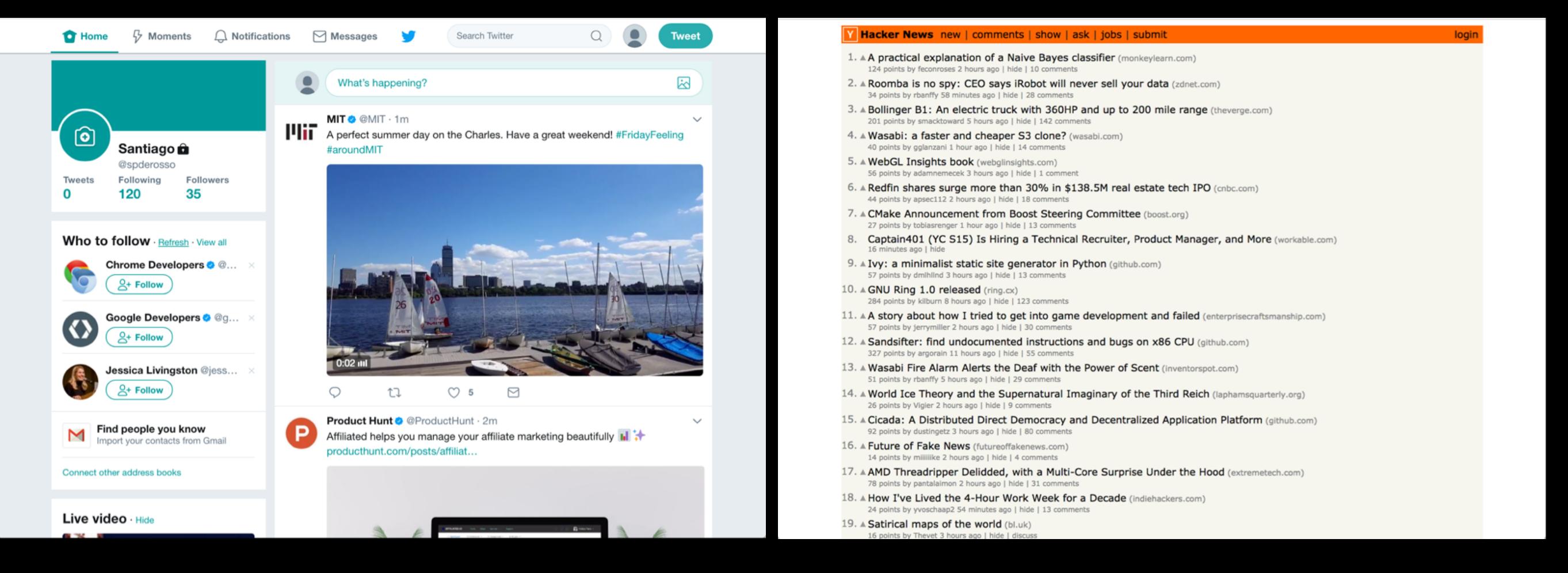

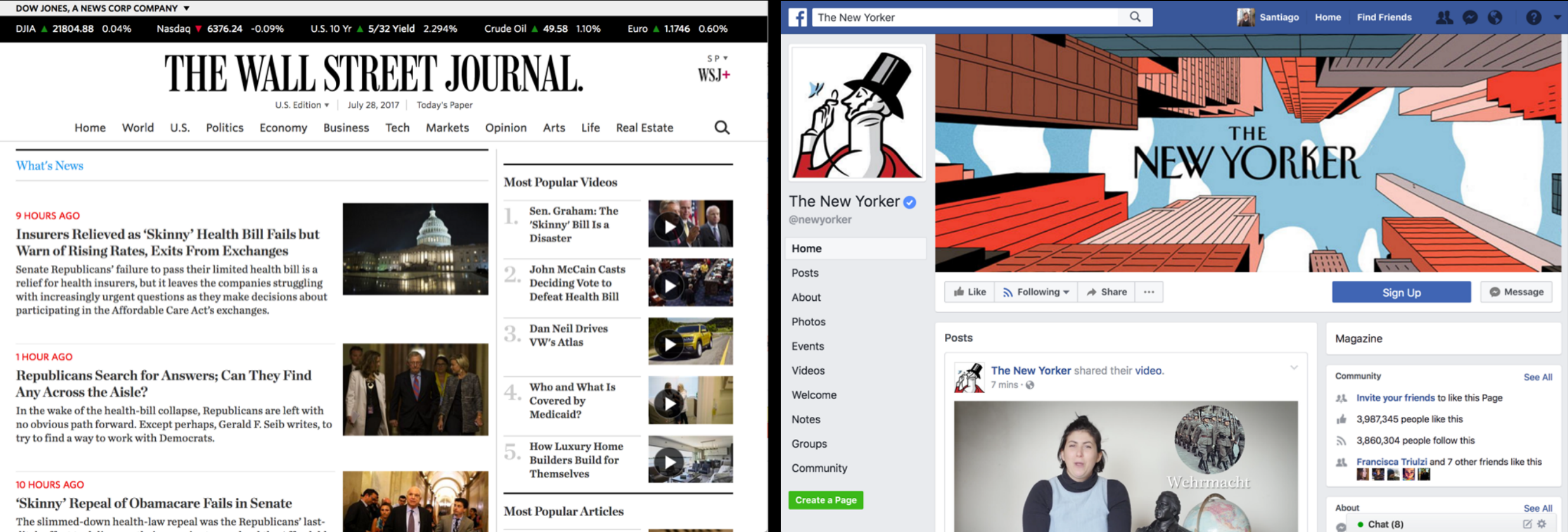

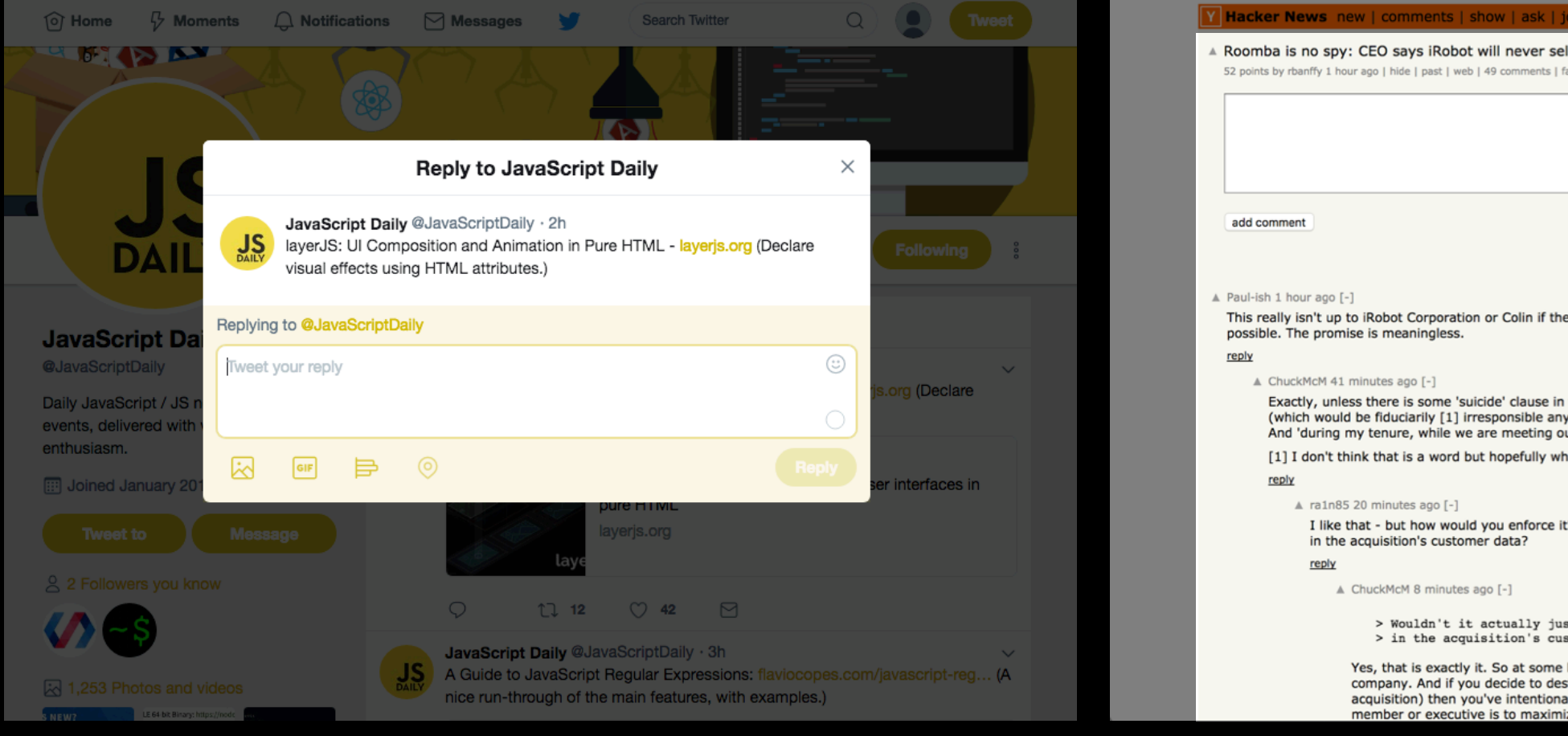

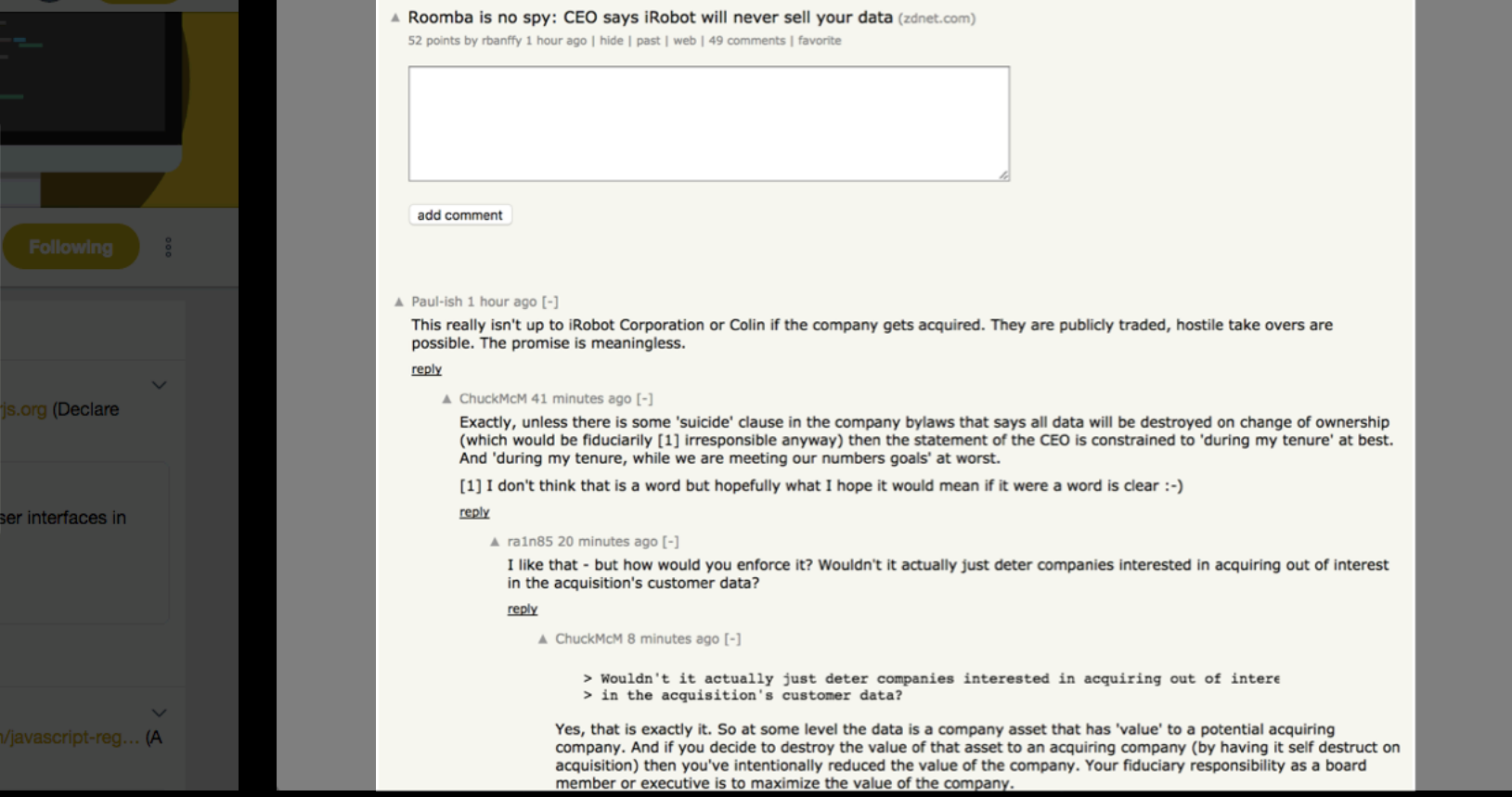

s | submit

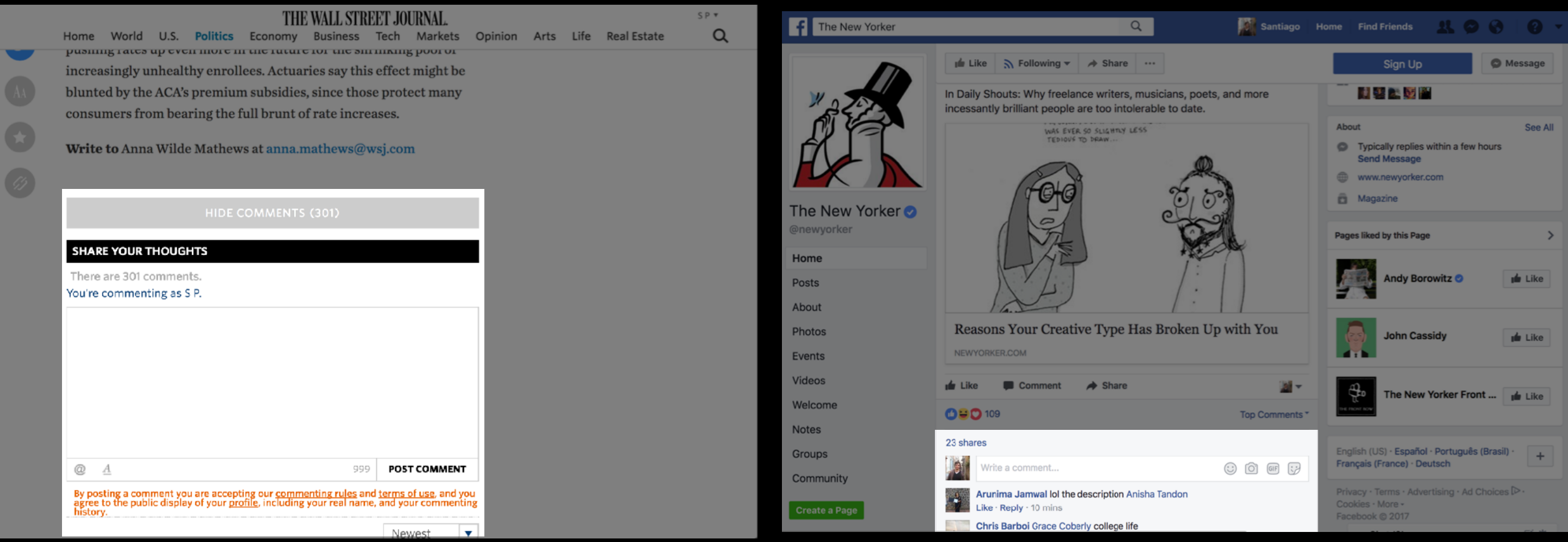

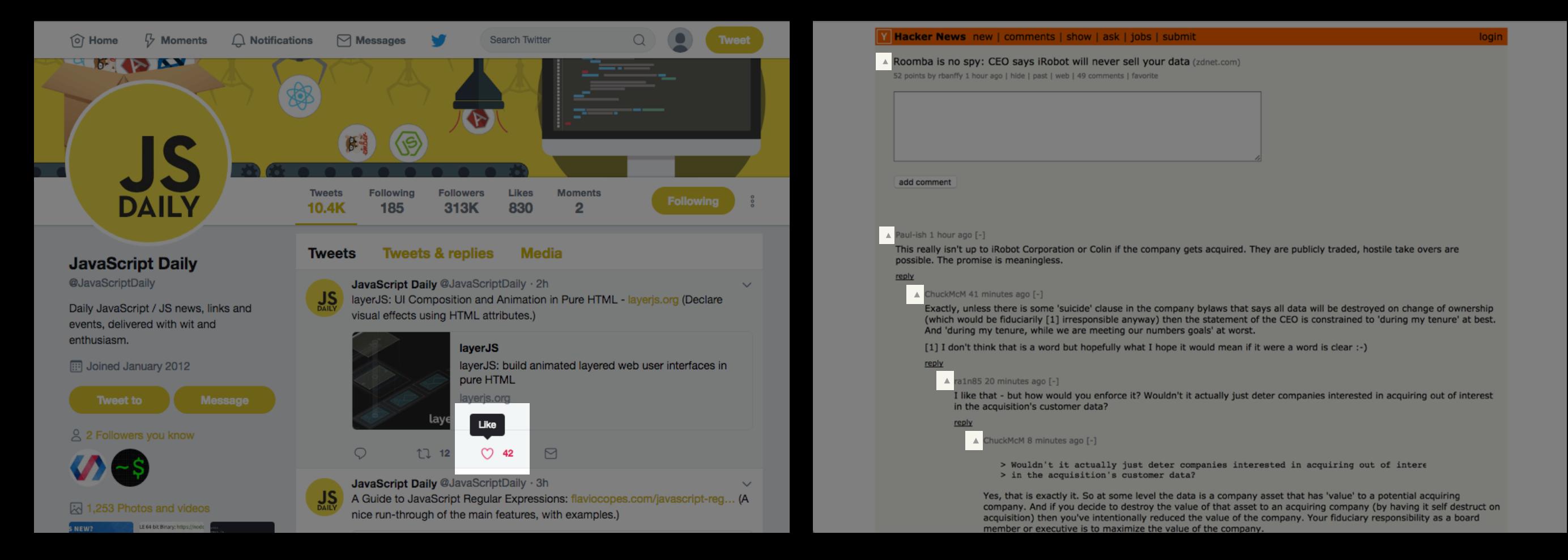

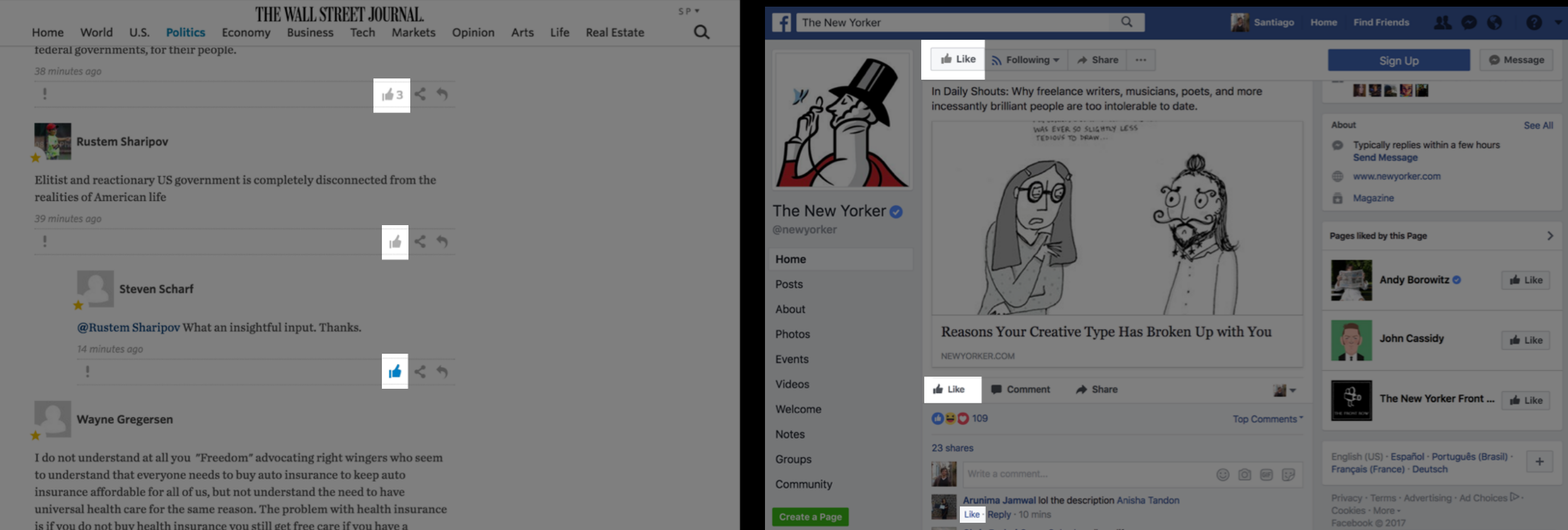

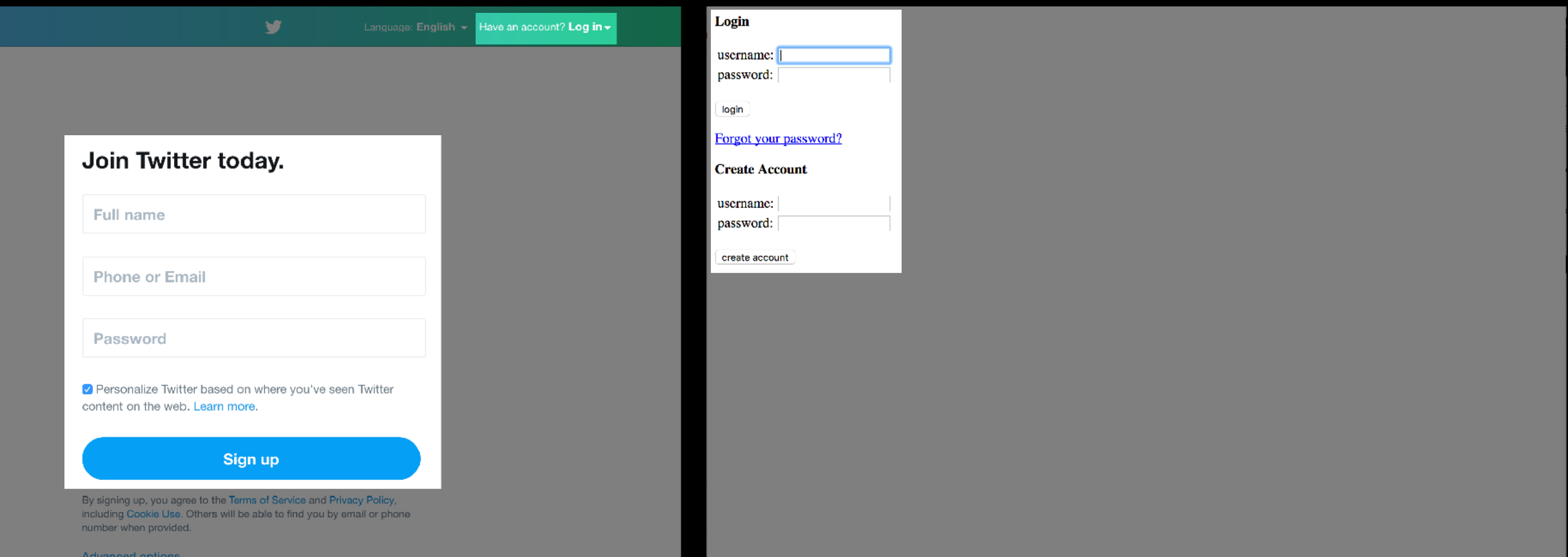

#### THE WALL STREET JOURNAL.

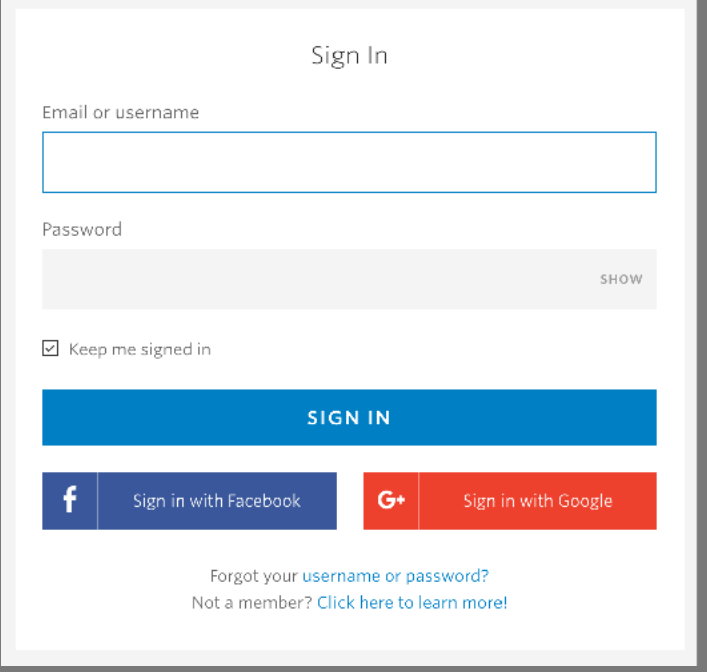

#### facebook

匠

<u>Lite</u>

 $\delta$ 

**Connect with friends and the** world around you on Facebook.

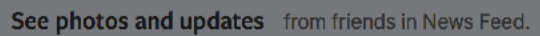

Share what's new in your life on your Timeline.

Find more of what you're looking for with Facebook Search.

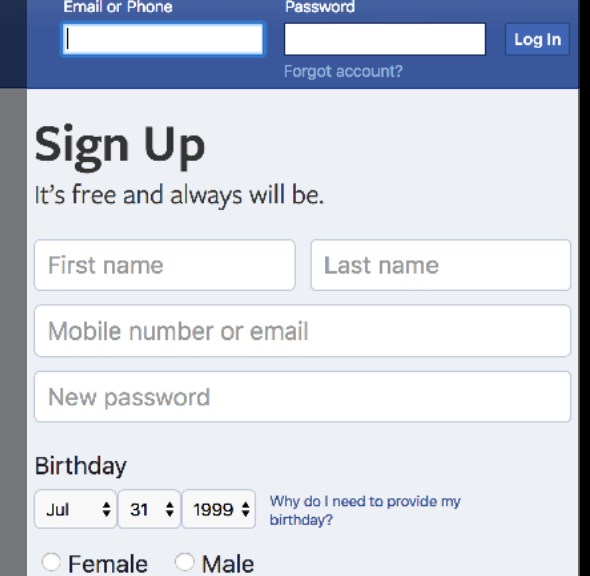

By clicking Create Account, you agree to our Terms and that<br>you have read our Data Policy, including our Cookie Use. You<br>may receive SMS Notifications from Facebook and can opt out<br>at any time.

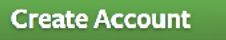

Create a Page for a celebrity, band or business.

### Low-level Reuse

- ‣ web frameworks: Angular, React, Vue, …
- ‣ HTTP: Express.js, …
- ‣ API: GraphQL, …
- ‣ various libraries: bcryptjs, jsonwebtoken, …

### what about concept reuse?

### Problem

- ‣ wasted effort (in concept design & impl)
- ‣ errors (in concept design & impl)

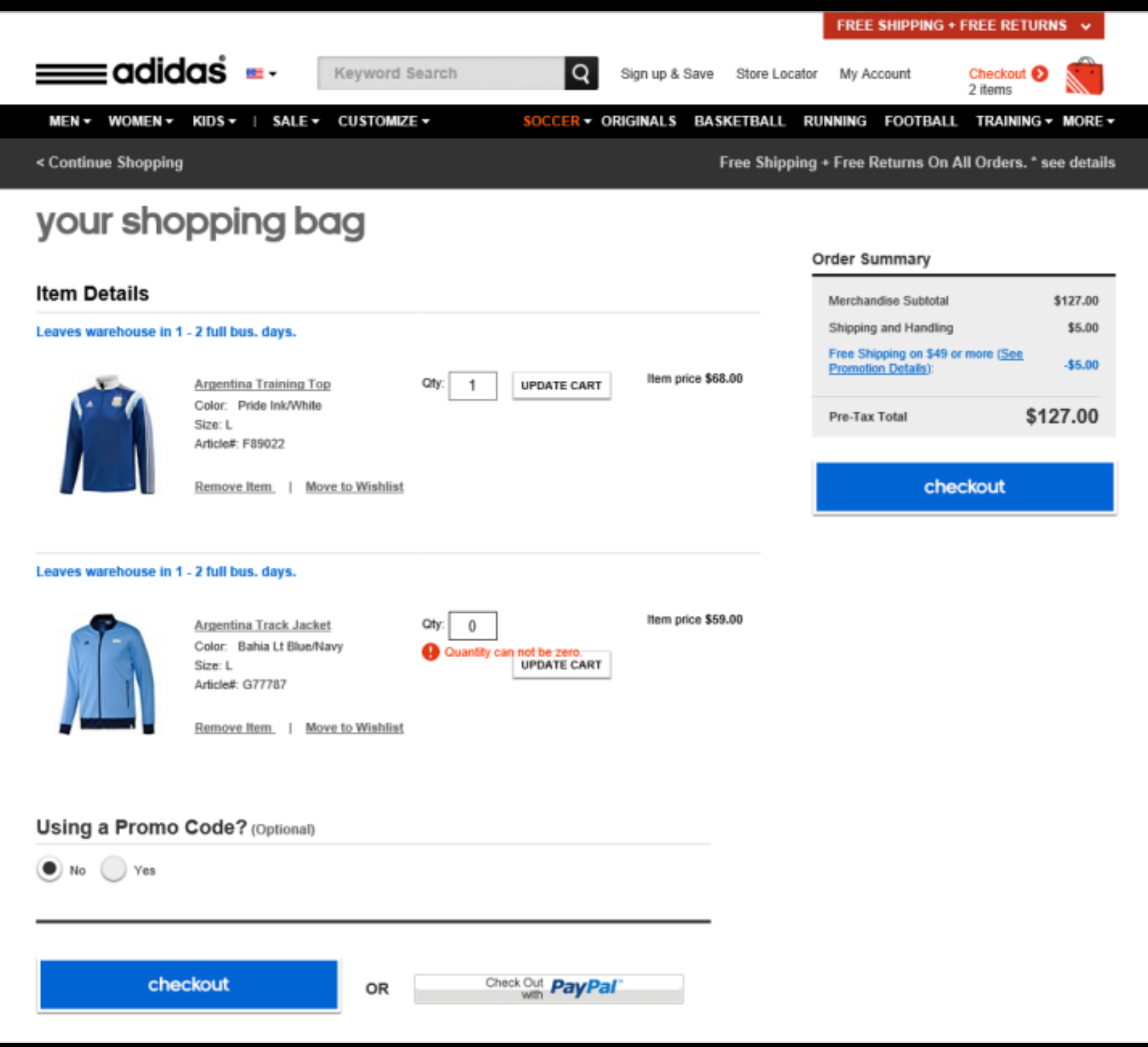

#### source: nngroup

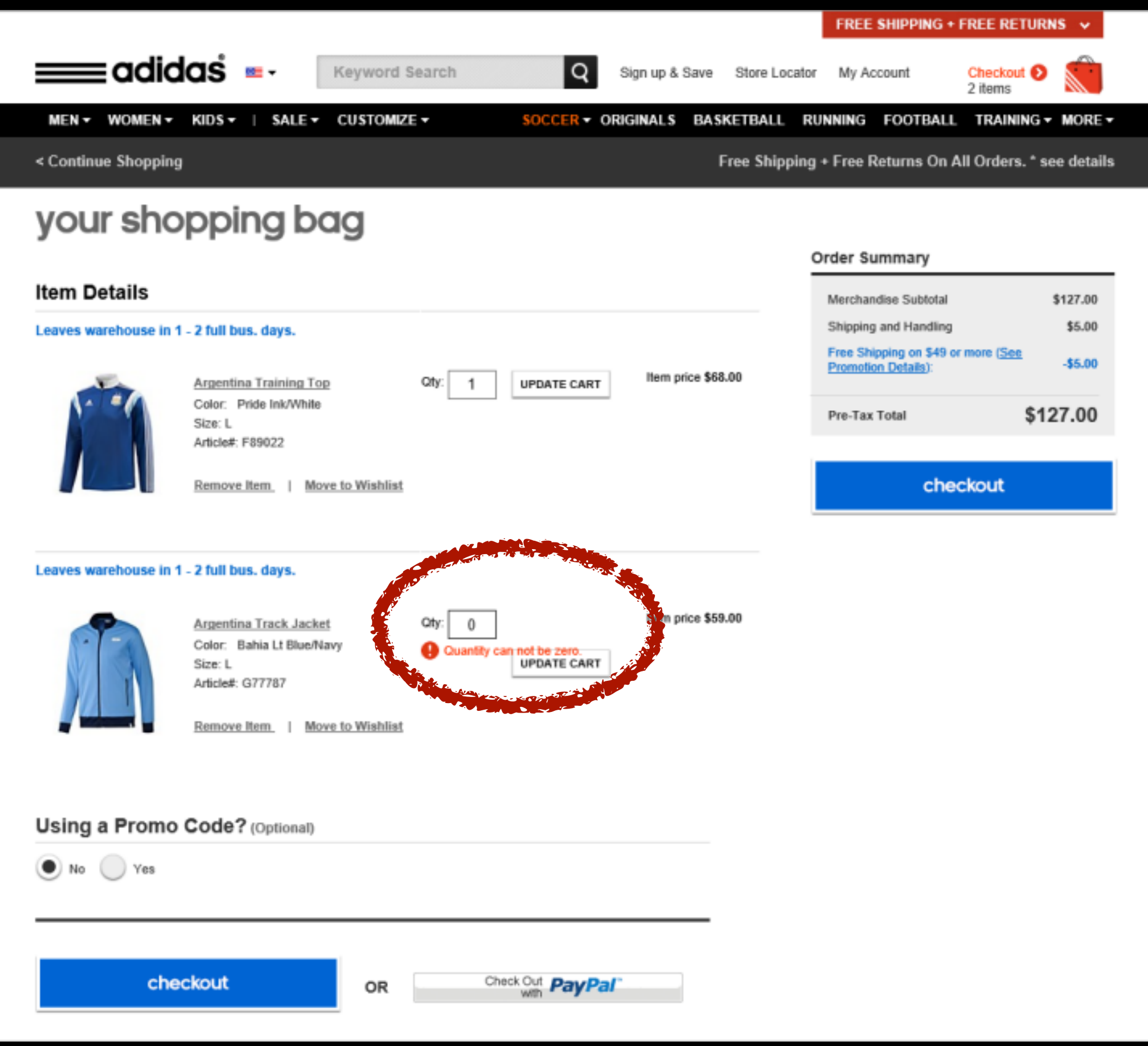

source: nngroup

### Learning Web Development Circa 2019

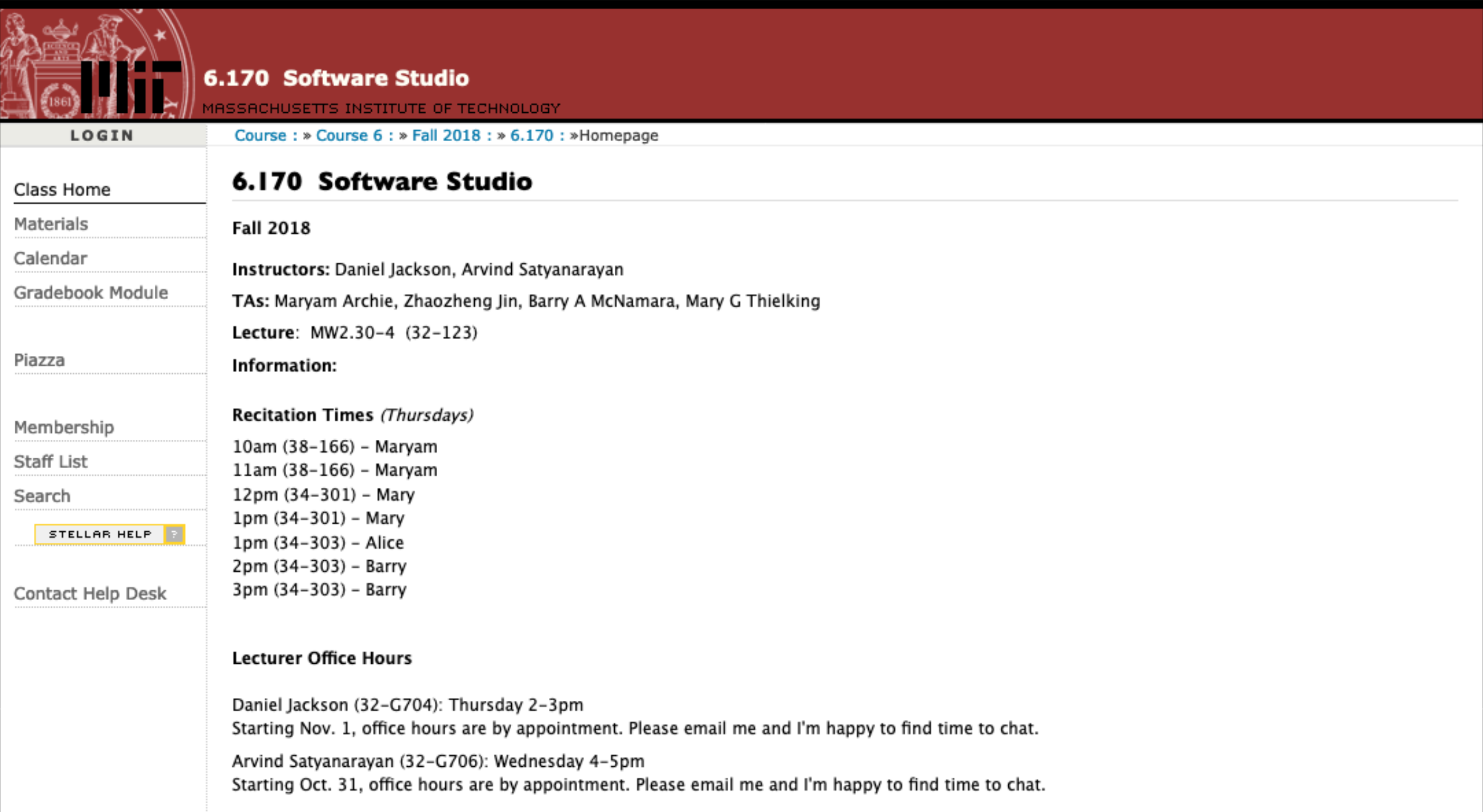

### Learning Web Development Circa 2019

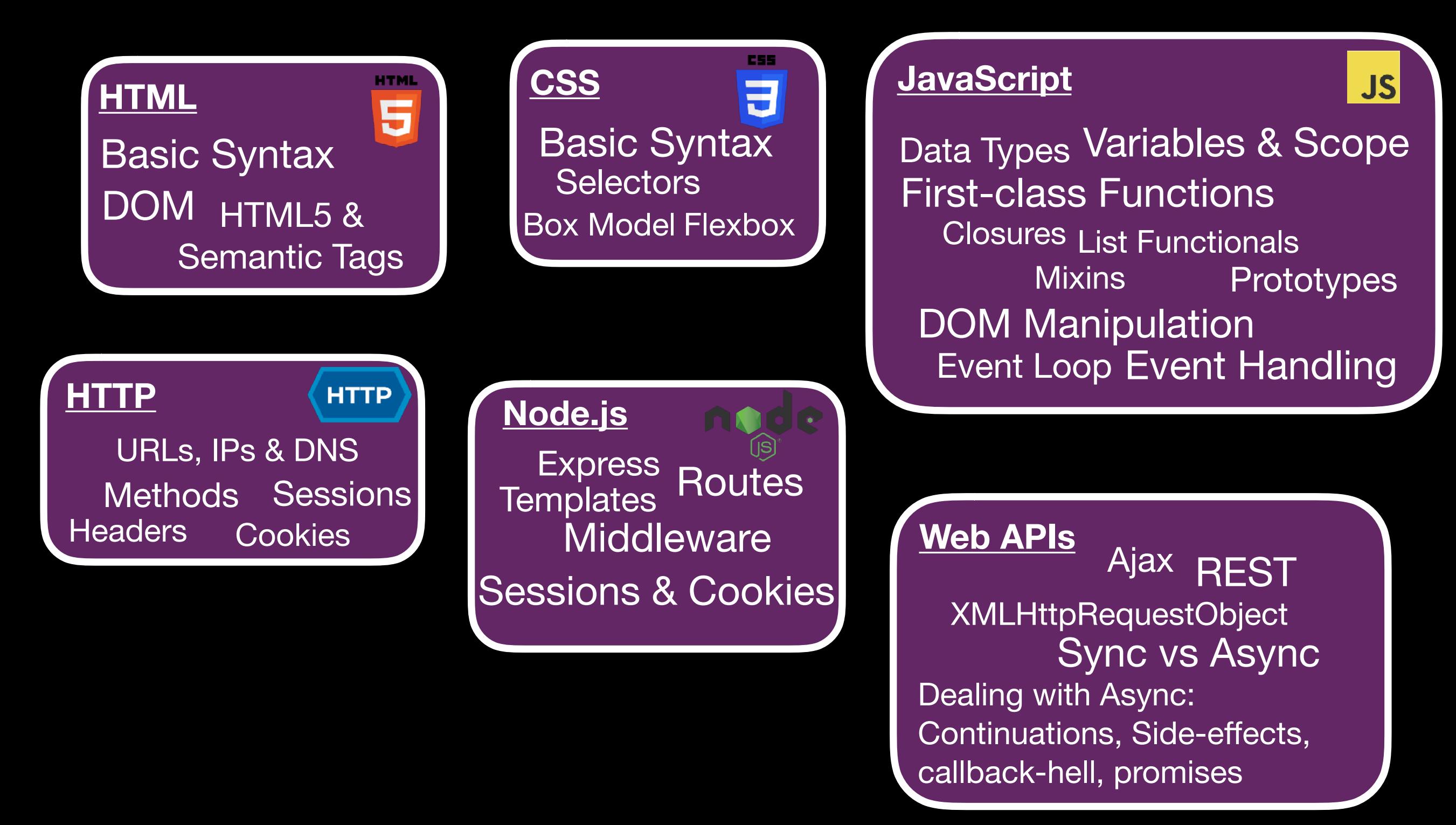

### Learning Web Development Circa 2019

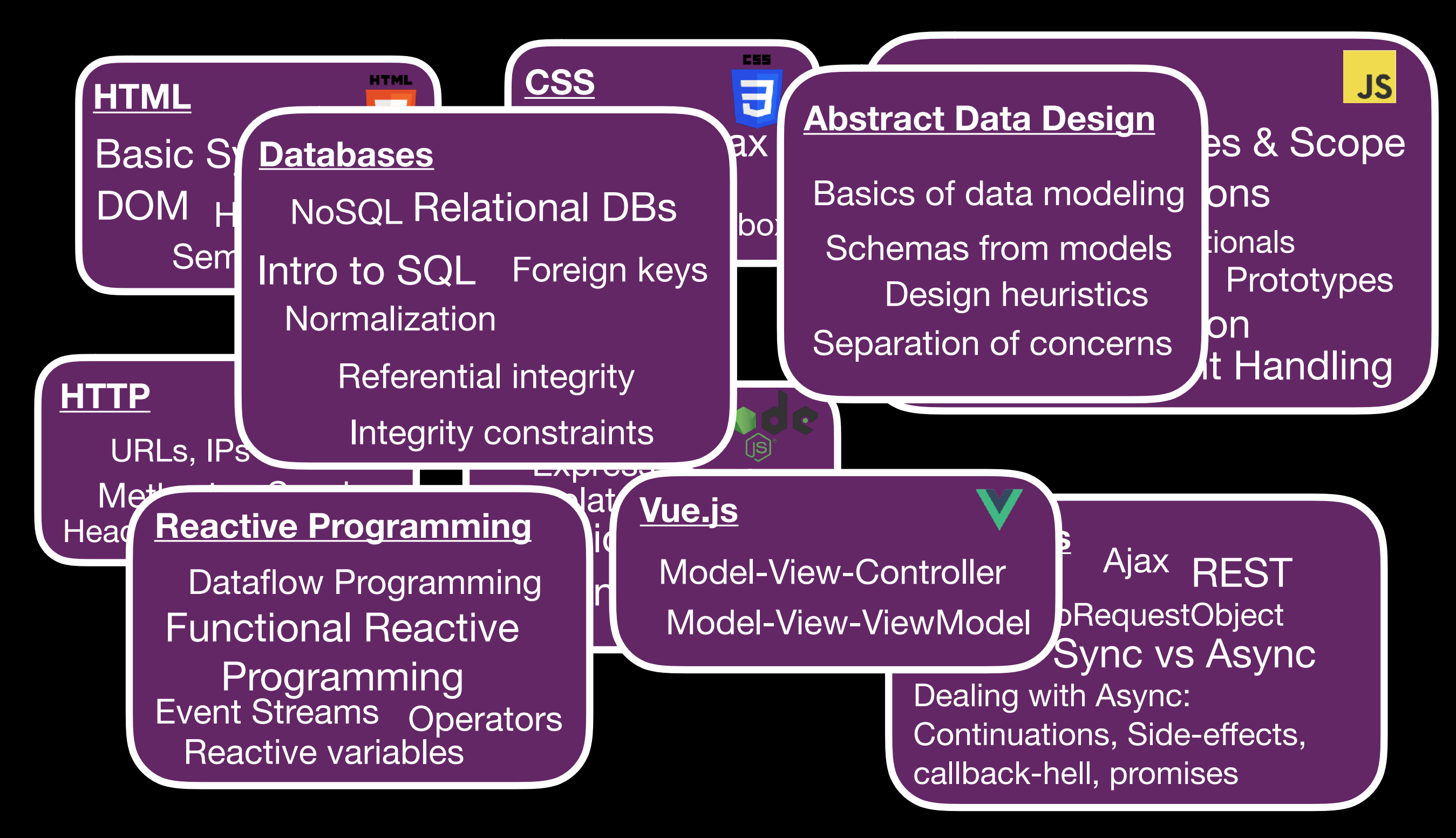

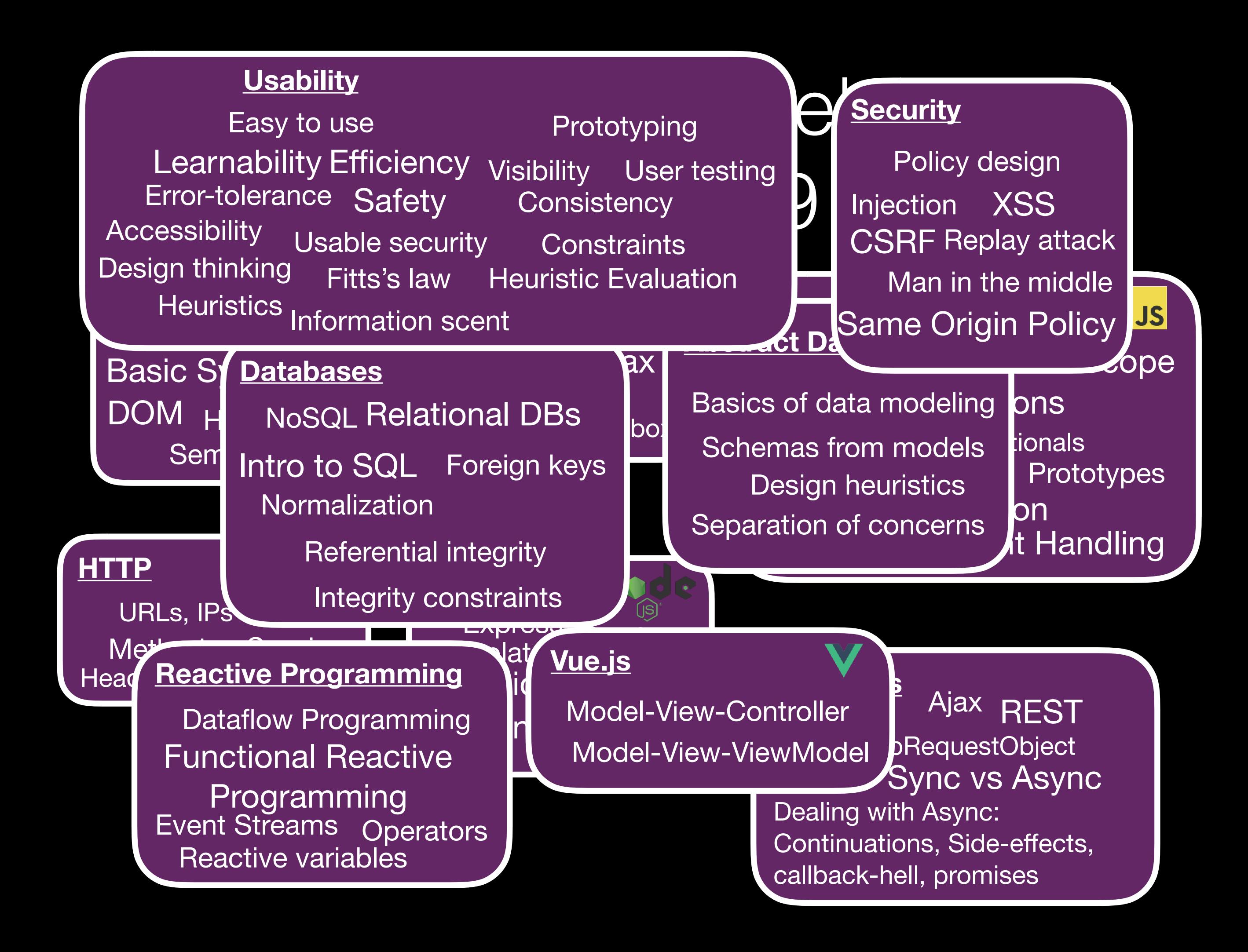

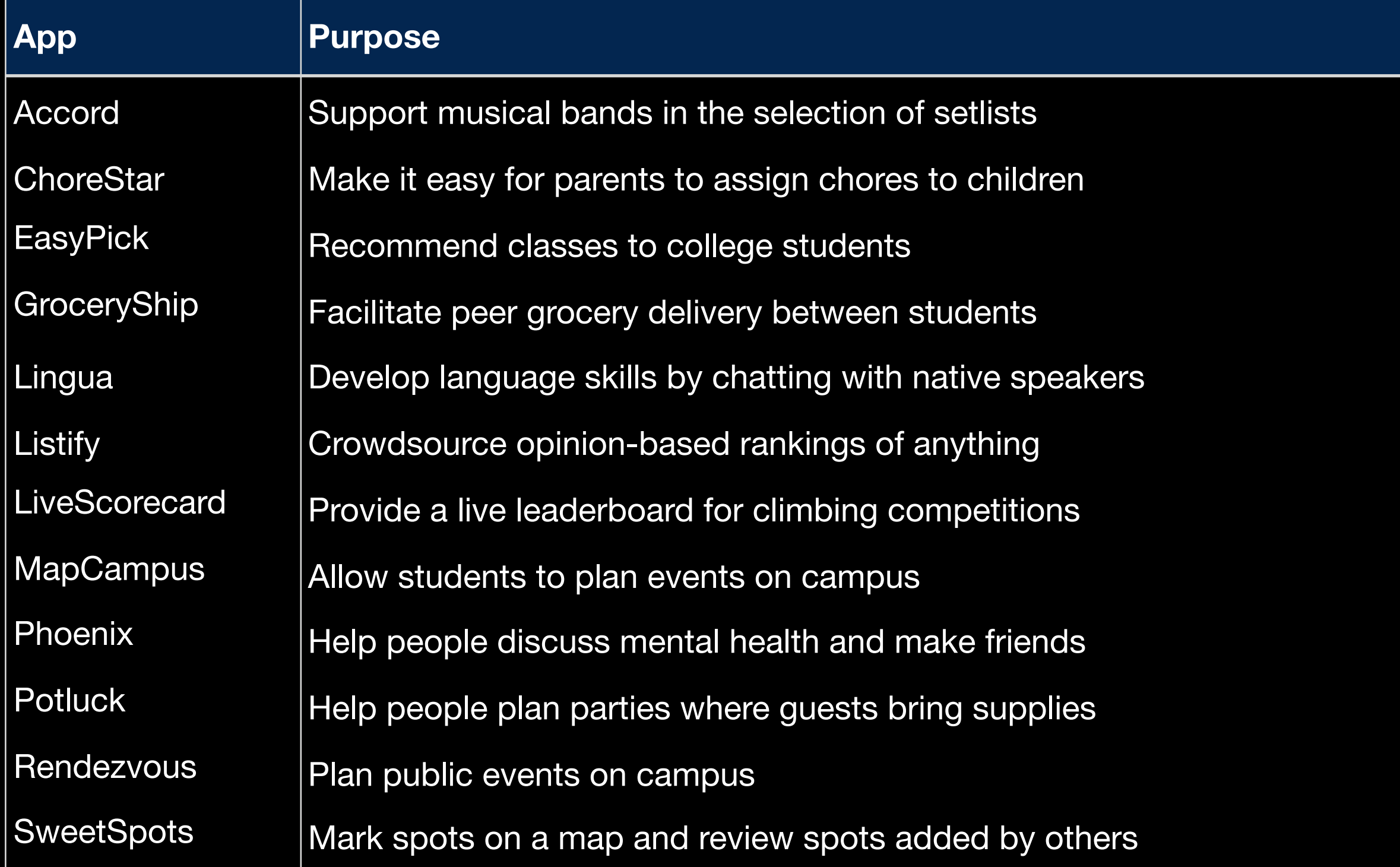

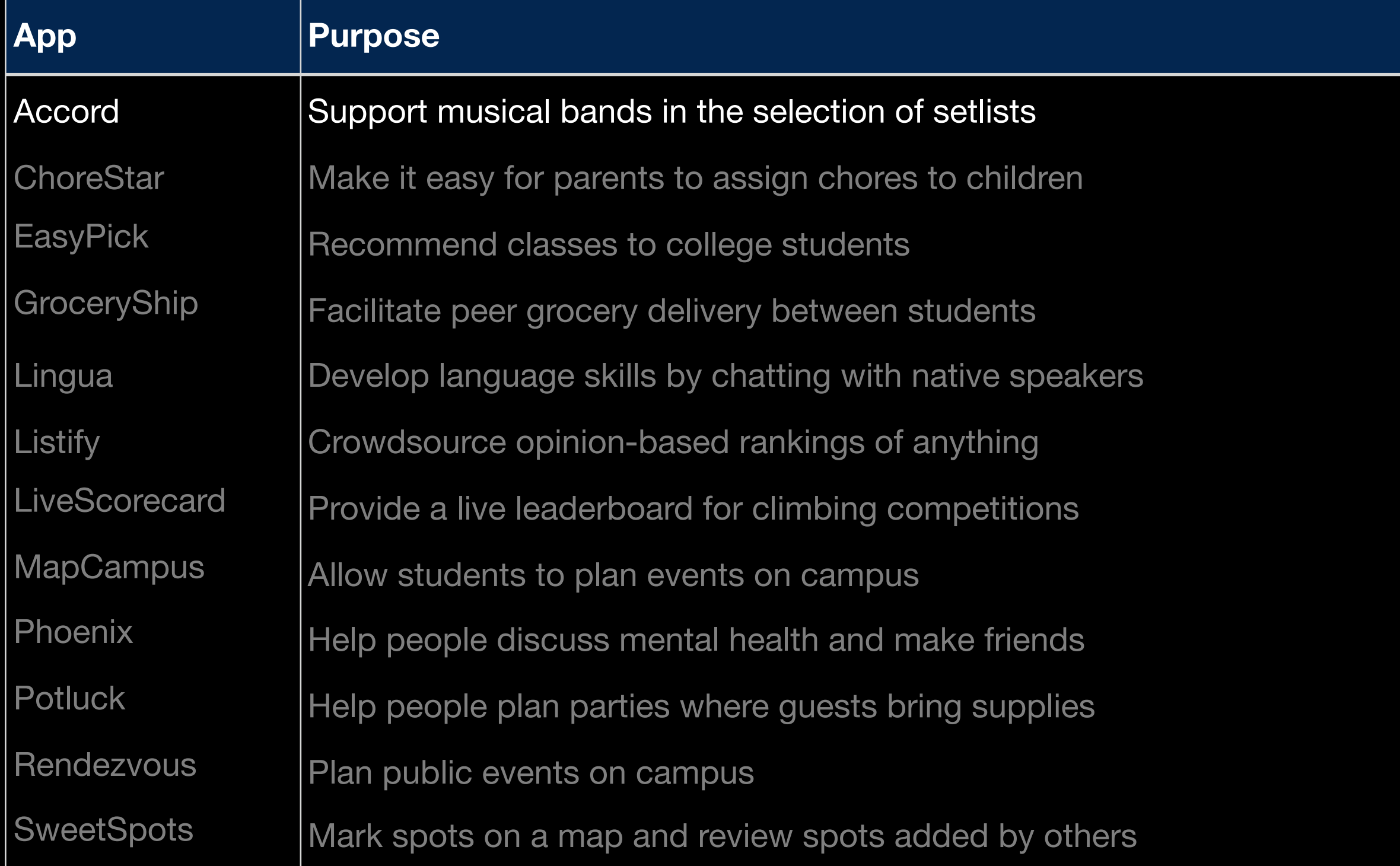

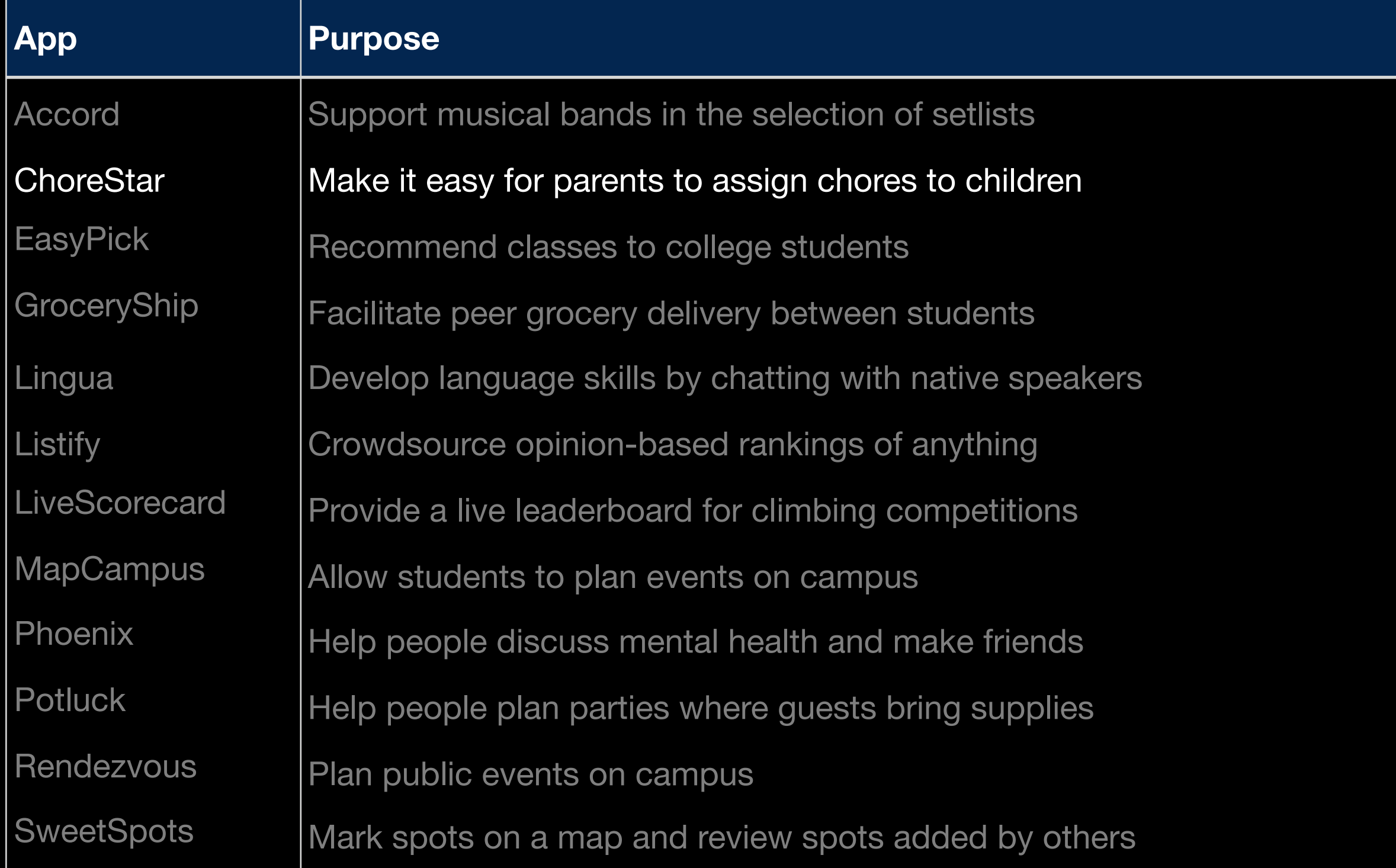

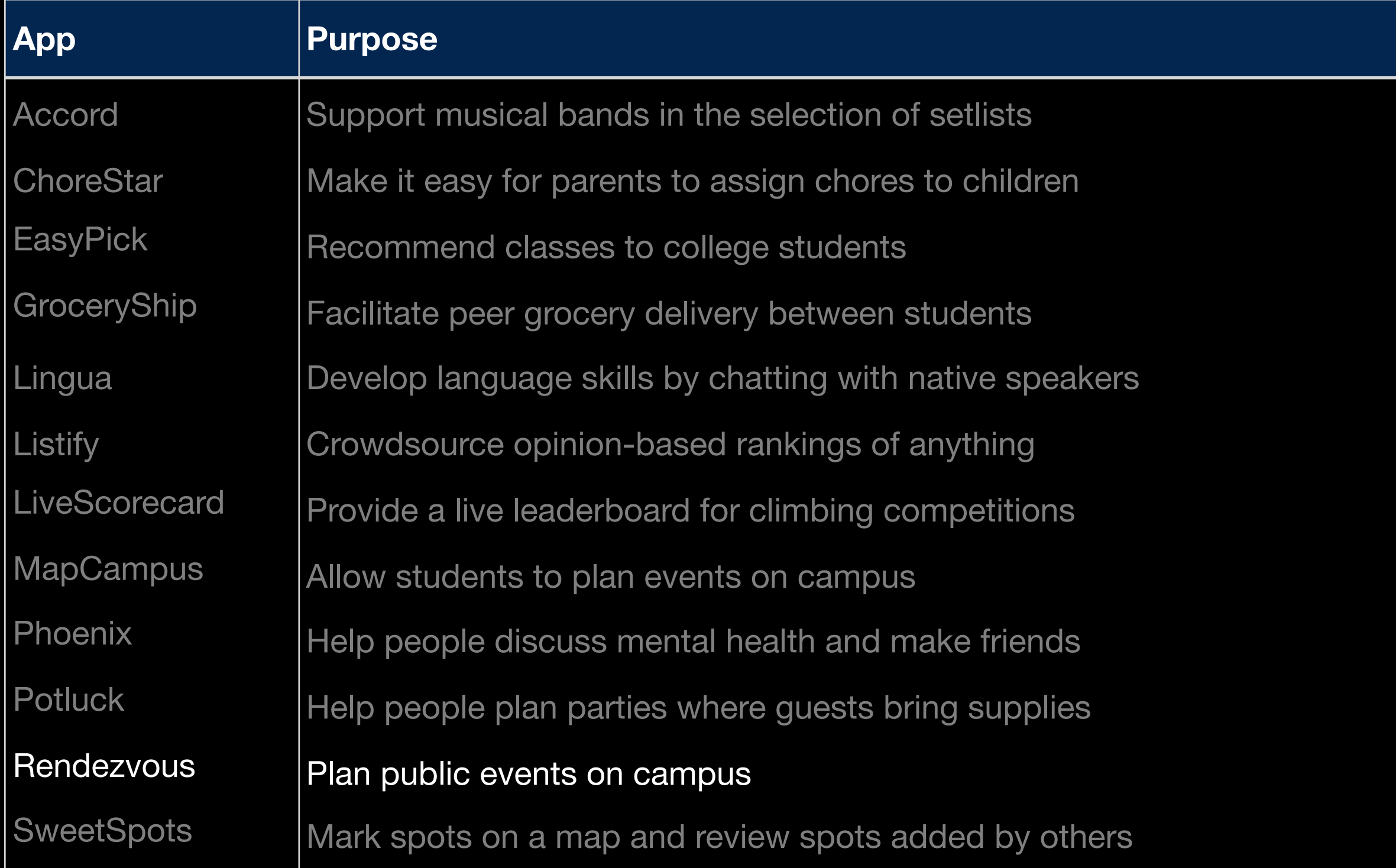

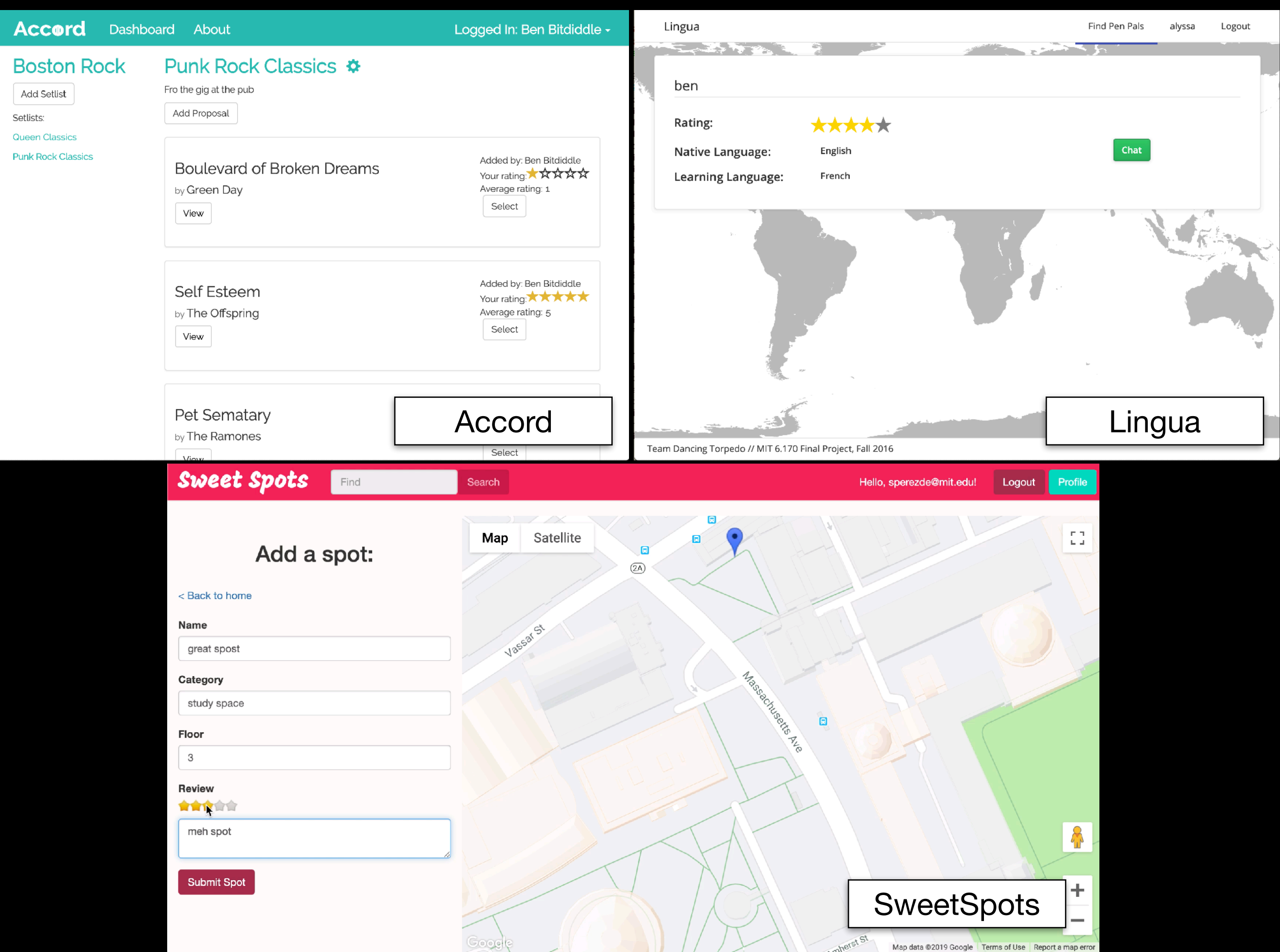

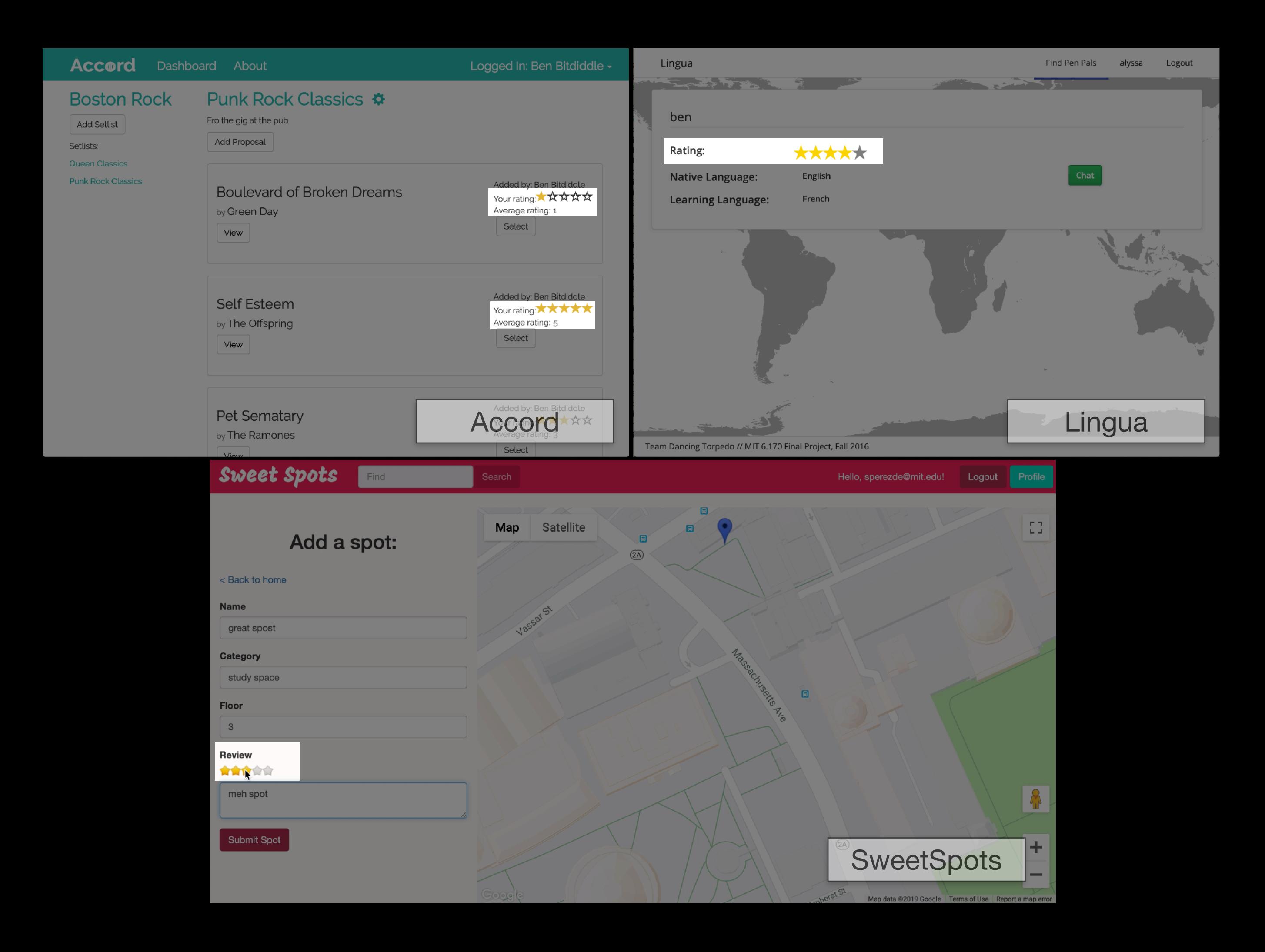

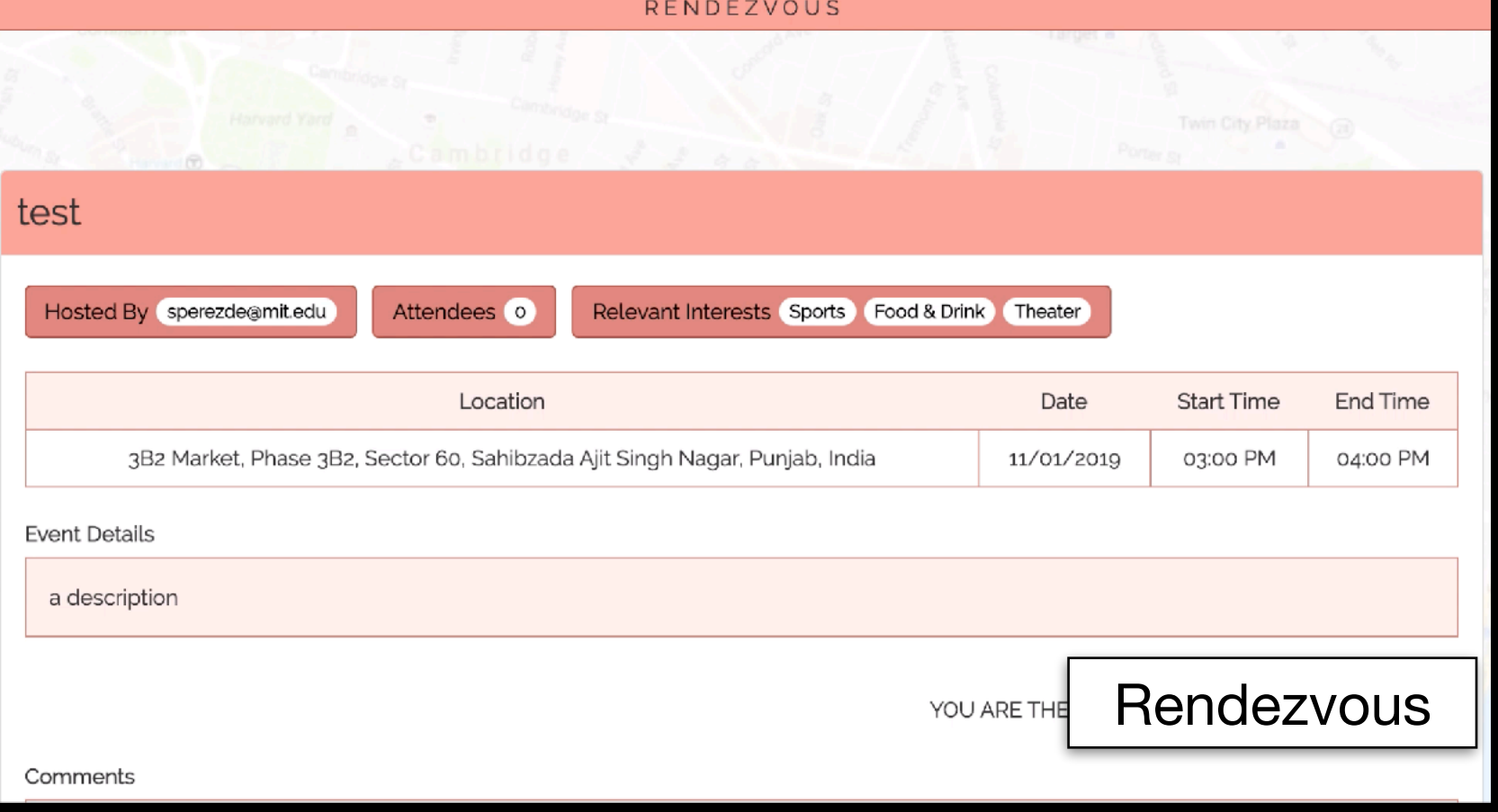

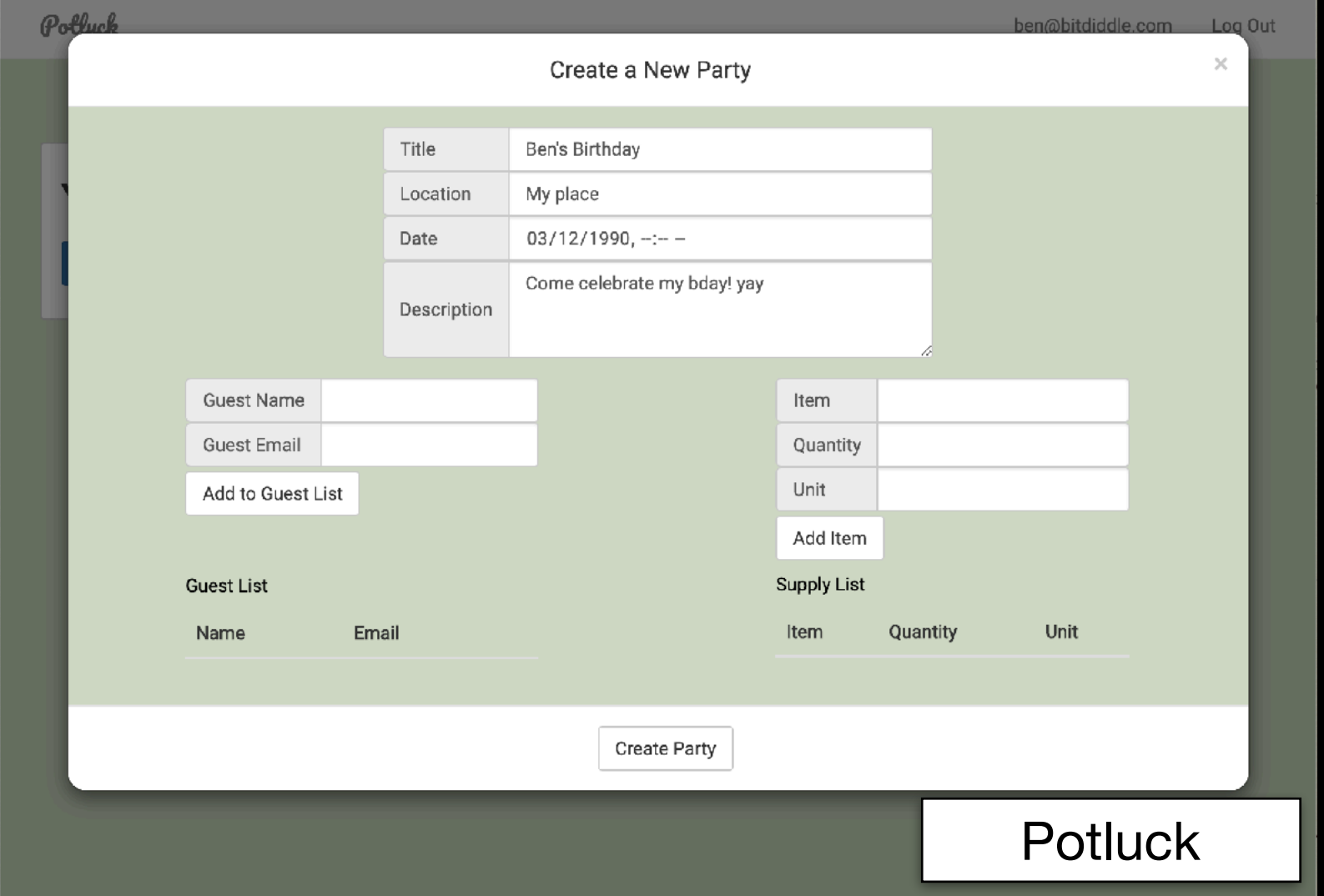

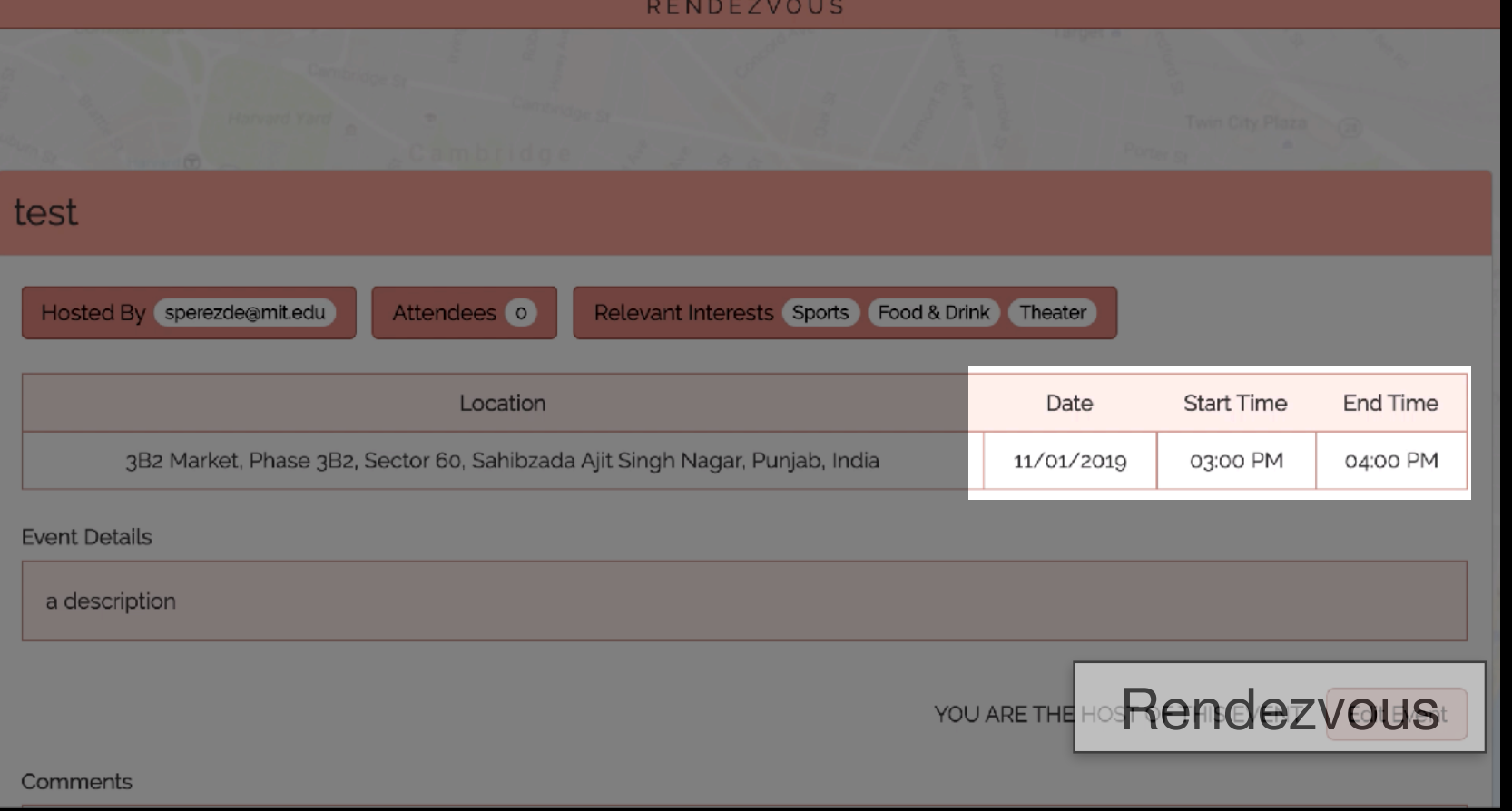

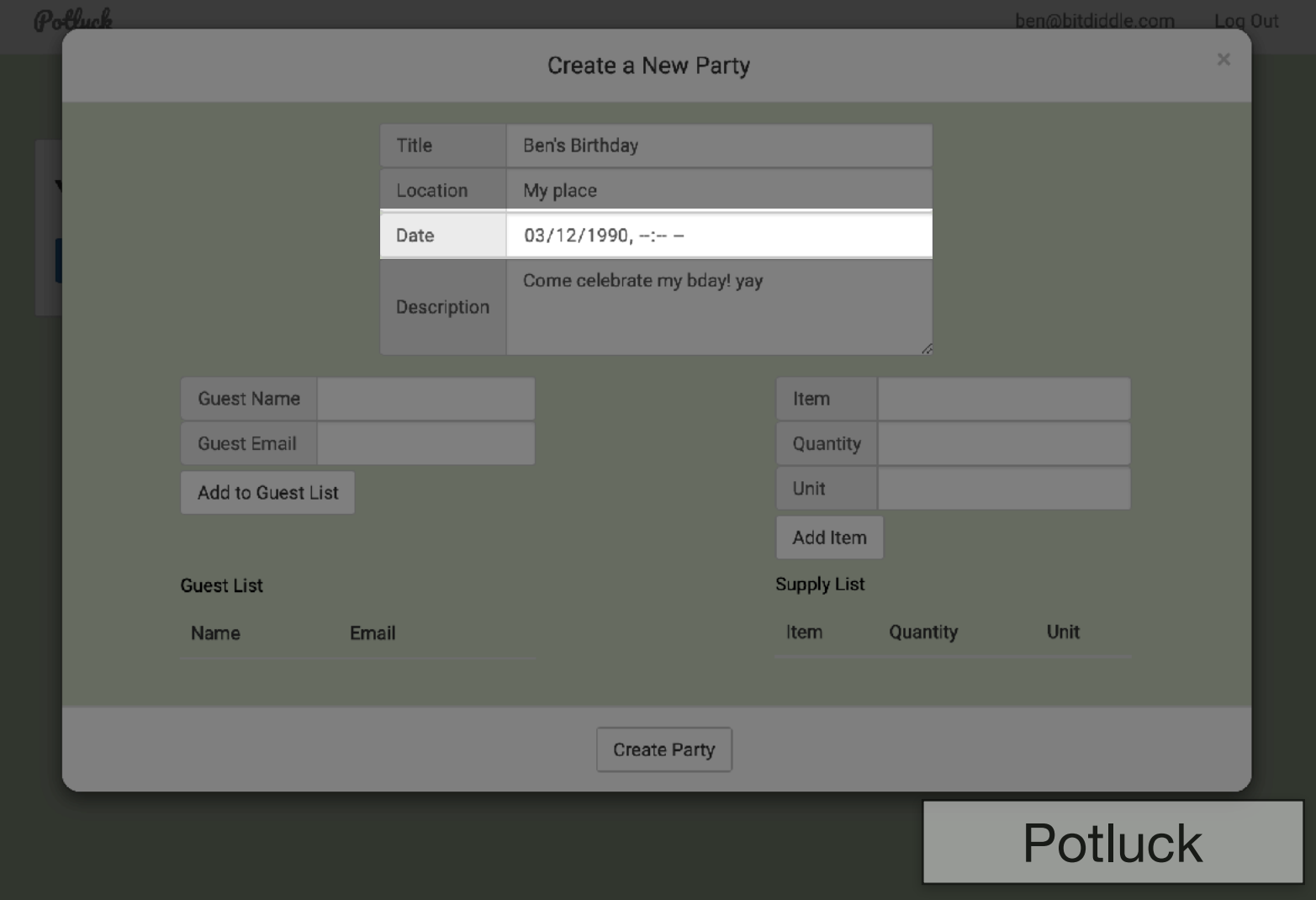

Host

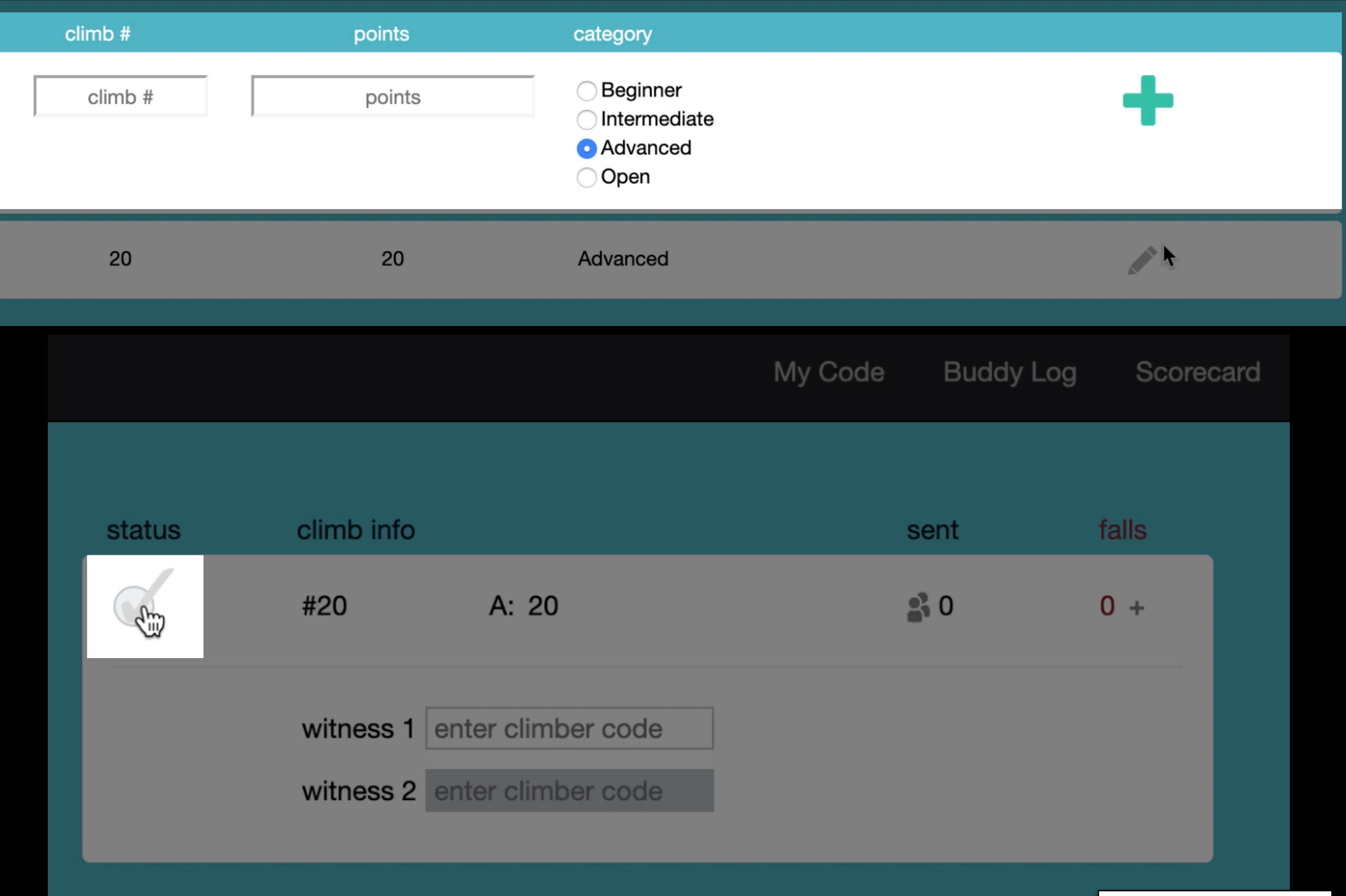

**LiveScorecard** 

### **ChoreStur**

For Child \*

Repeats

Never

Logout

#### Add a New Chore

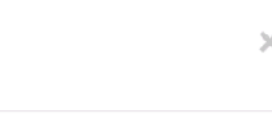

 $\div$ 

 $\hat{\mathbf{z}}$ 

÷

ChoreStar

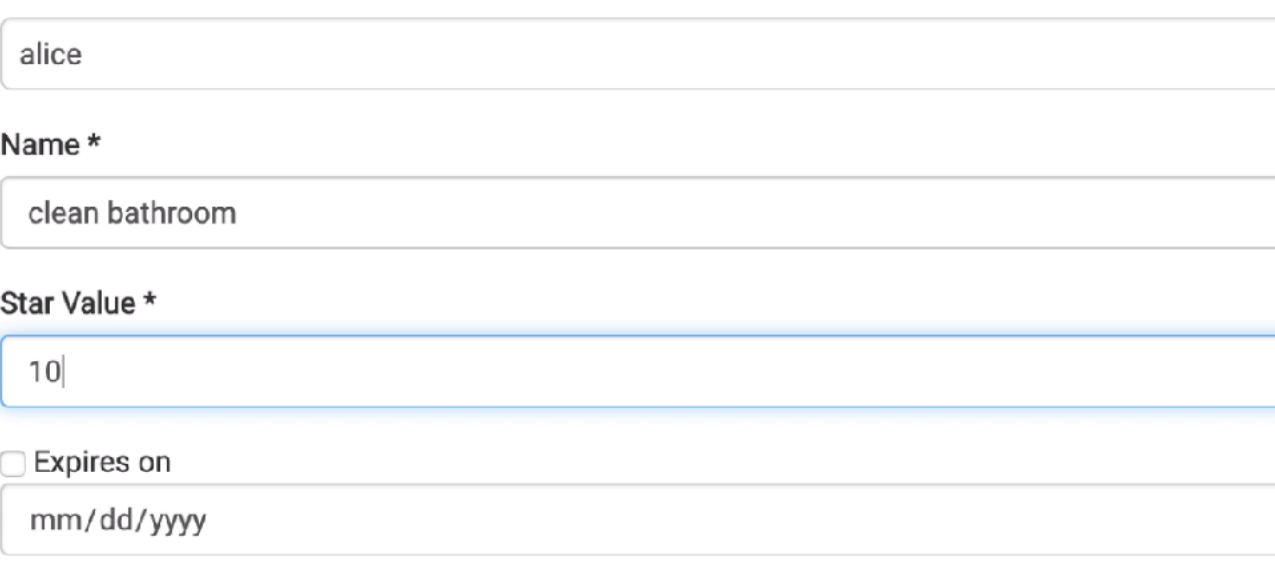

### ChoreStur

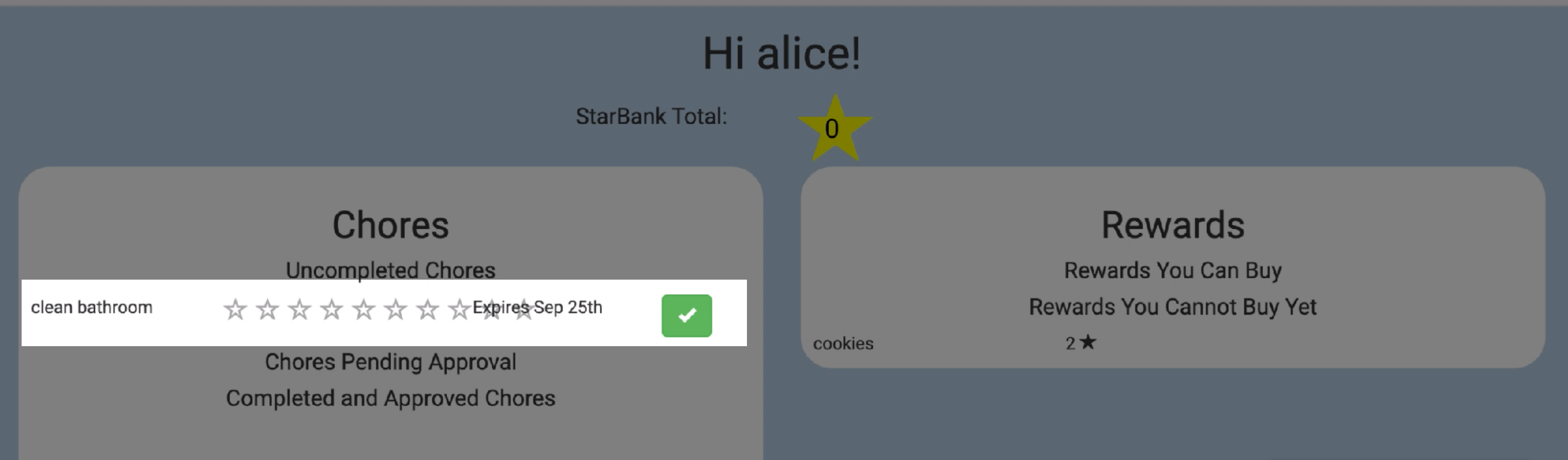

# Opportunity

- ‣ concept reuse + simple assembly
	- ‣ reduce the amount of knowledge & effort required to build web apps
	- ‣ allow end-users to build more sophisticated apps themselves

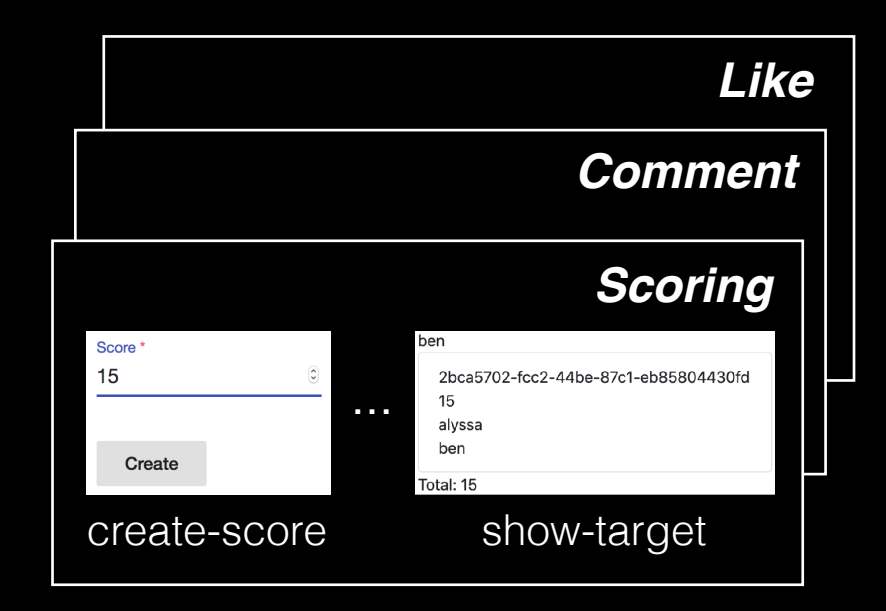

### *catalog of concepts*

- 
- new modularity: concepts<br>• capture and reuse concept design & implementation

<dv.component name="submit-post">  $\langle$ sn.navbar /> ...  $\langle dv, tx \rangle$  $\langle dv.gen-id \rangle$ ... <post.create-object id=dv.gen-id.id initialValue={ author: sn.navbar.user.username } showExclude=["author"] buttonLabel="Submit" newObjectSavedText="Post submitted" /> <scoreposts.create-score targetId=dv.gen-id.id sourceId=sn.navbar.user.username value=0 hidden=true  $/$  ...  $\langle$ /dv.tx> ...

</dv.component>

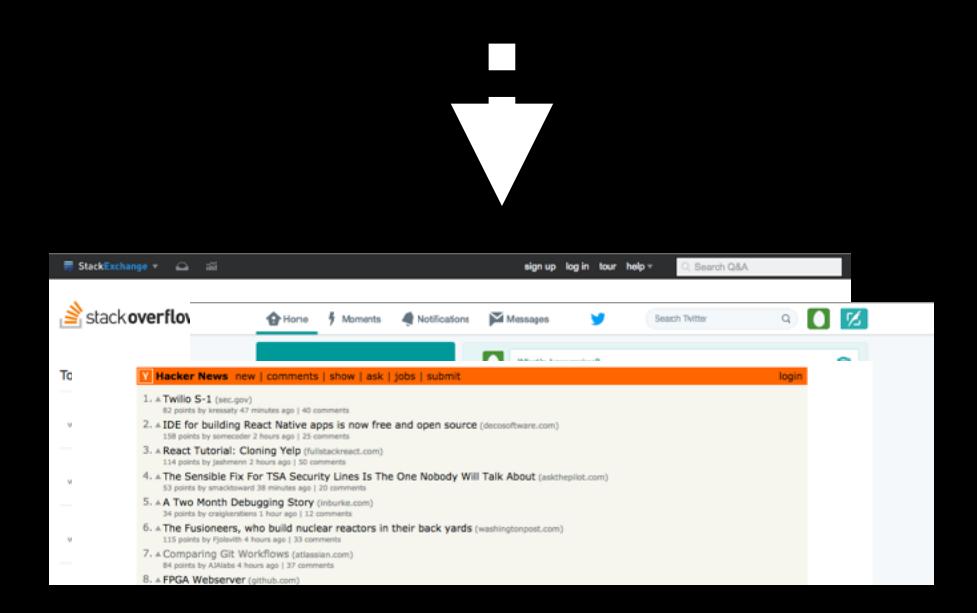

### *concept composition mechanism*

- ‣ in HTML, no JS or server-side code ‣ join concept actions for aggregate
- behavior

### *web apps*

- 
- ‣ complex behavior ‣ rich graphical user interfaces

# Key Ideas

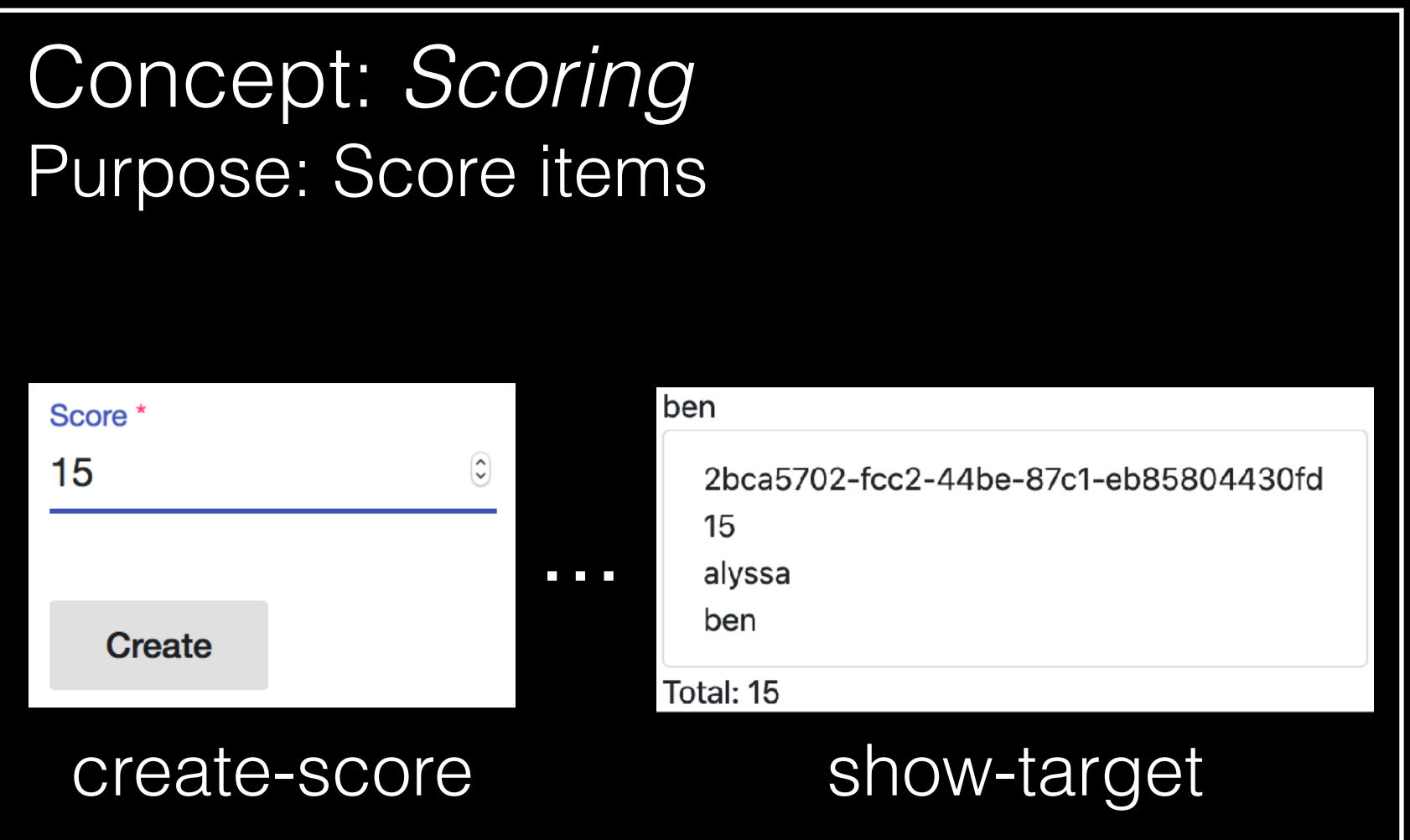

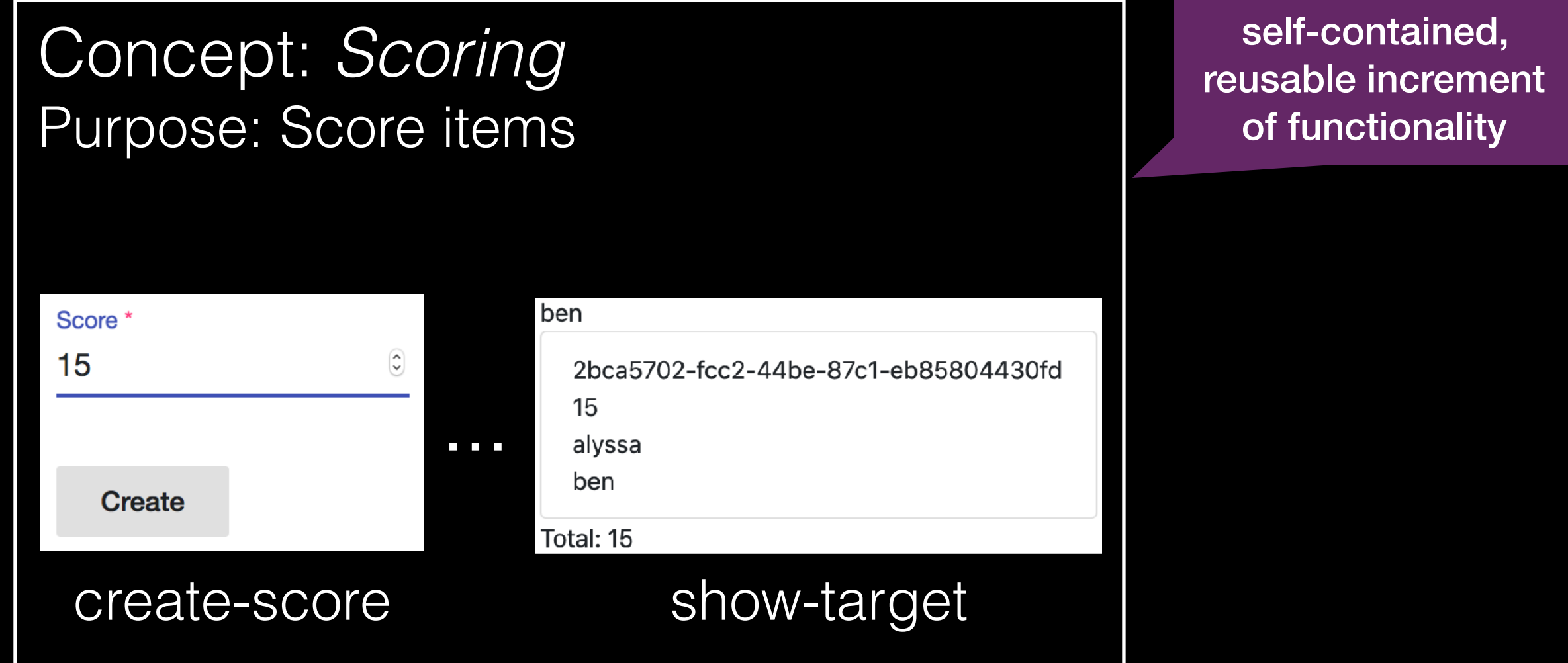

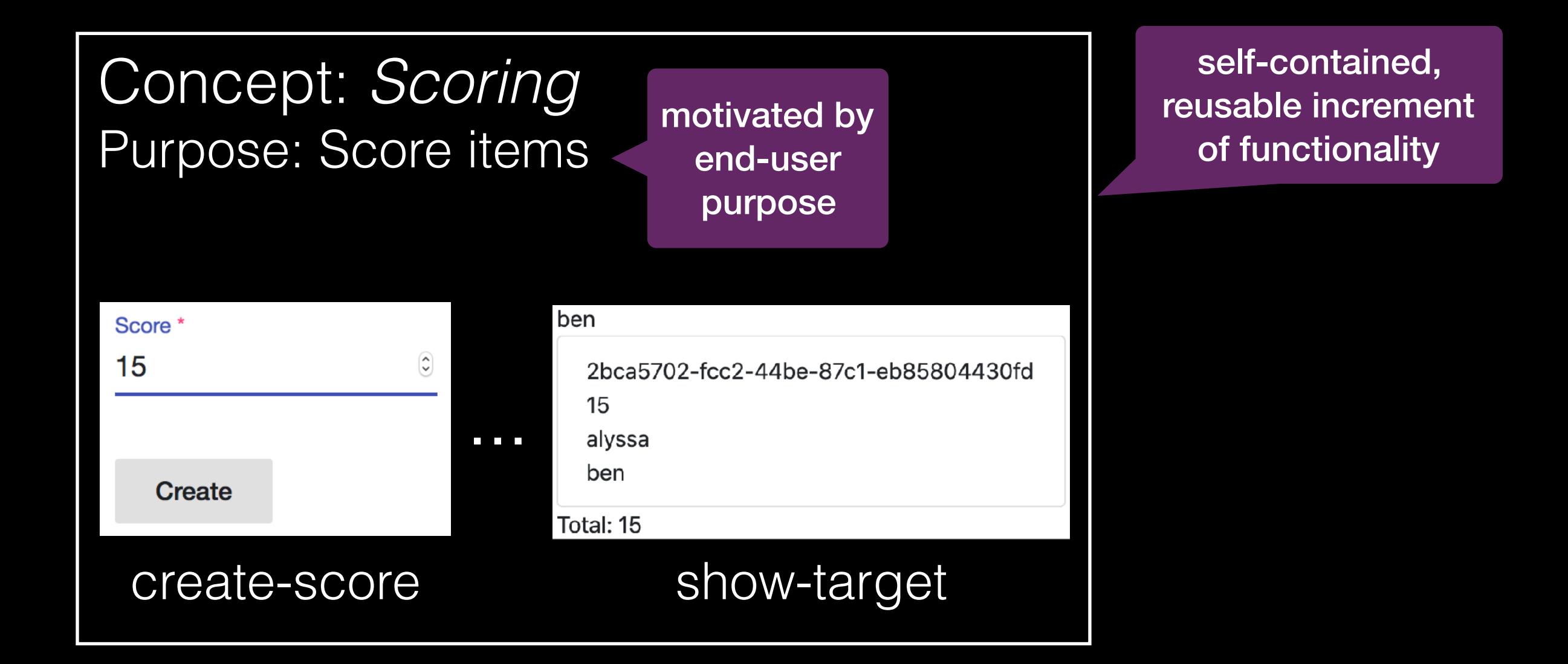

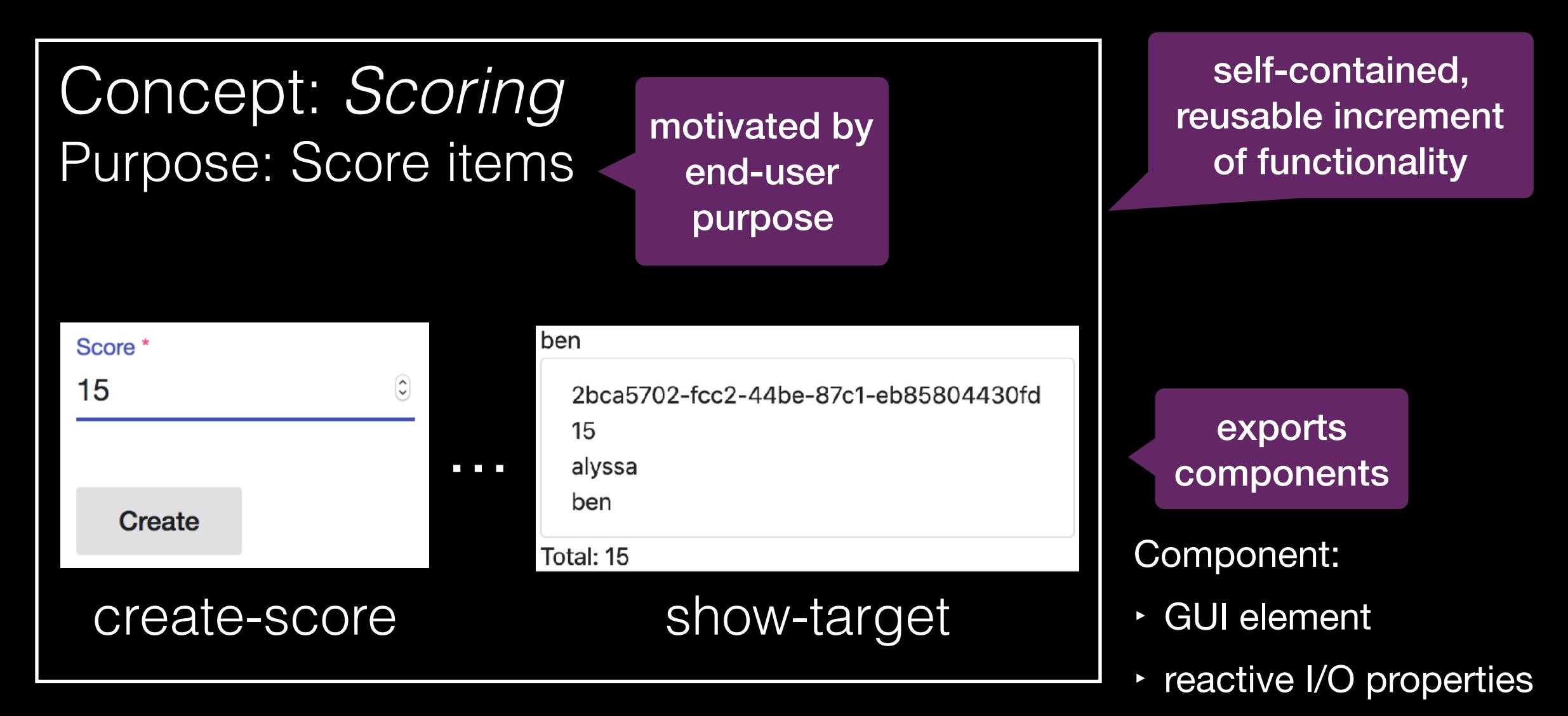

‣ server-side action

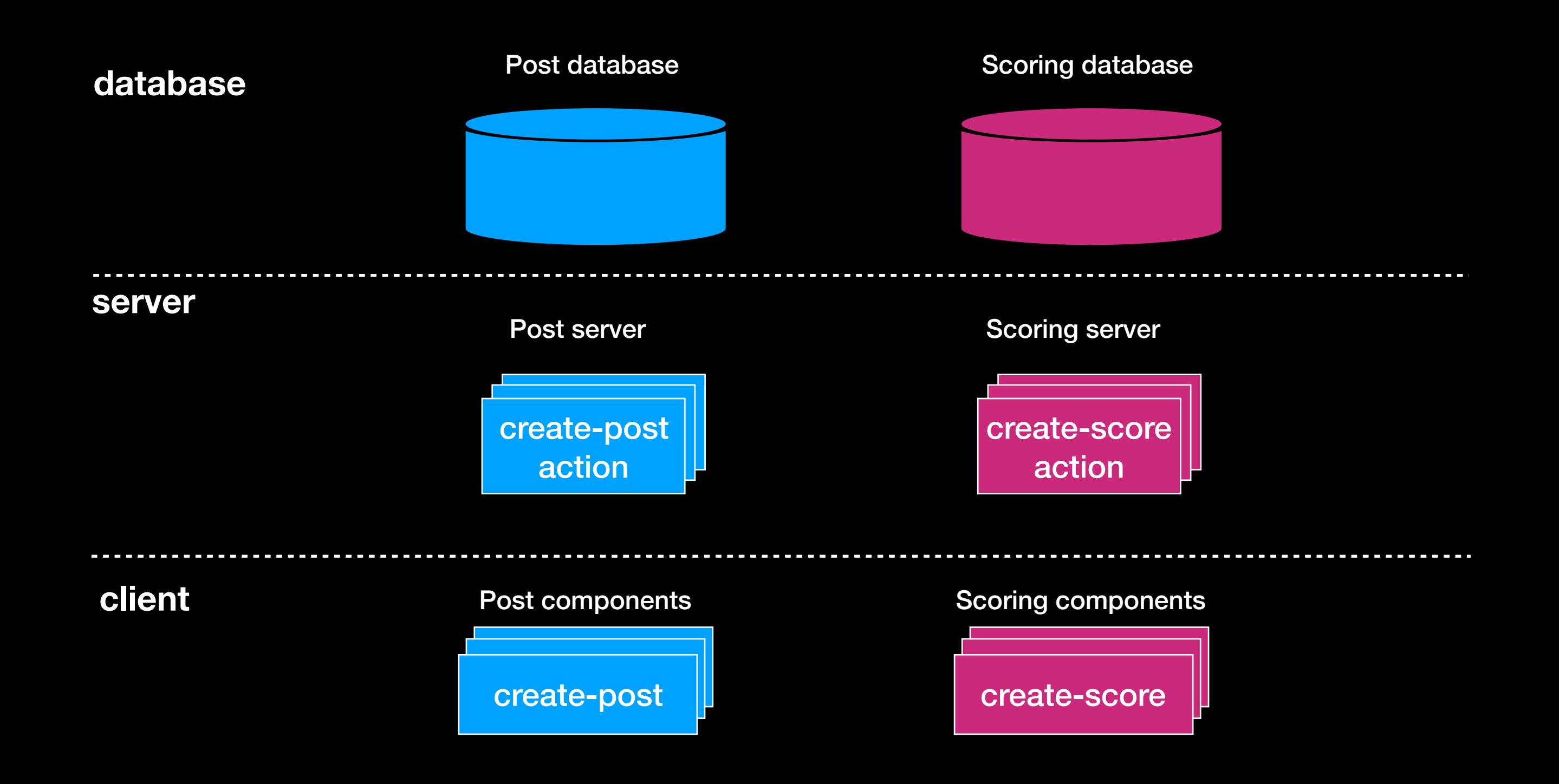

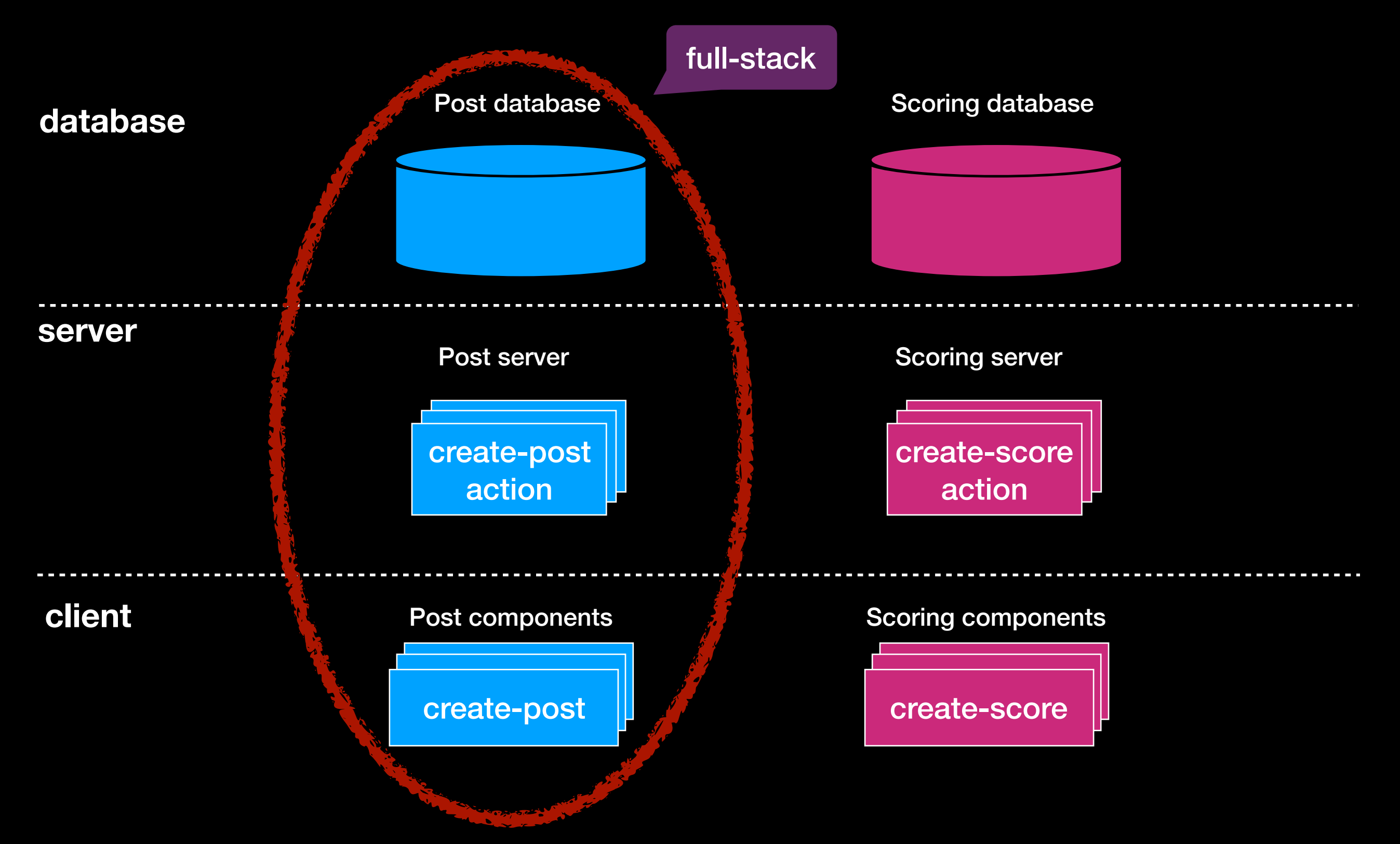

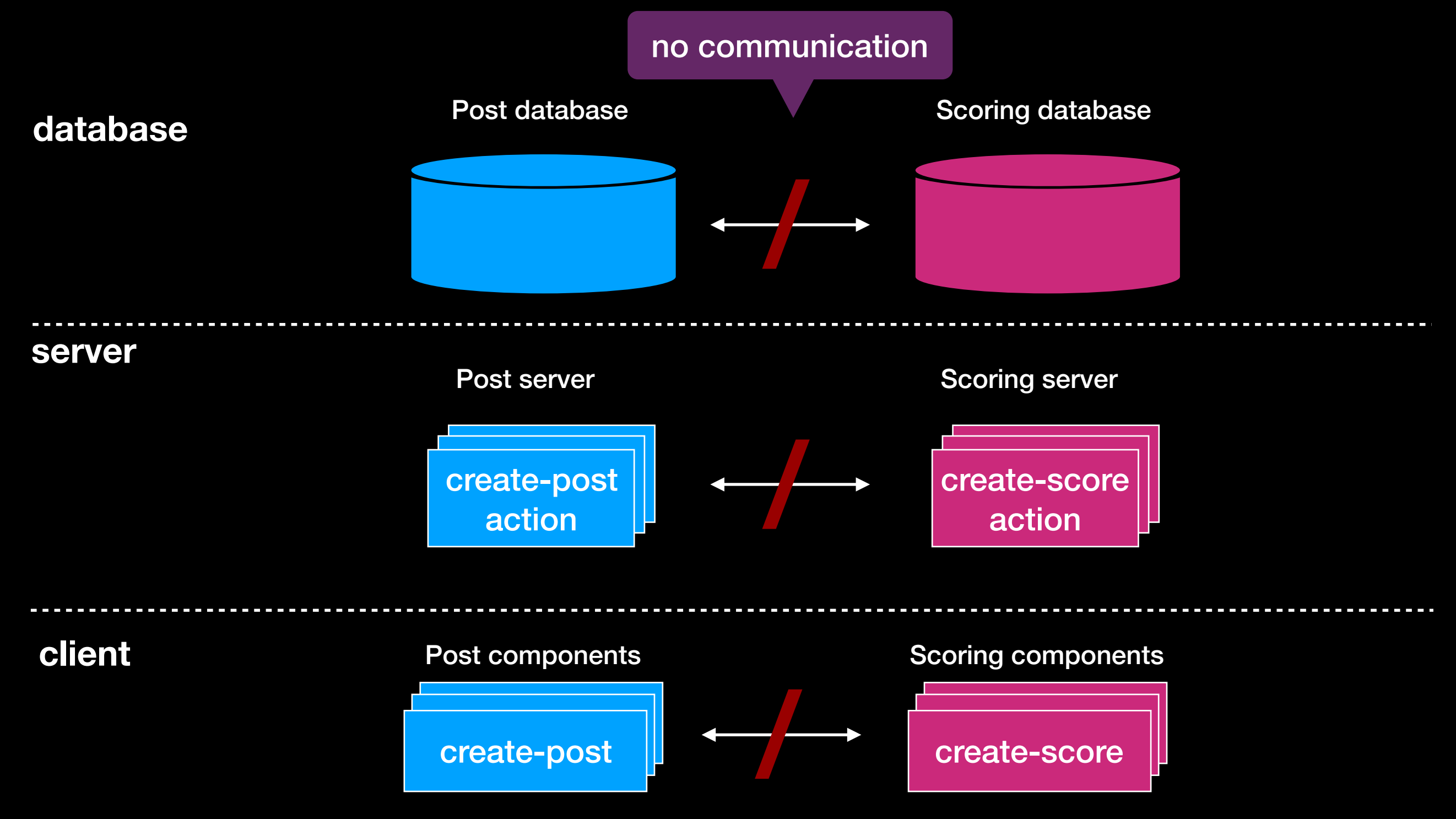

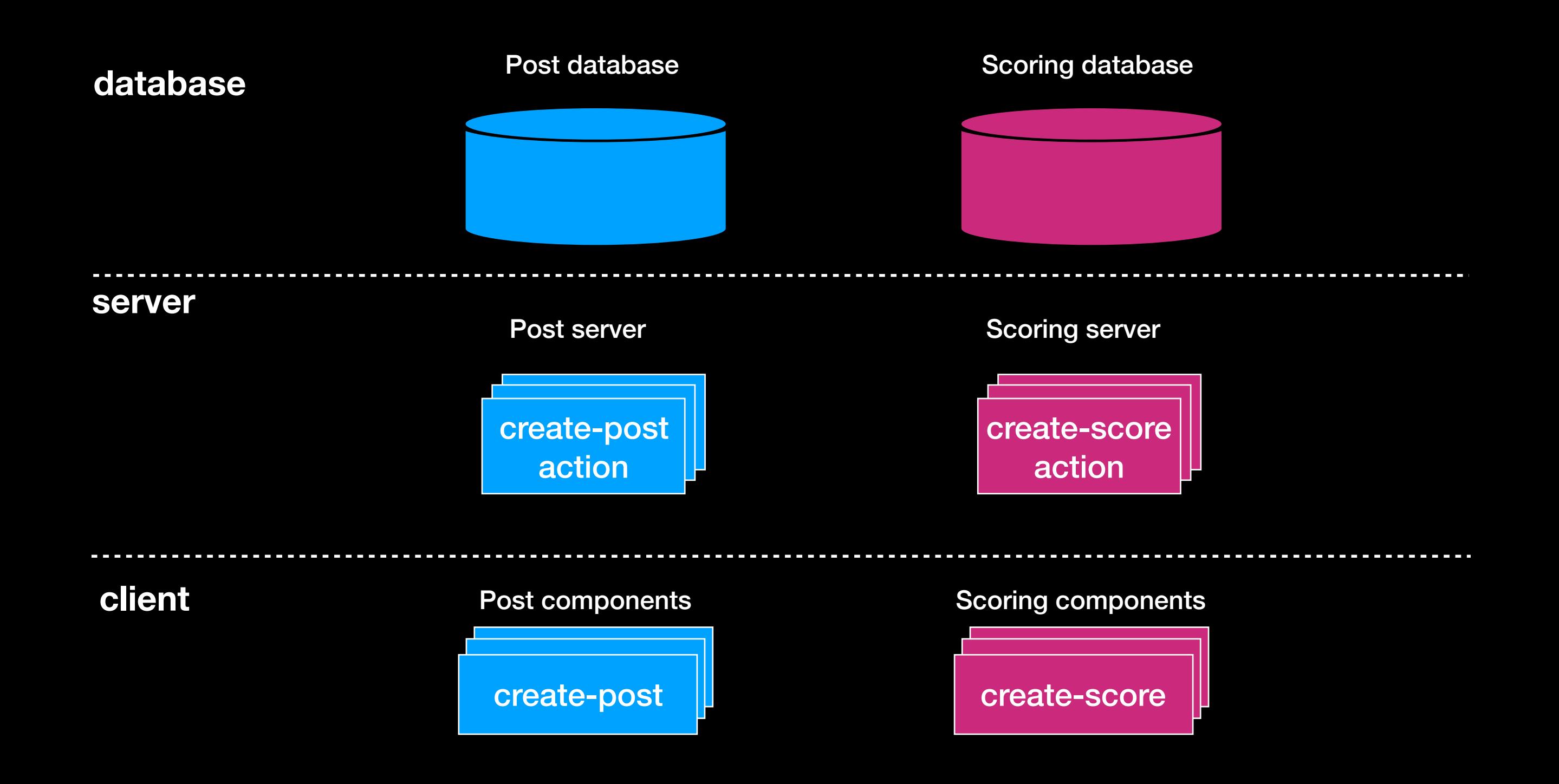
### Full-stack Modules

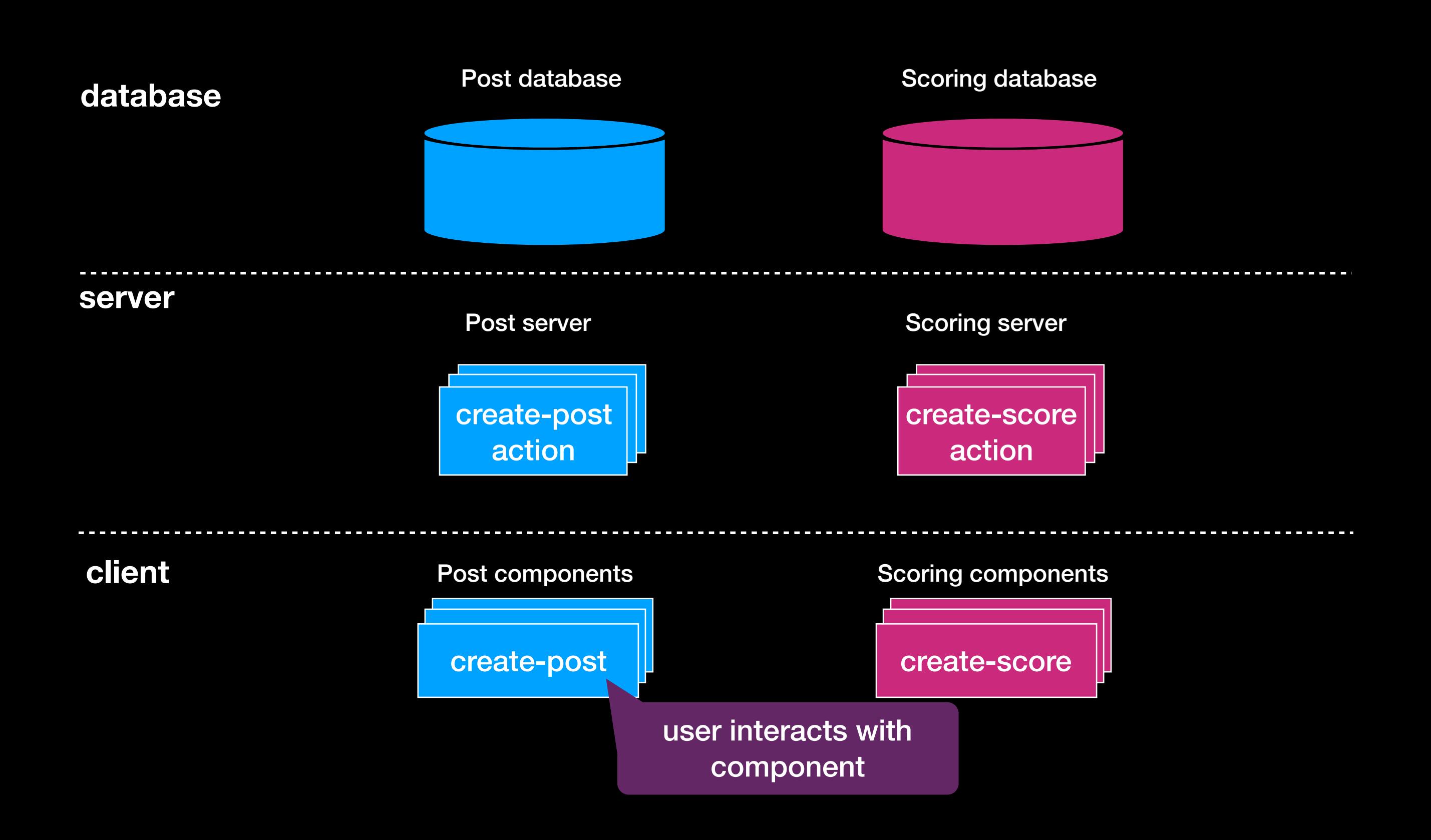

### Full-stack Modules

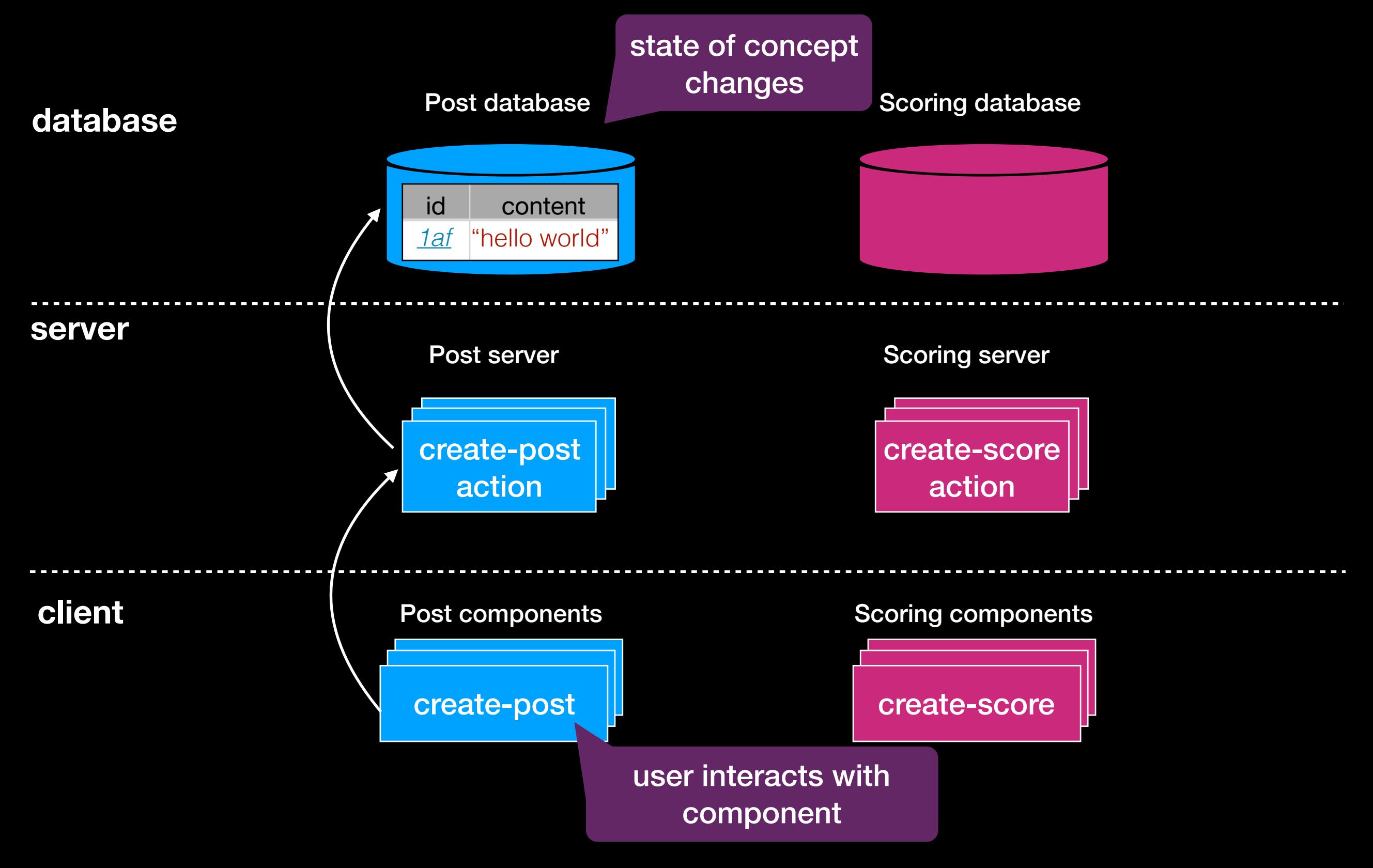

- 
- 
- 
- -
- 

**database**

**server**

**client**

submit-post

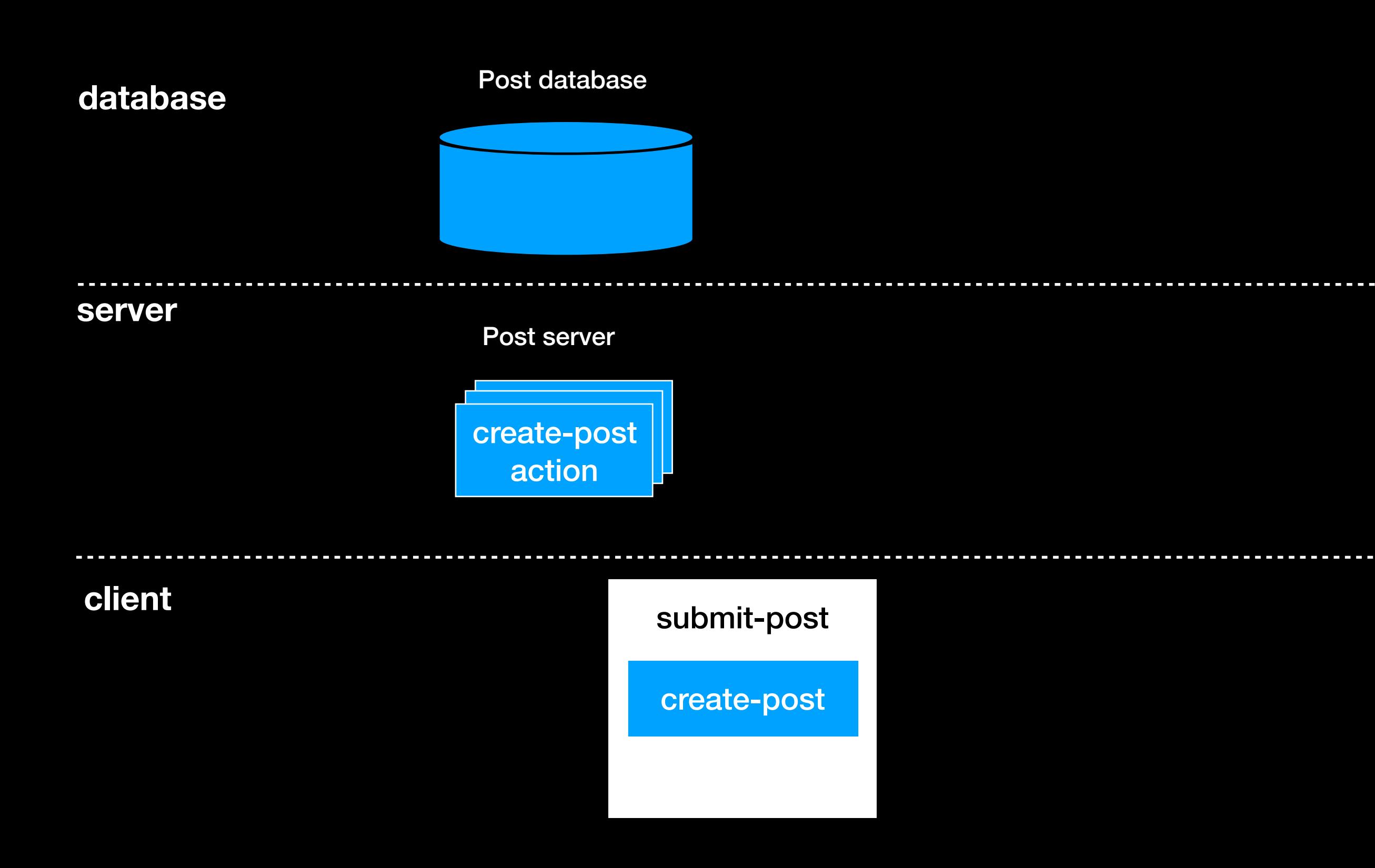

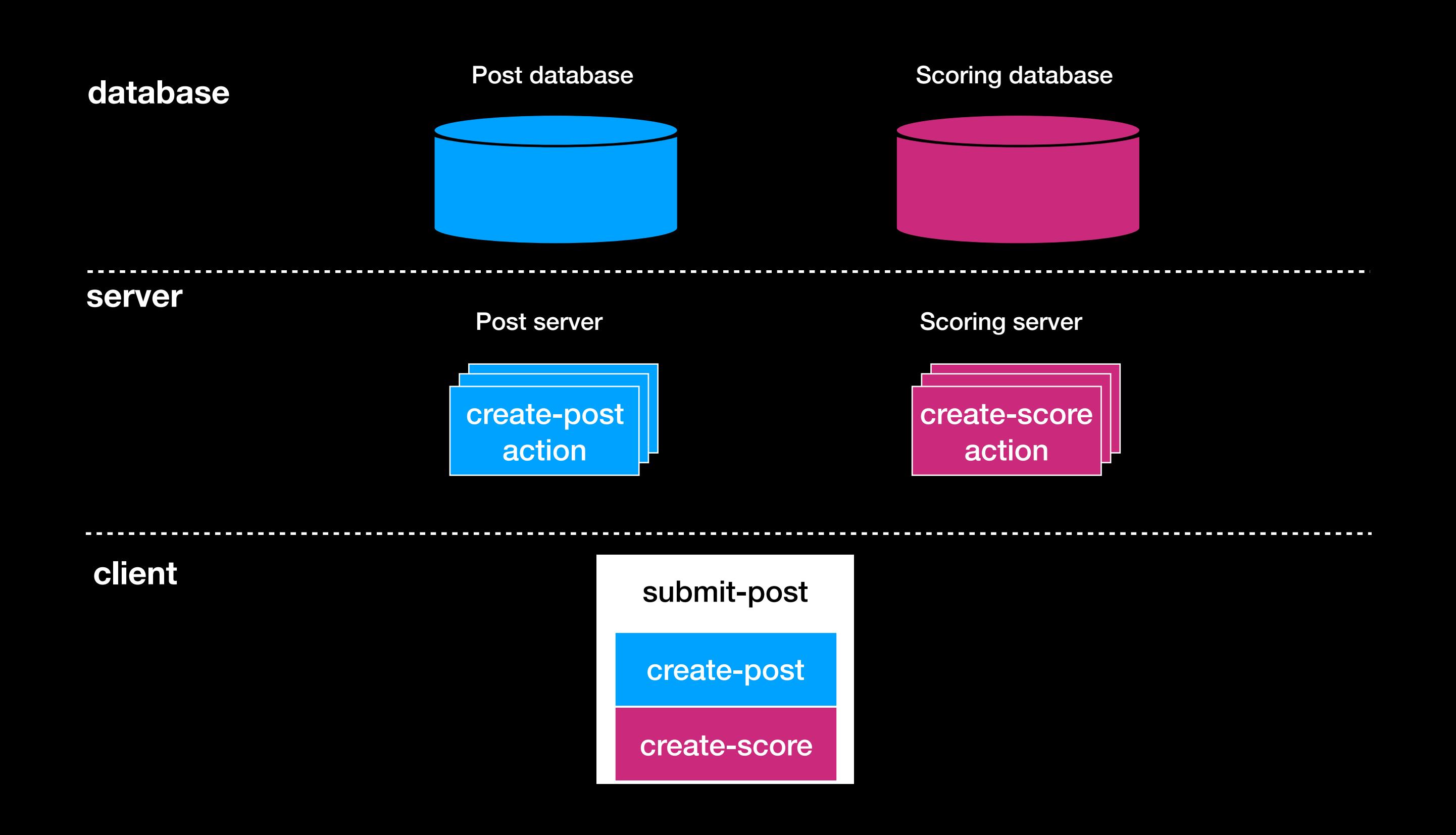

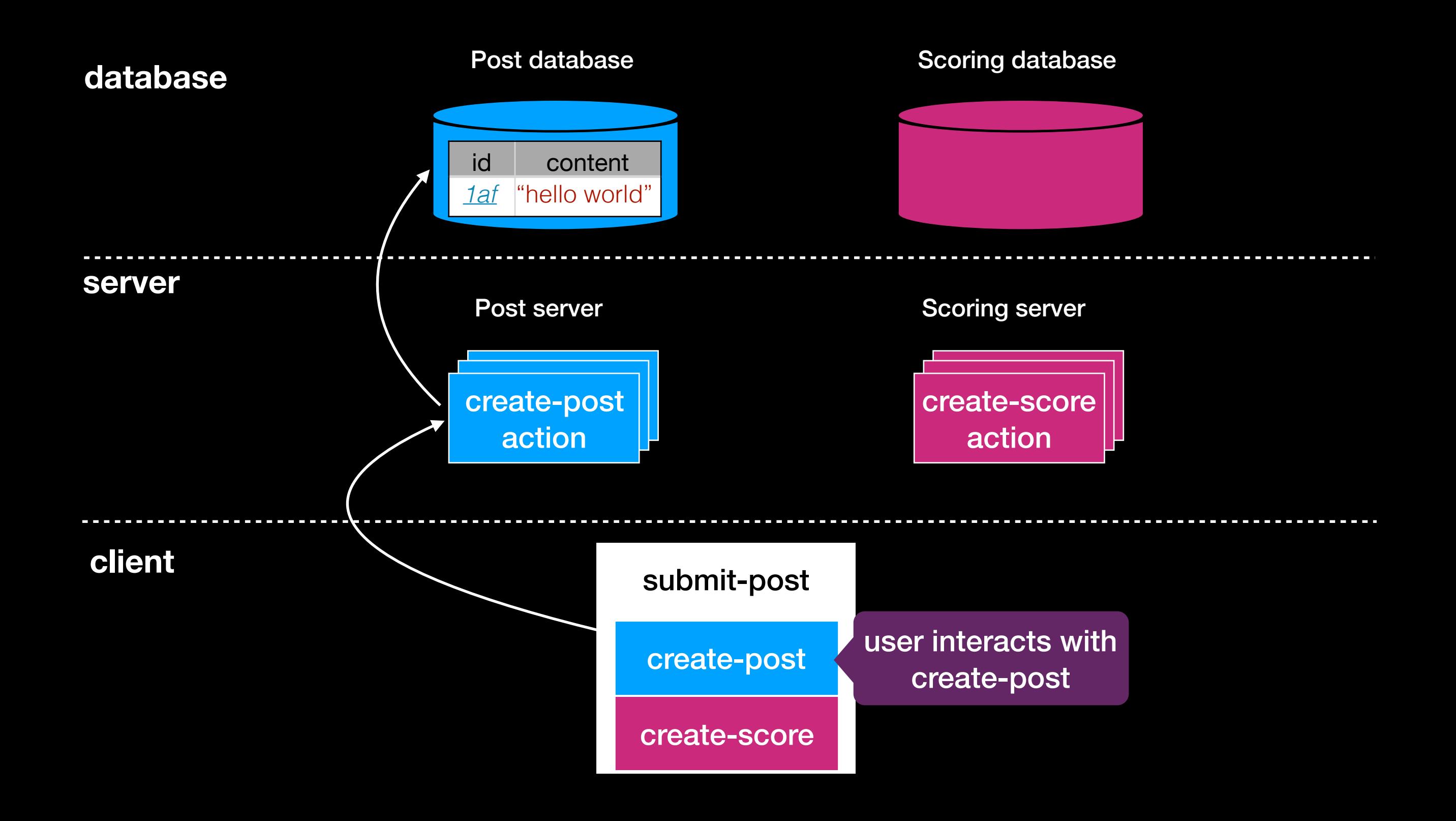

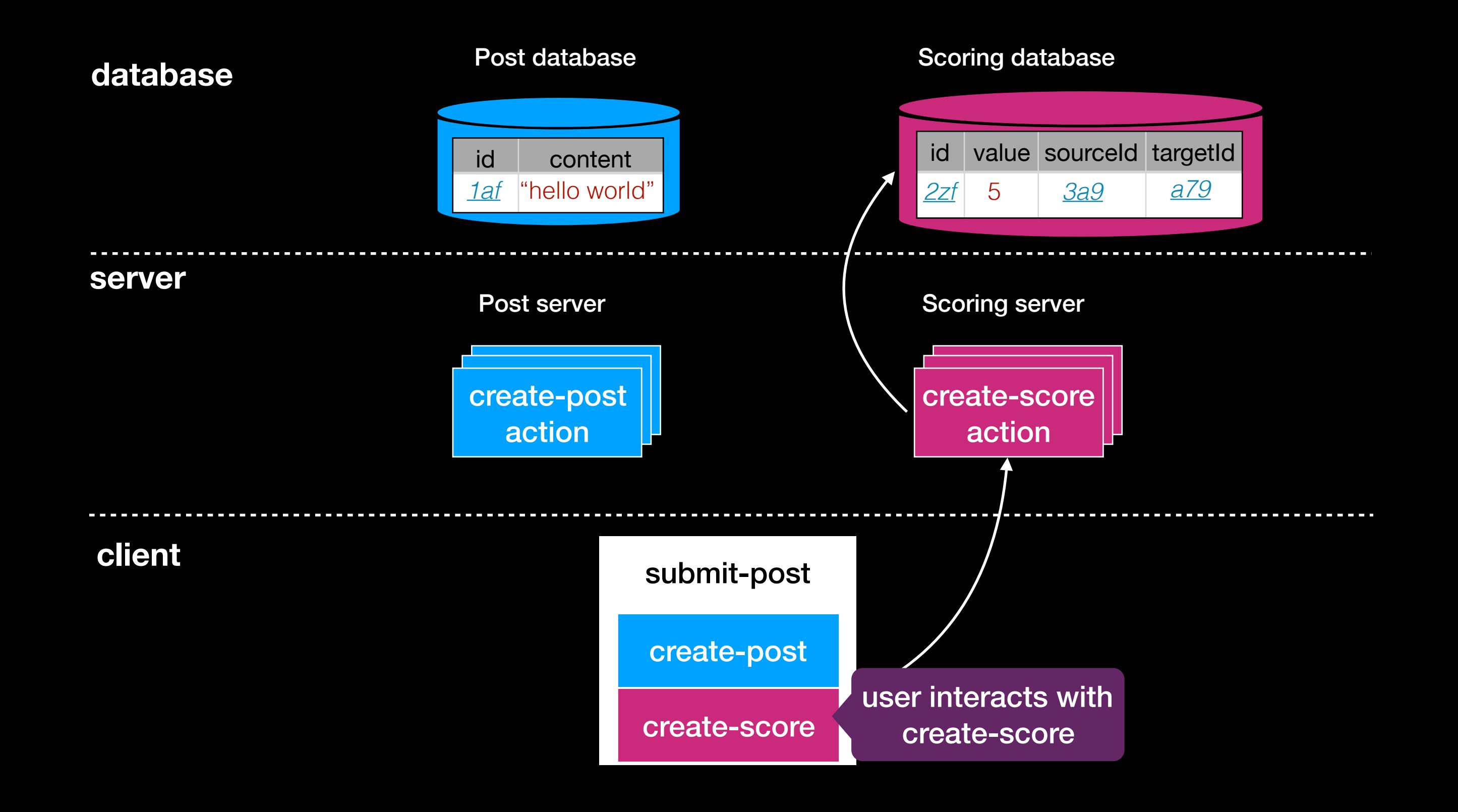

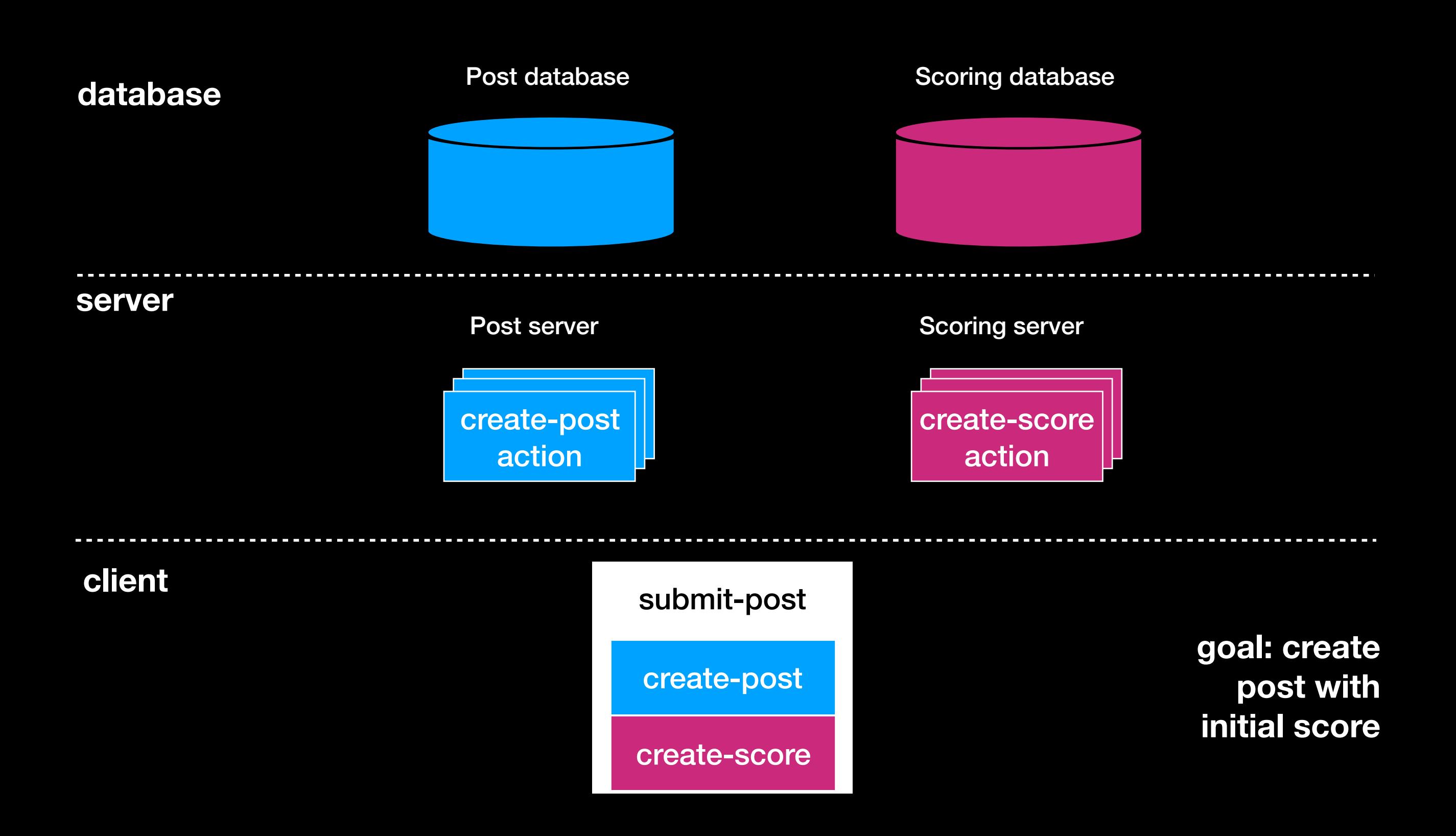

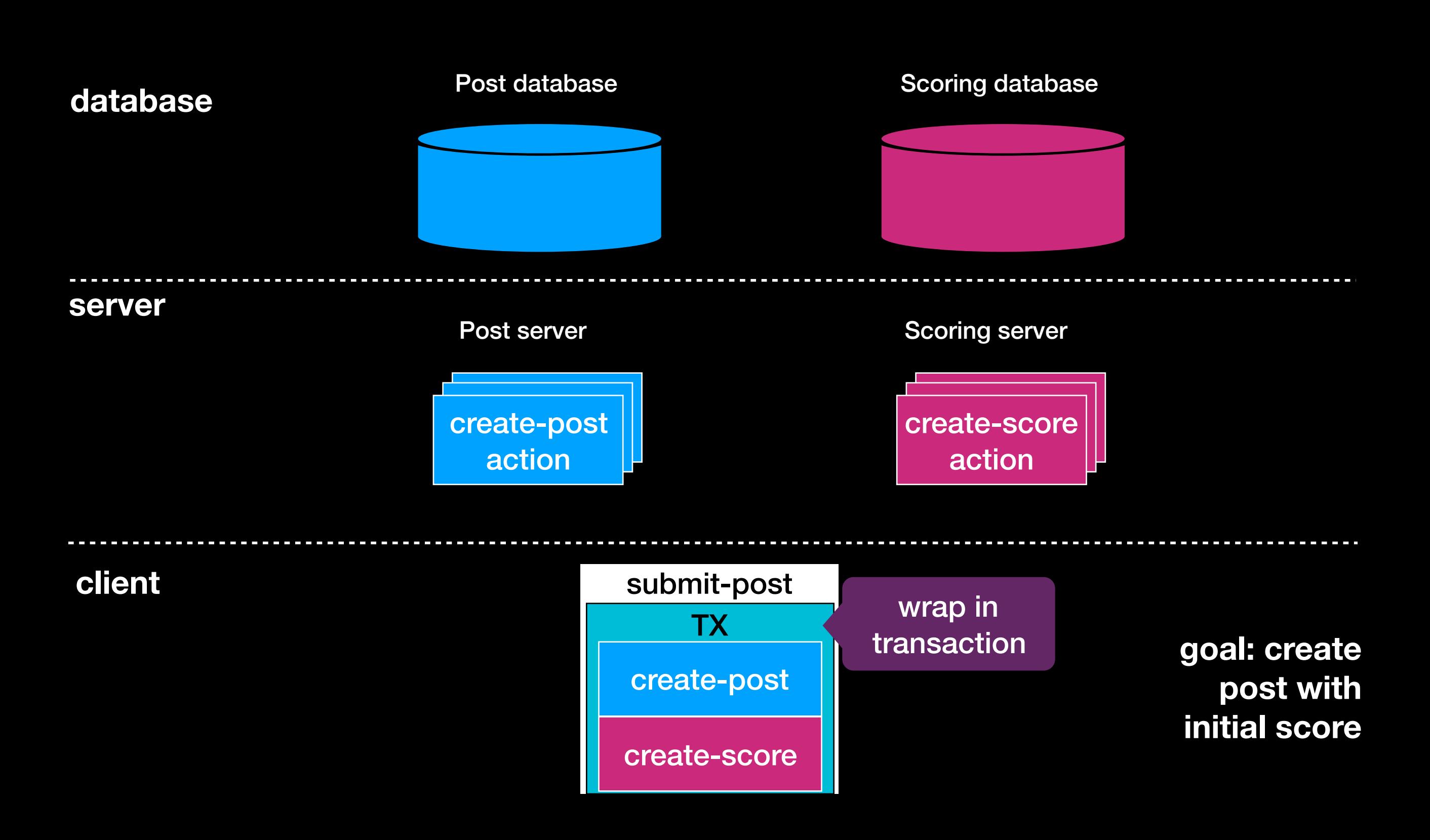

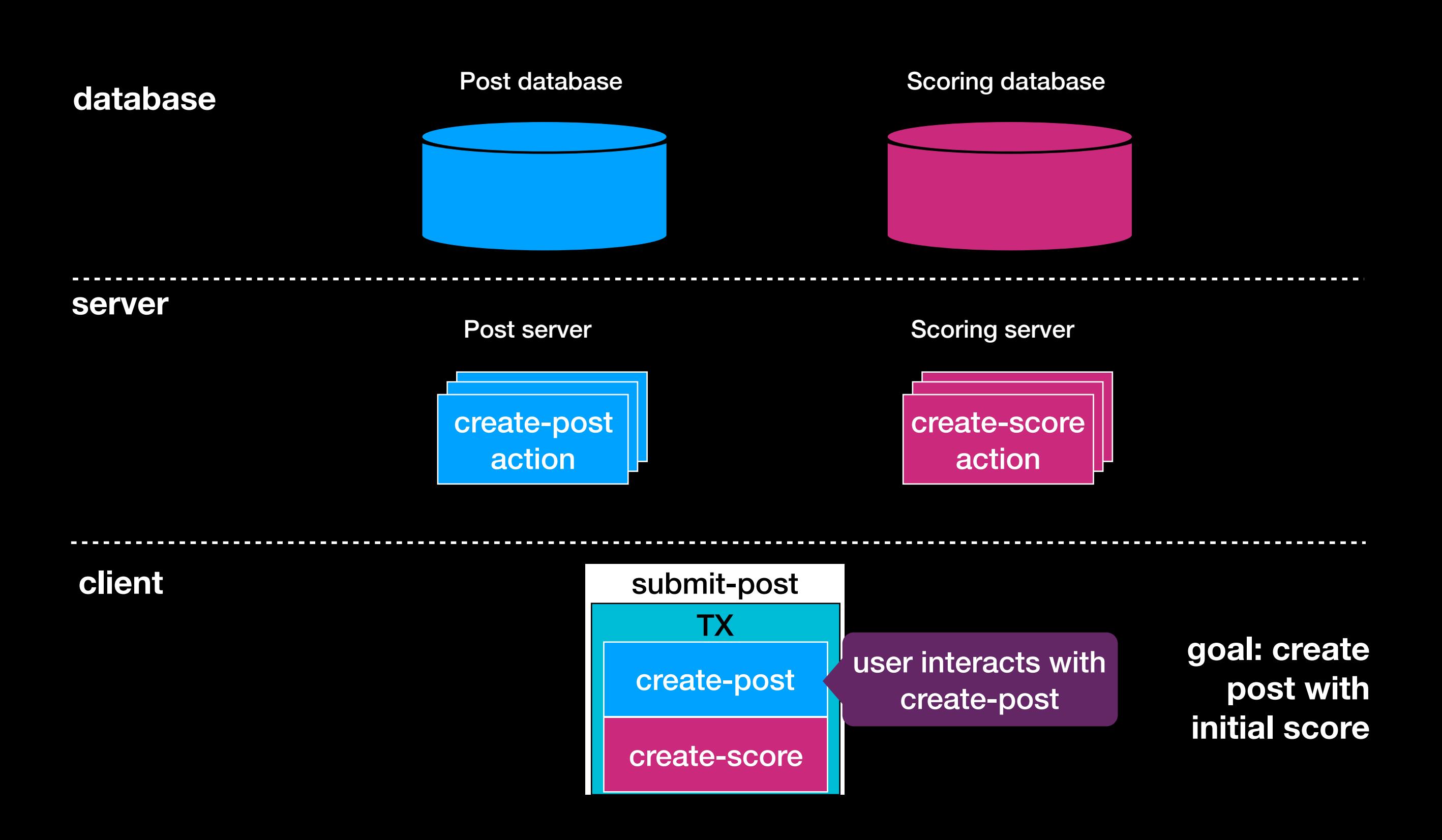

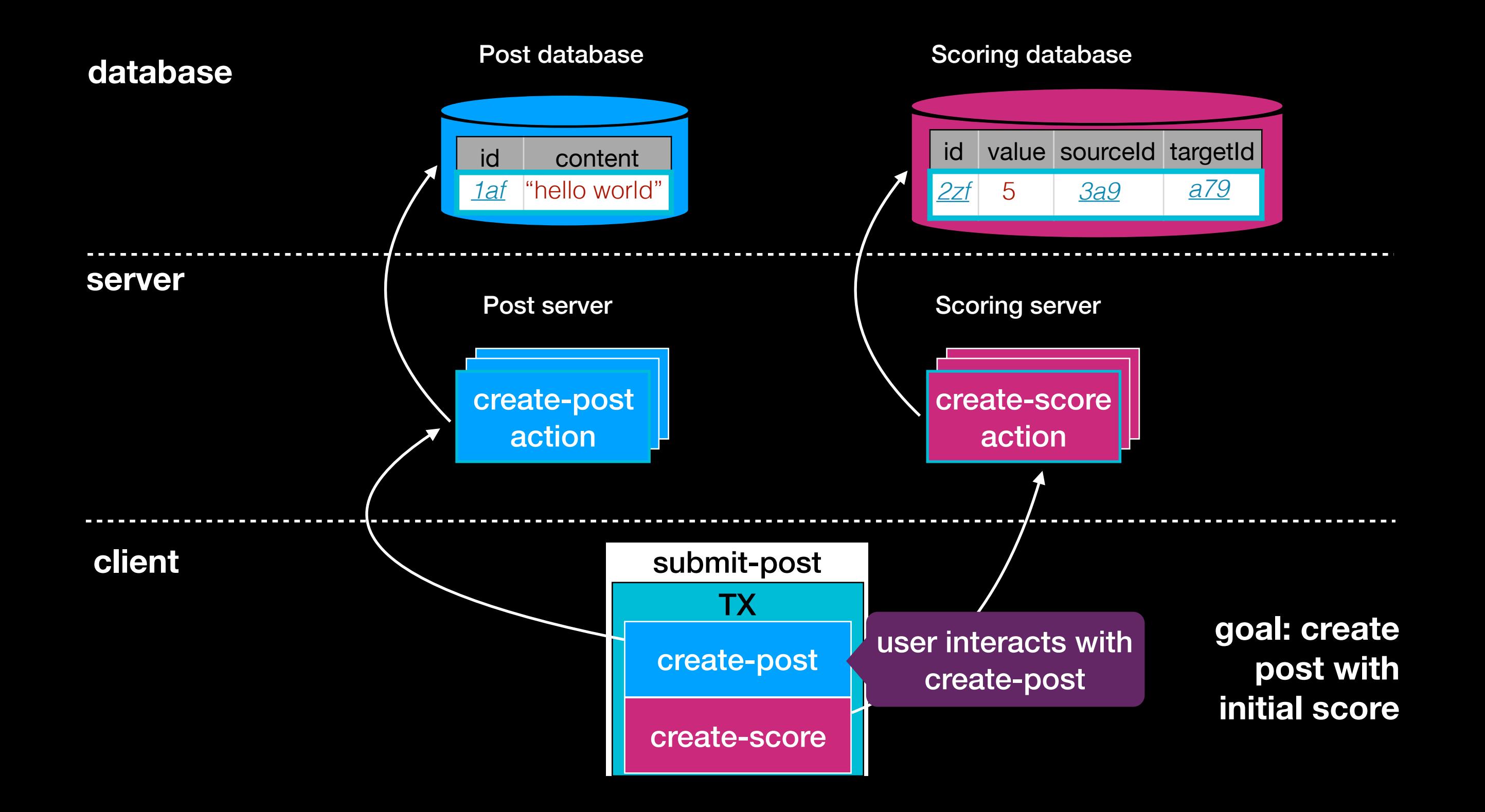

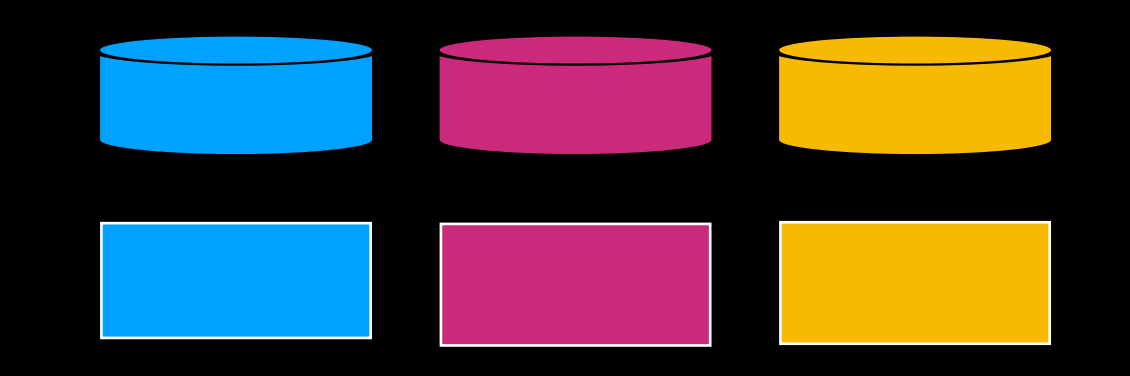

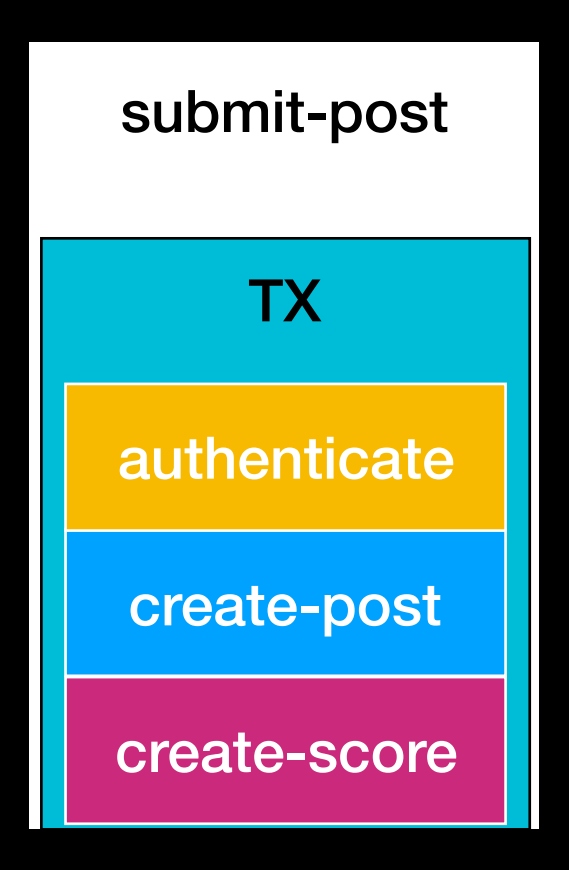

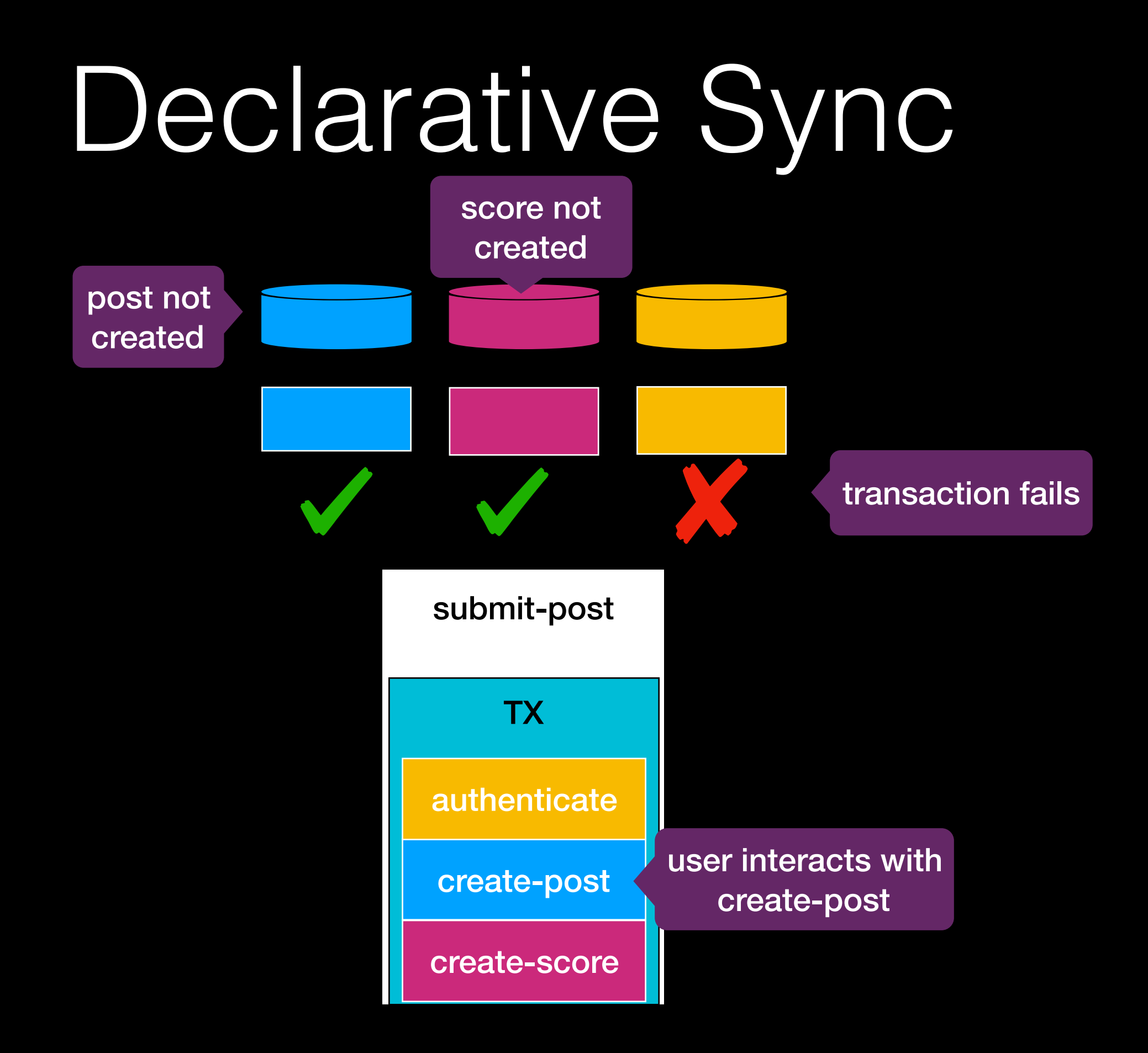

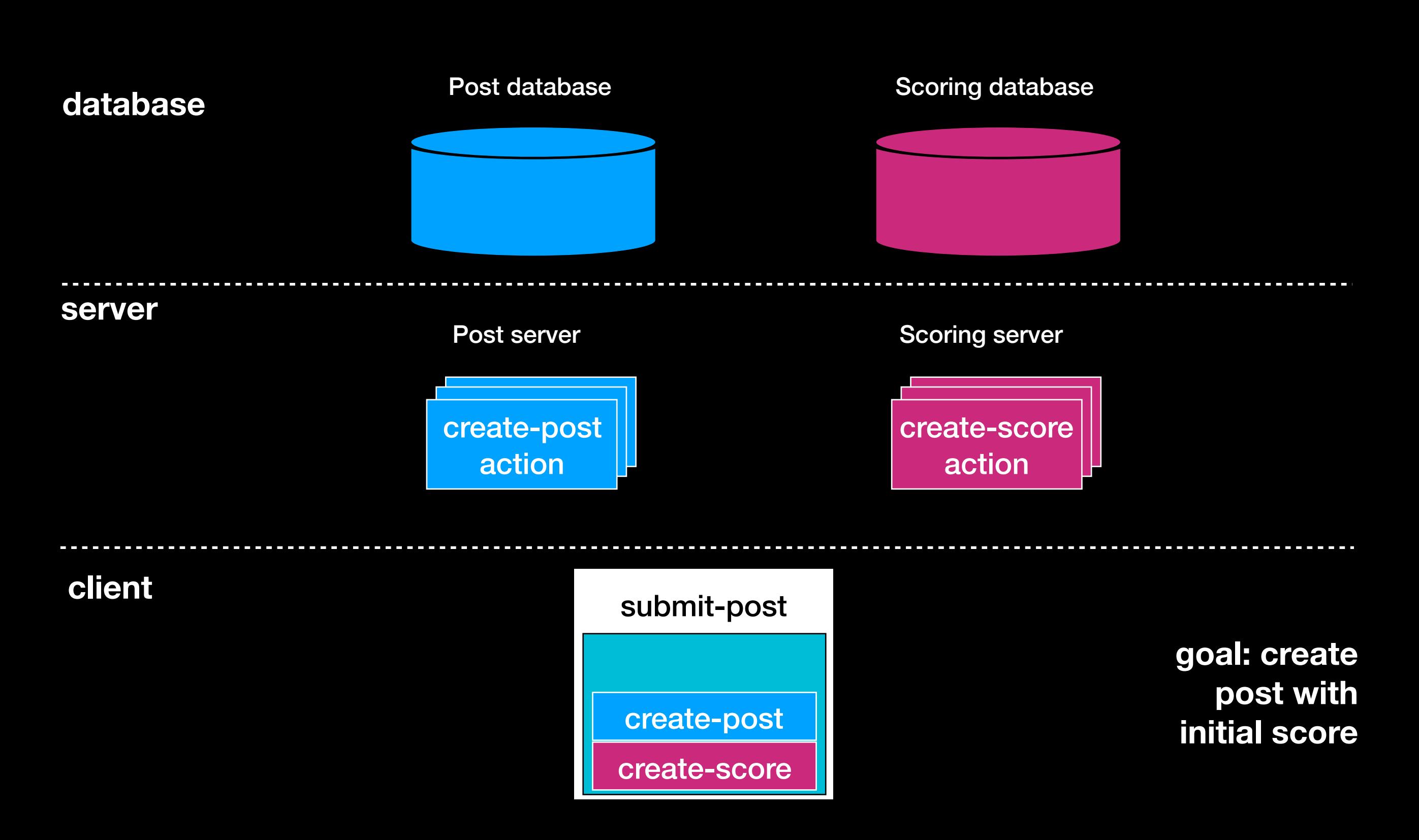

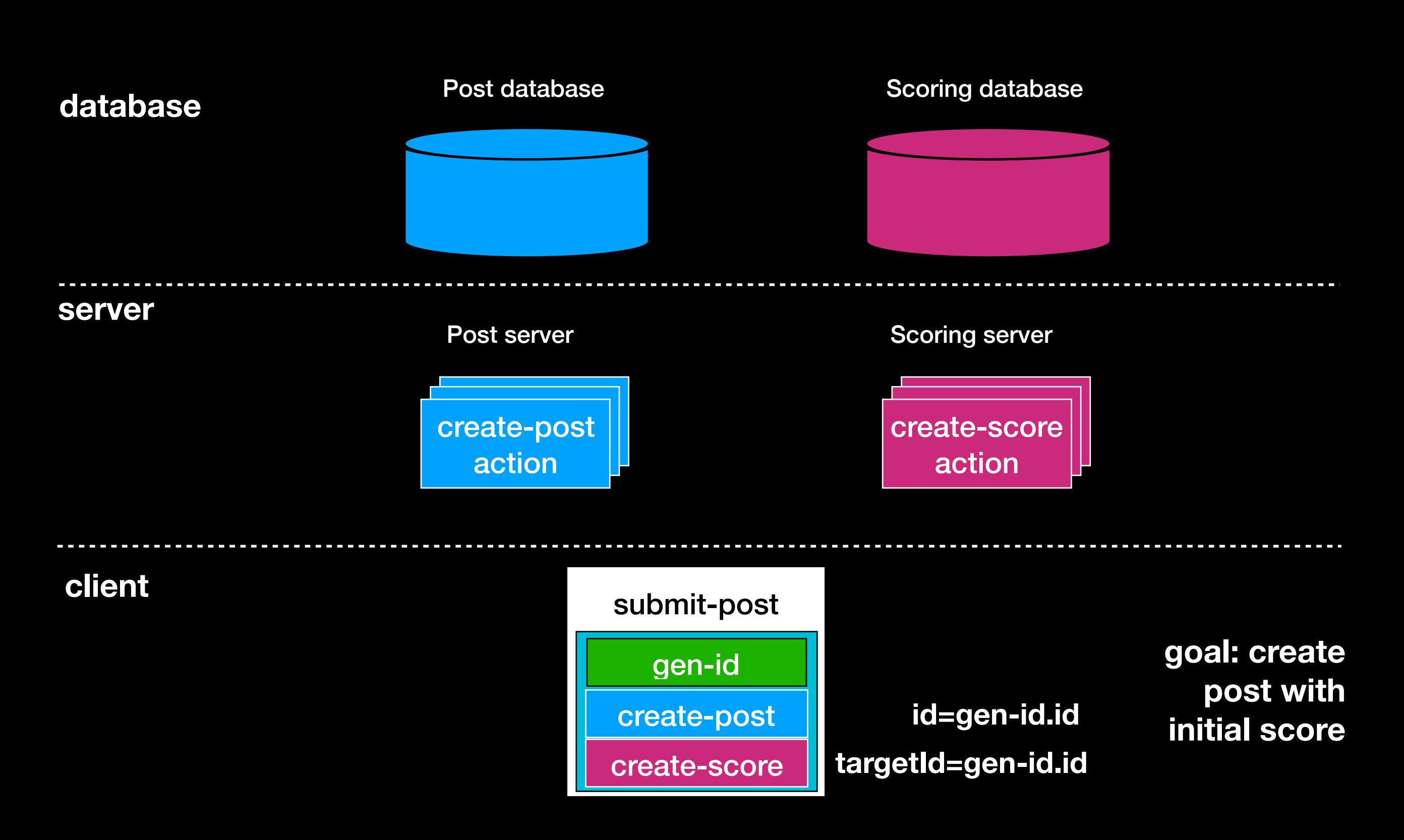

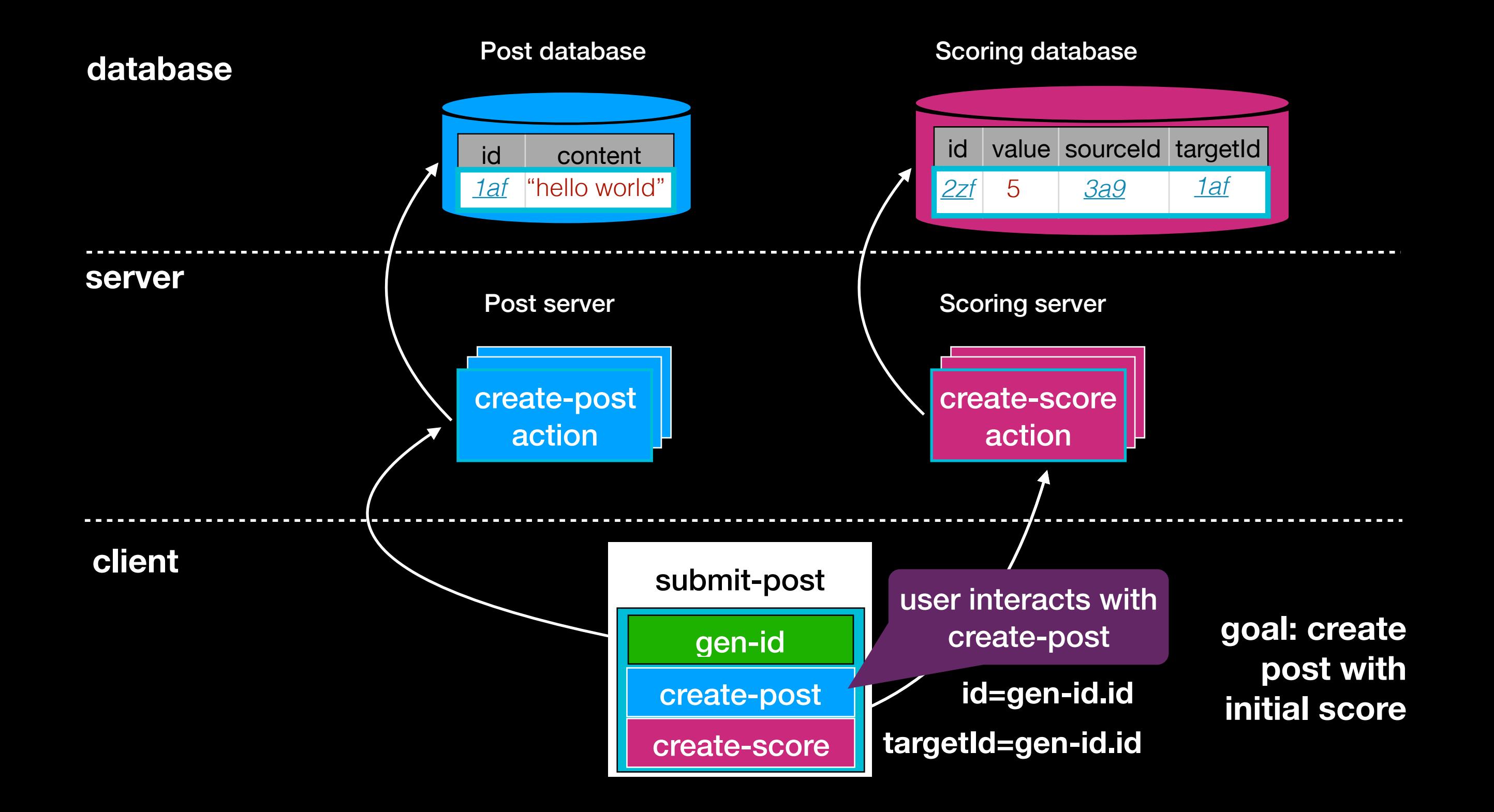

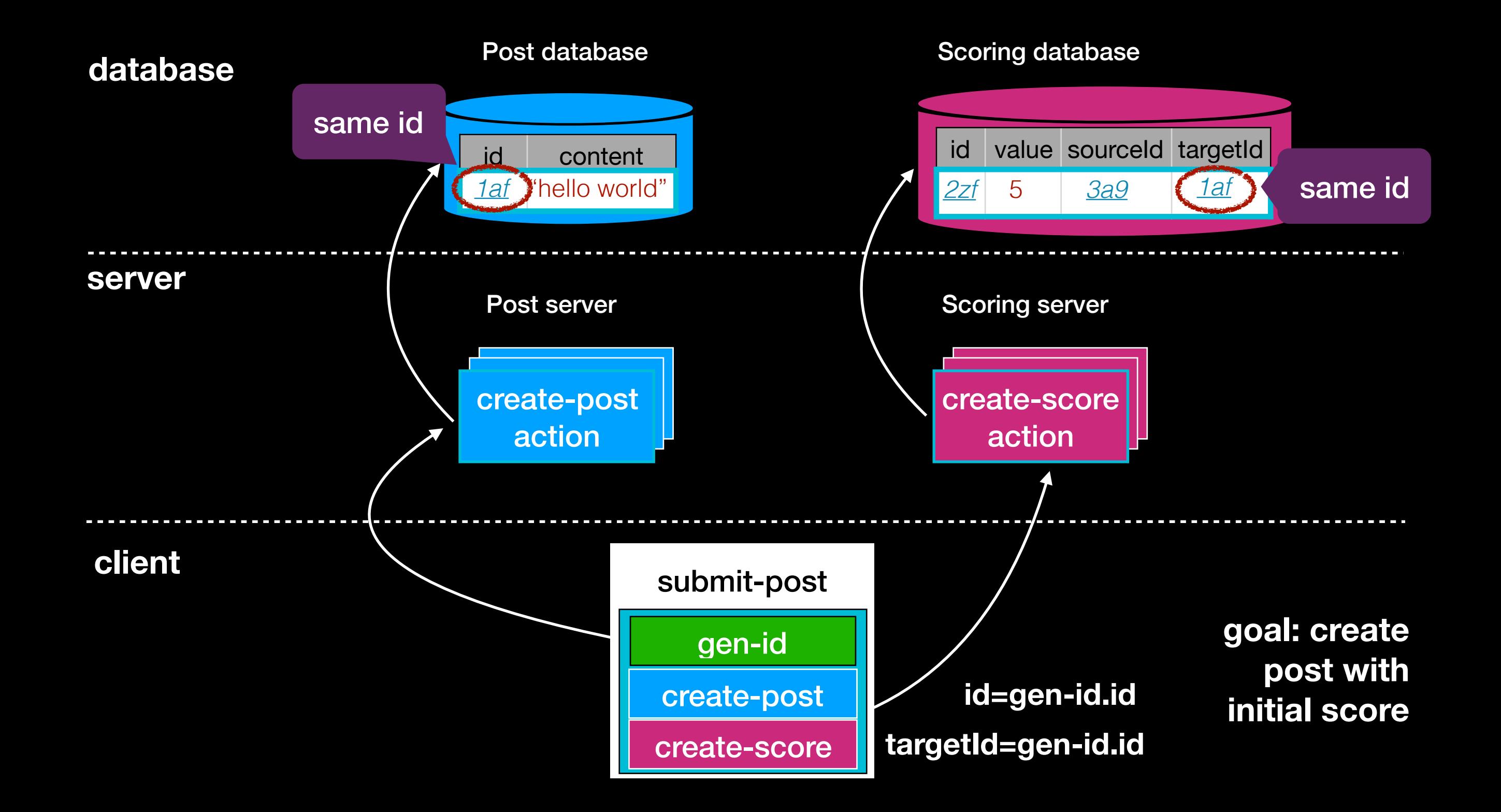

#### Building Apps with Déjà Vu

# A Sample Déjà Vu App

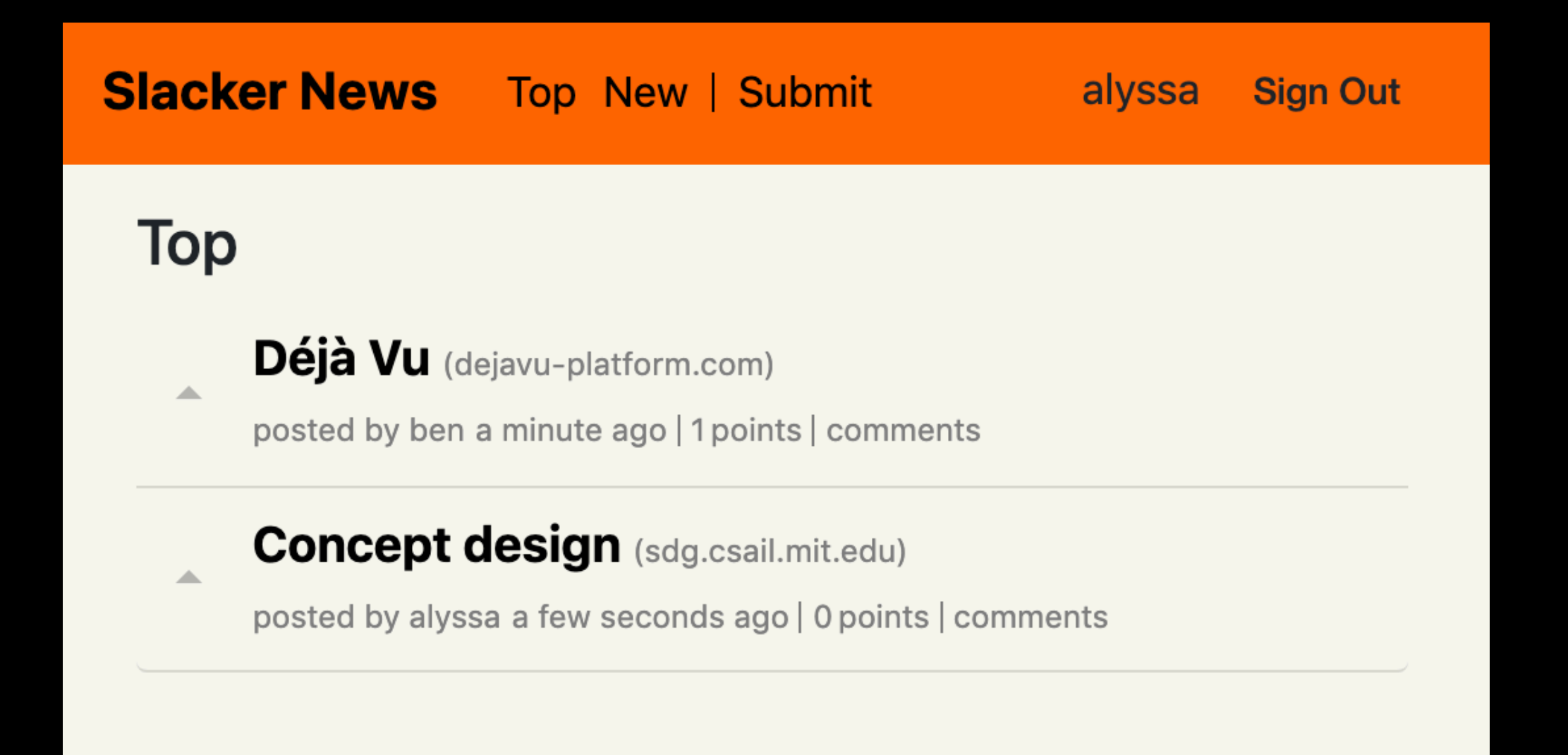

## A Sample Déjà Vu App

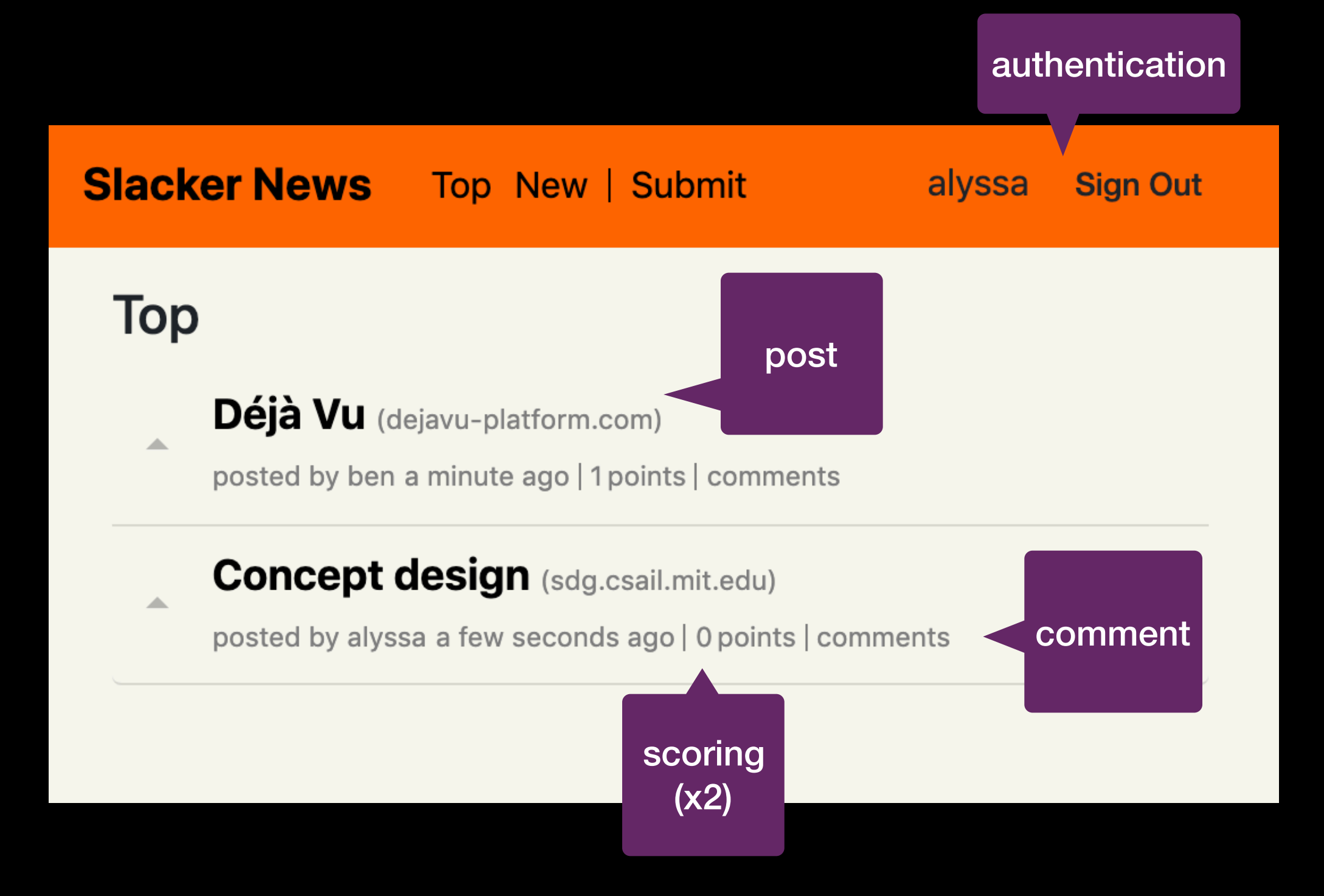

#### **Slacker News** Top New | Submit

#### **Top**

No posts yet

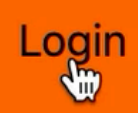

#### **Top**

 $\Delta$ 

Déjà Vu (deja-vu-platform.com)

posted by ben a few seconds ago | 0 points | comments

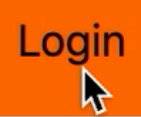

#### **Top**

Ä

Déjà Vu (deja-vu-platform.com)

posted by ben 3 minutes ago | 1 points | comments

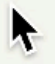

## Catalog

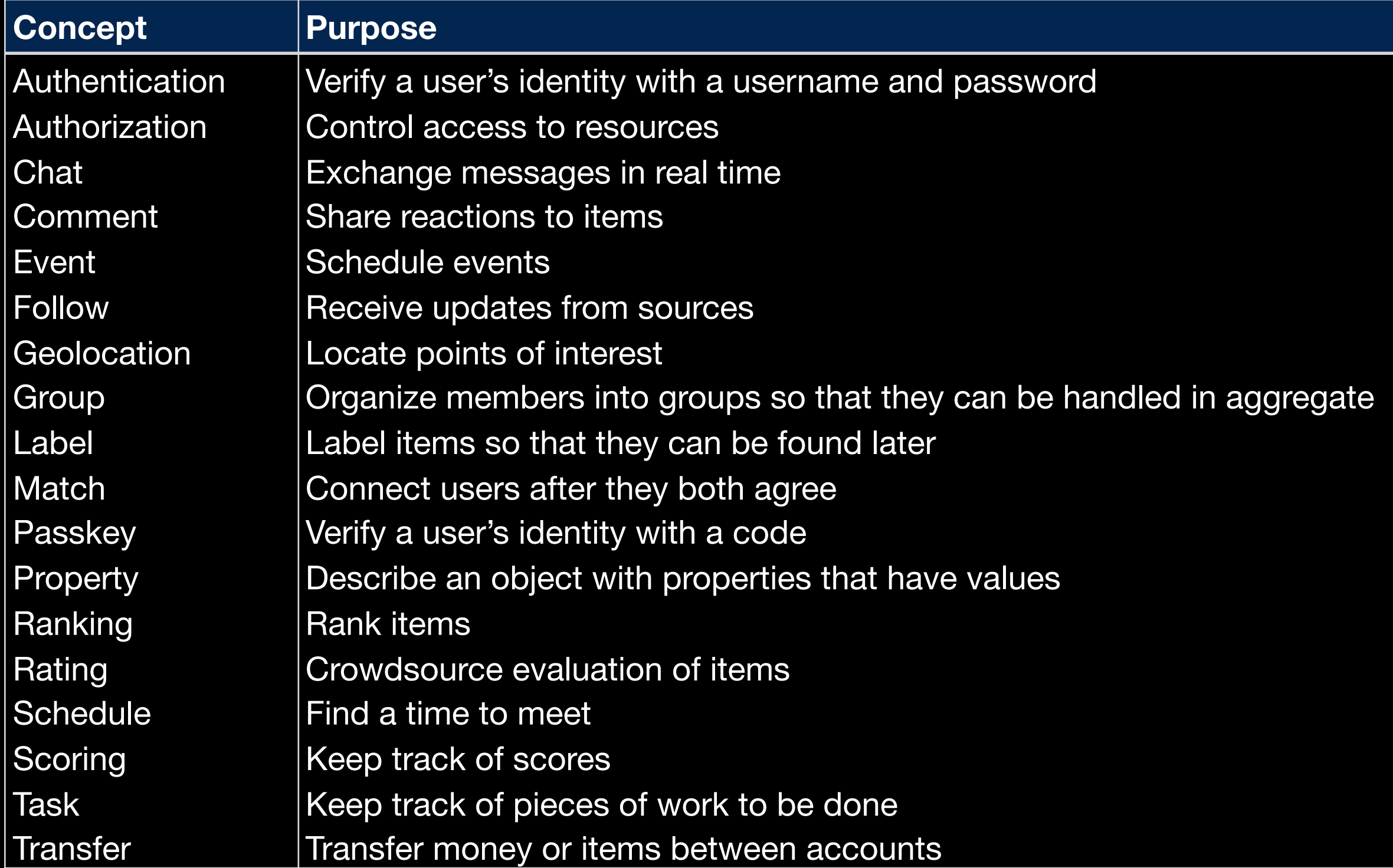

# Catalog

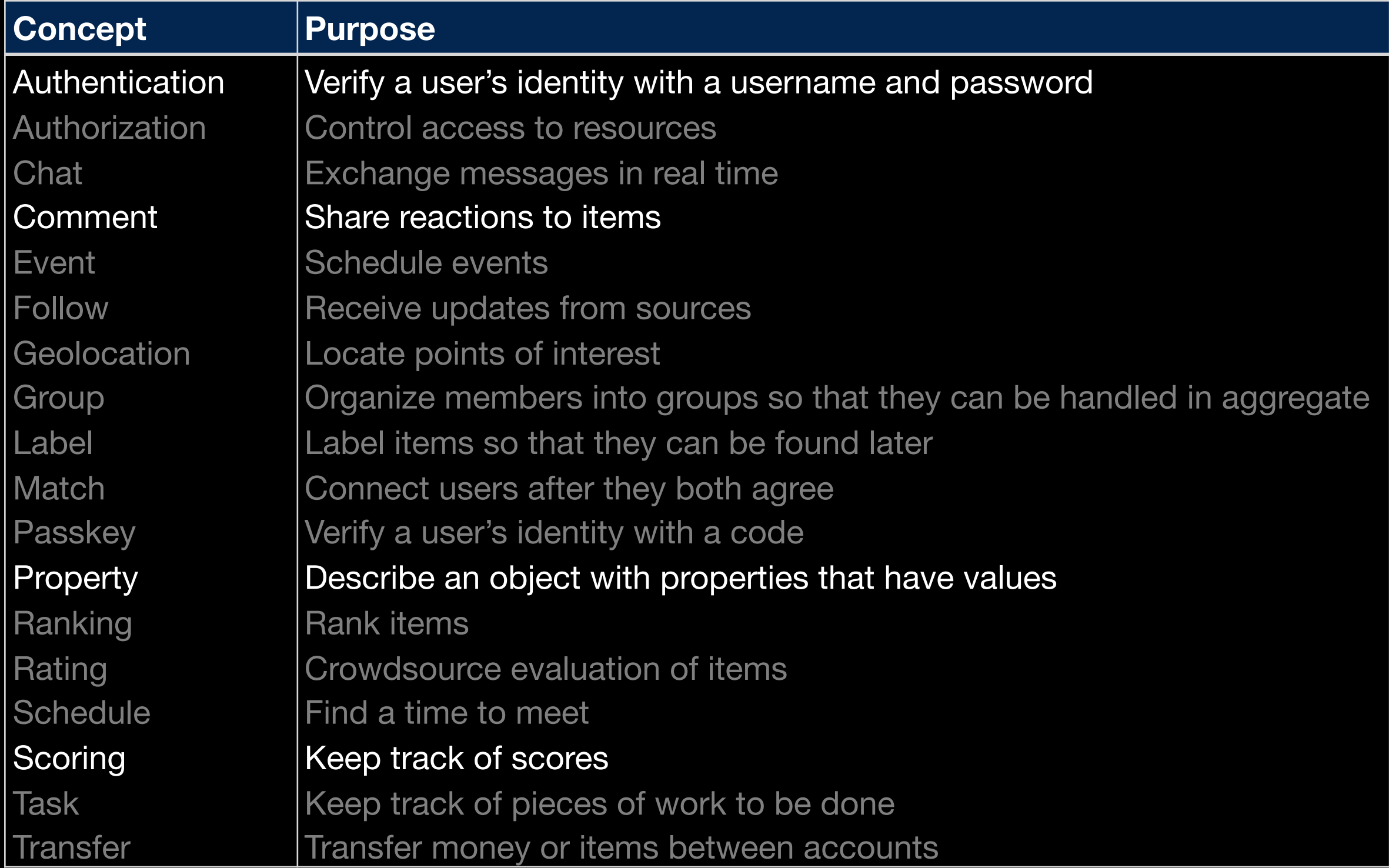

# Catalog

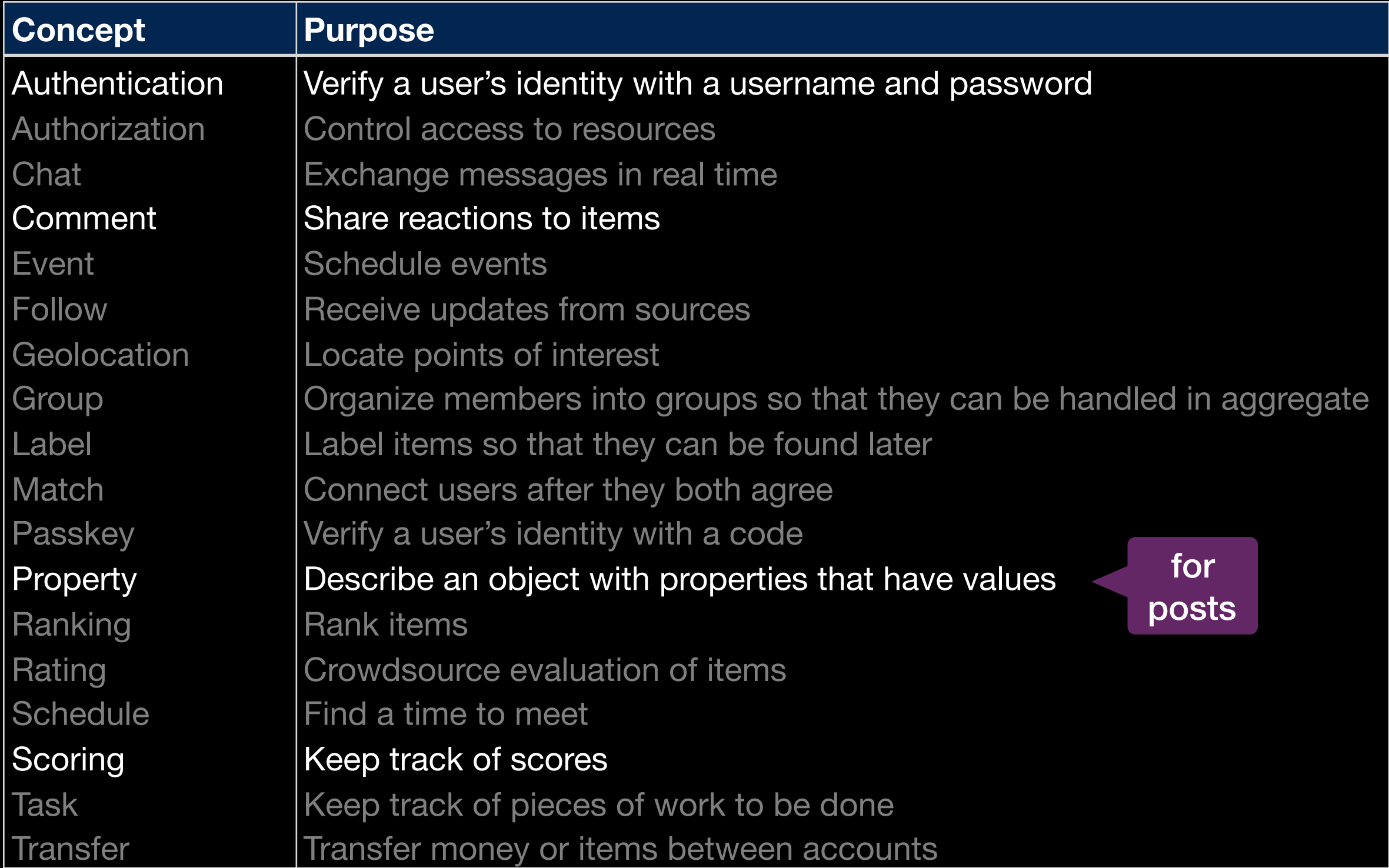

```
\{"name" : "sn","usedConcepts": {
    "authentication": \{\},
    "comment": \{\},
    "post": {
      "name": "Property",
      "config": \{"schema": \{"title": "Post", "type": "object",
          "properties": \{"author": \{ "type": "string" \},"title": \{ "type": "string" \},"url": { "type": "string", "format": "url" }
          − },
          "required": [ "author", "title", "url" ]
        }
      \mathcal{F}},
   "scoreposts": { "name": "Scoring" },
   "scorecomments": { "name": "Scoring" }
 },
 "routes": [
   { "path": "", "component": "home" },
   { "path": "/login", "component": "login" },
   { "path": "/post", "component": "show-post-details" },
                                          dvconfig.json
```

```
"name": "sn",
  used 
               "usedConcepts": {
concepts
                 "authentication": \{\},
                 "comment": \{\},
                 "post": {
                   "name": "Property",
                   "config": {
                     "schema": \{"title": "Post", "type": "object",
                       "properties": \{"author": \{ "type": "string" \},"title": { "type": "string" },
                         "url": { "type": "string", "format": "url" }
                       \},
                       "required": [ "author", "title", "url" ]
                "scoreposts": { "name": "Scoring" },
                "scorecomments": { "name": "Scoring" }
              },
              "routes": [
               { "path": "", "component": "home" },
               { "path": "/login", "component": "login" },
               { "path": "/post", "component": "show-post-details" },
                                                      dvconfig.json
```
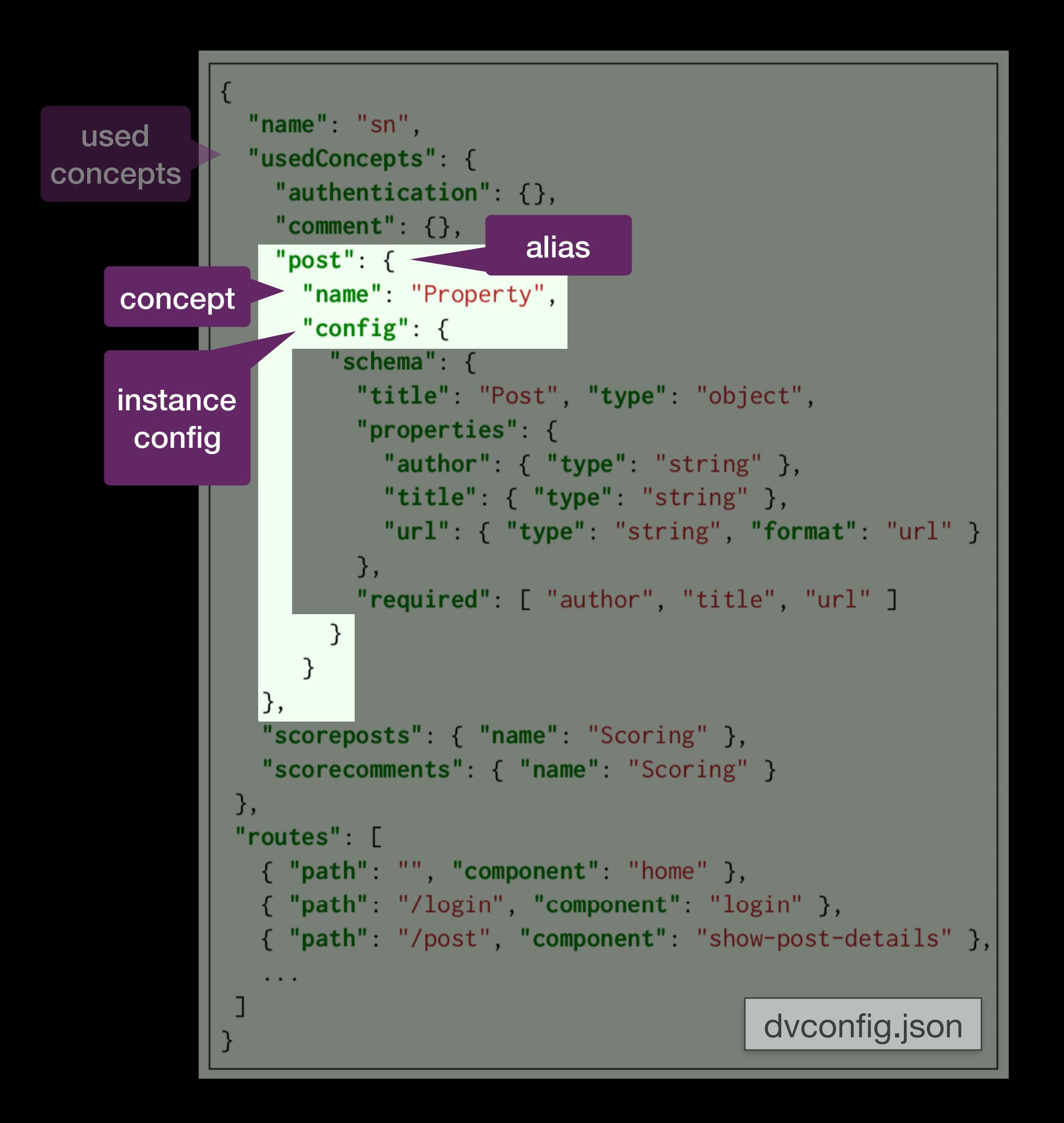

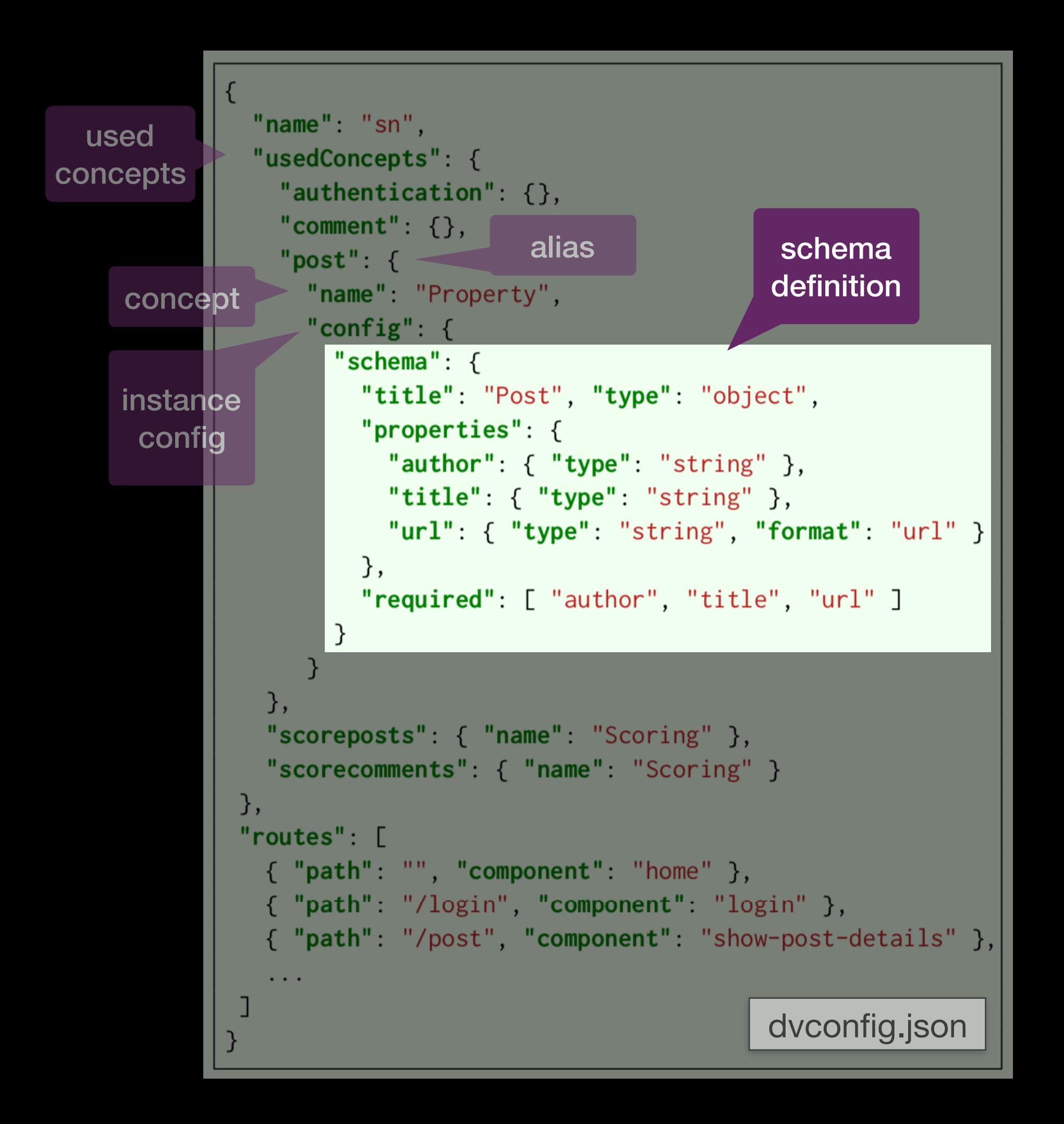

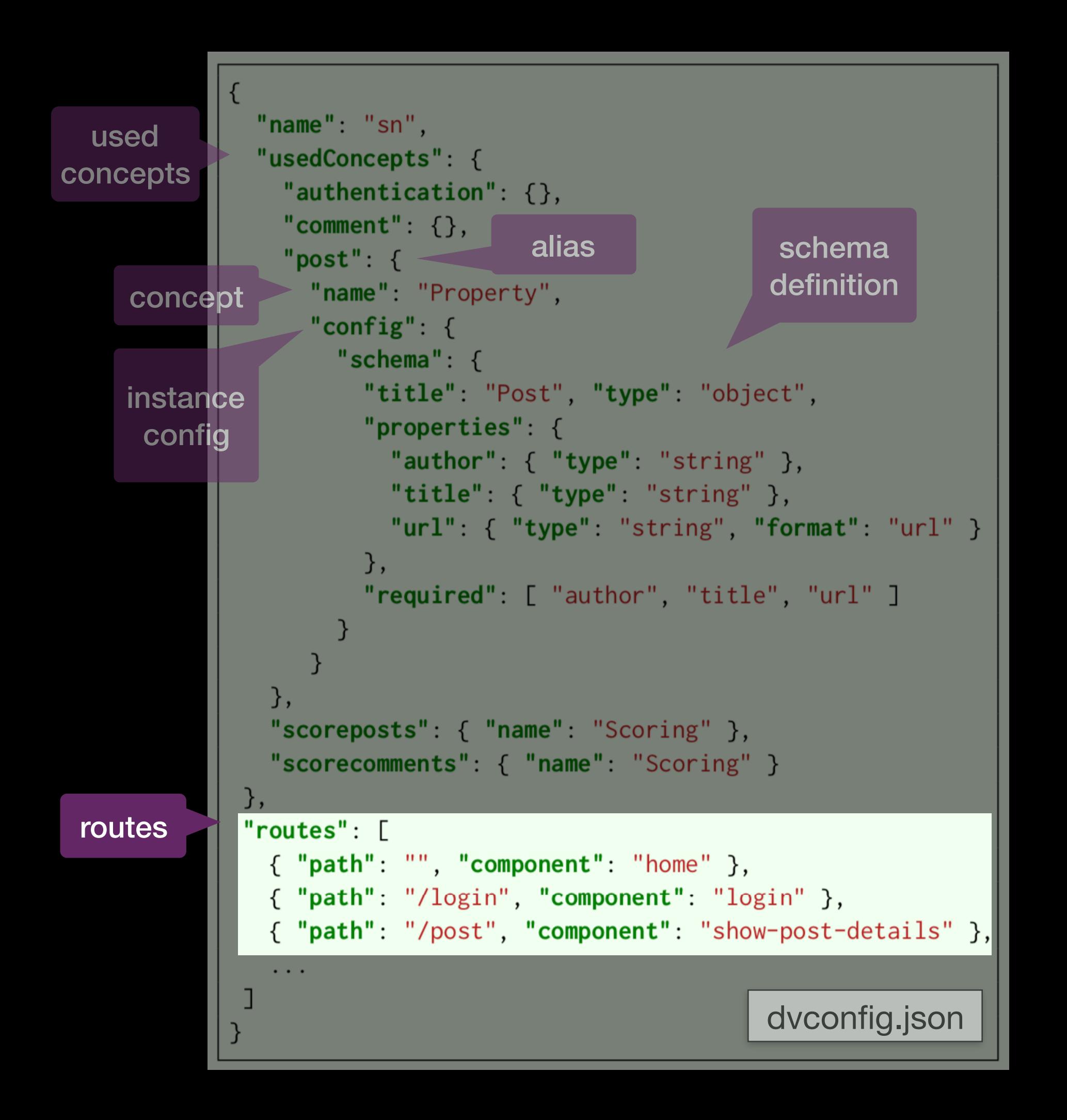

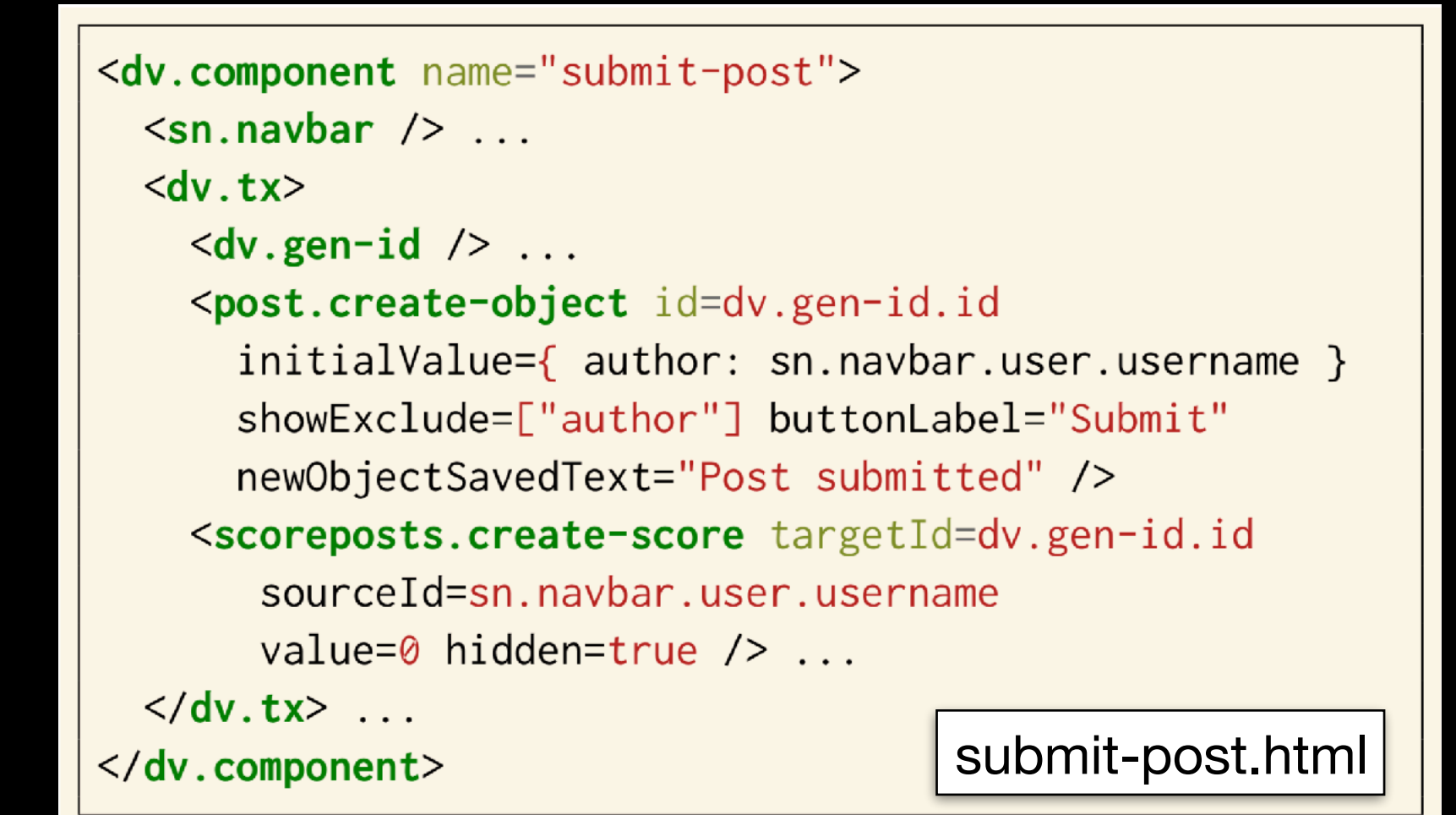

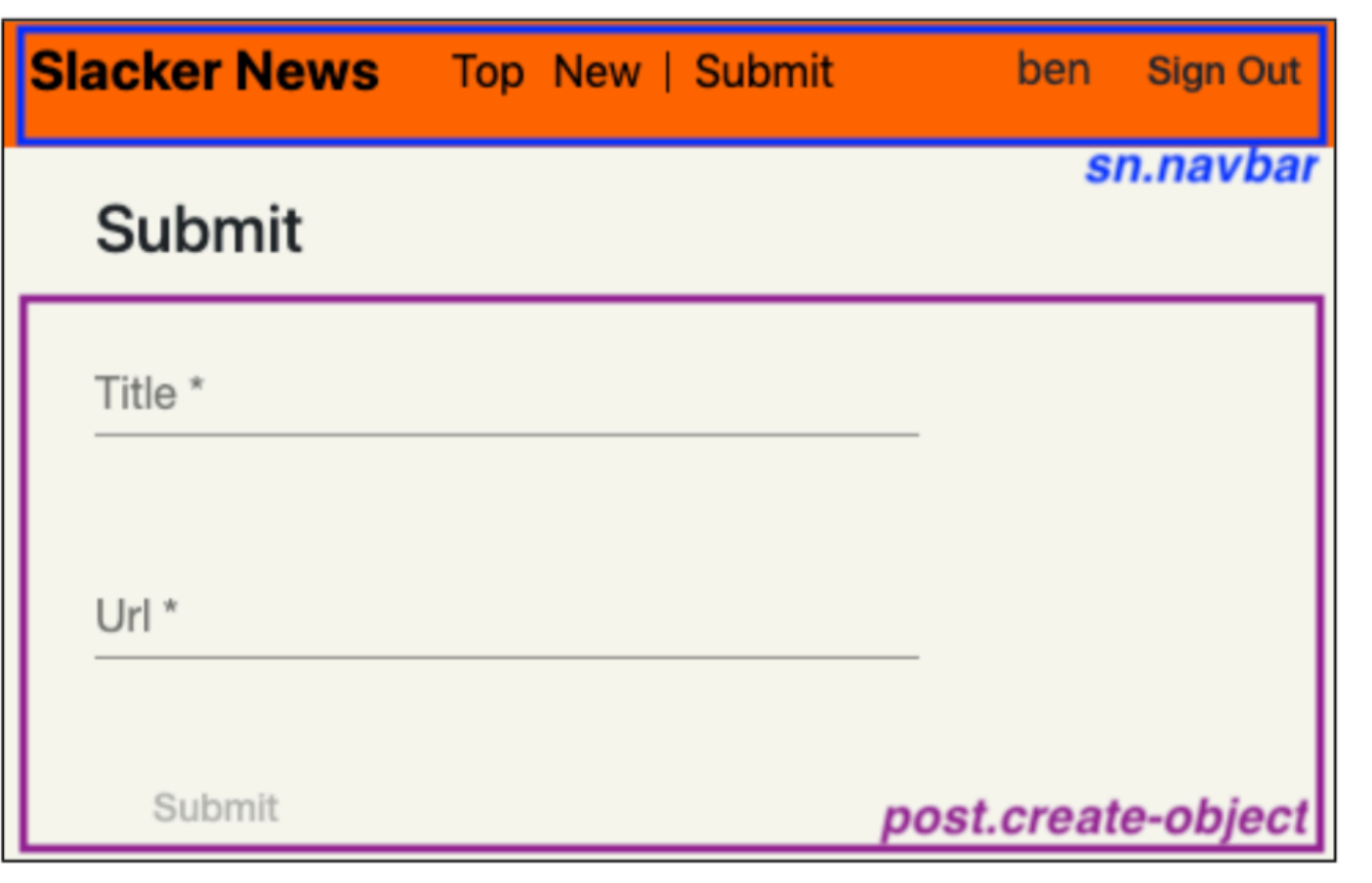

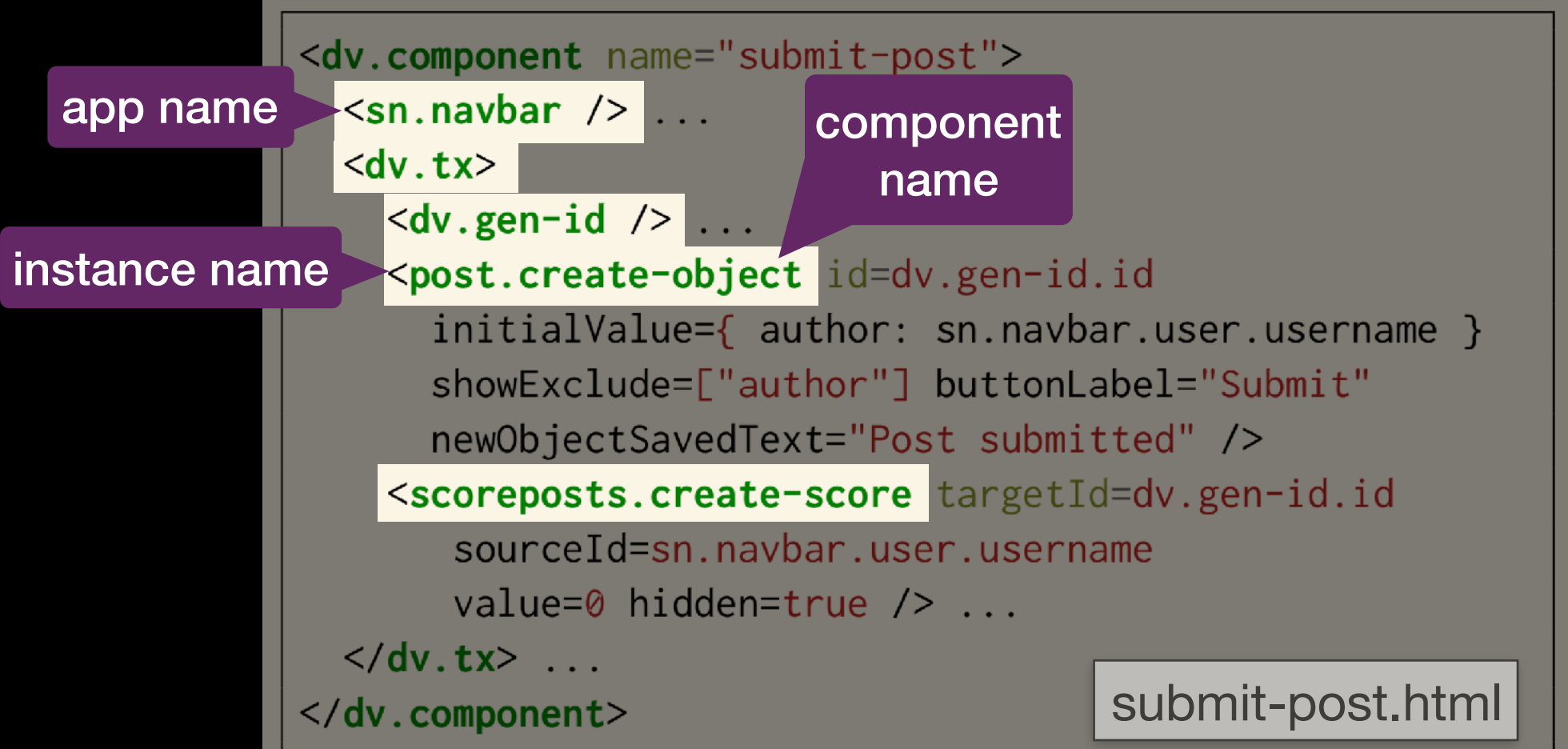

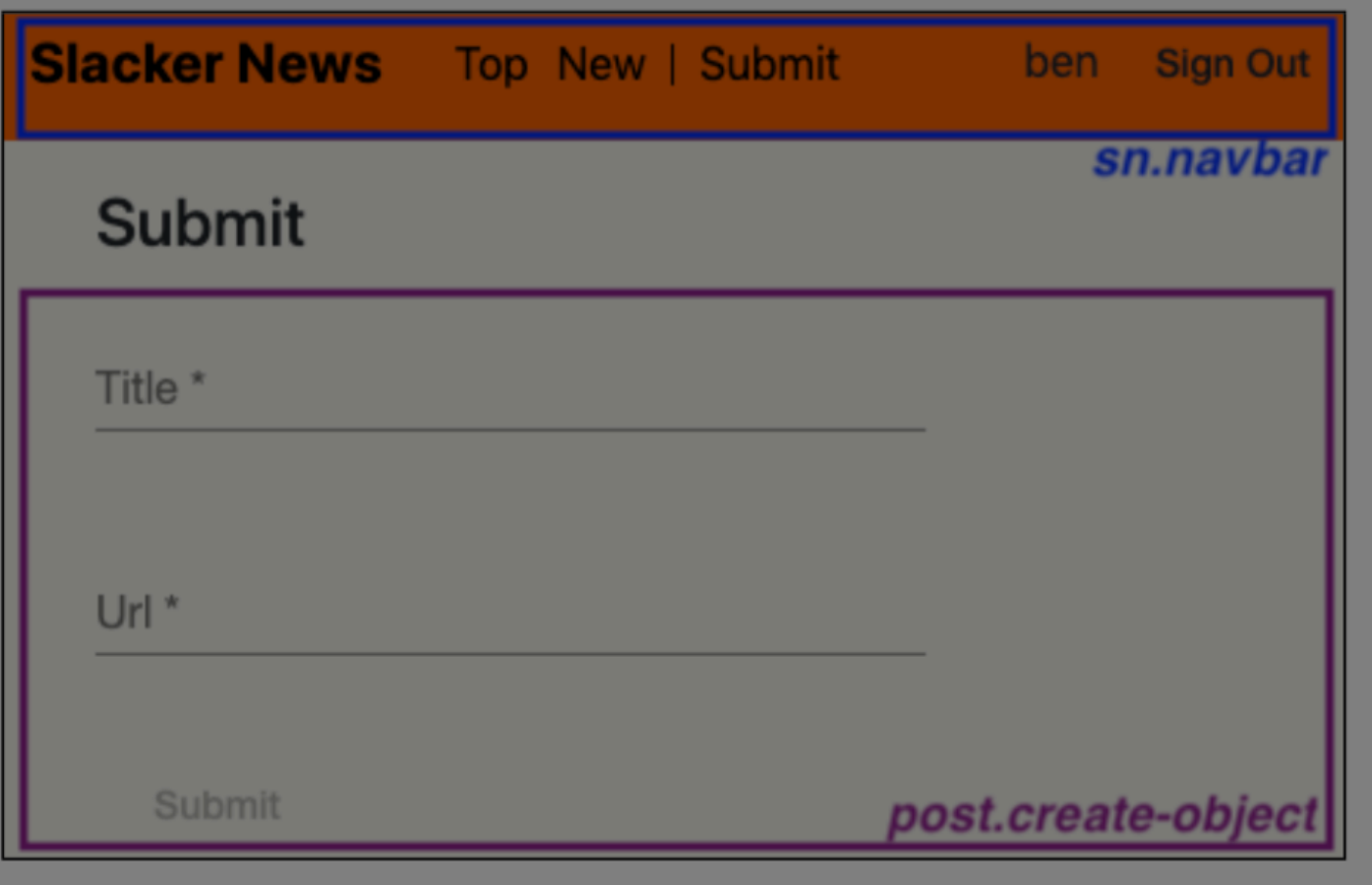

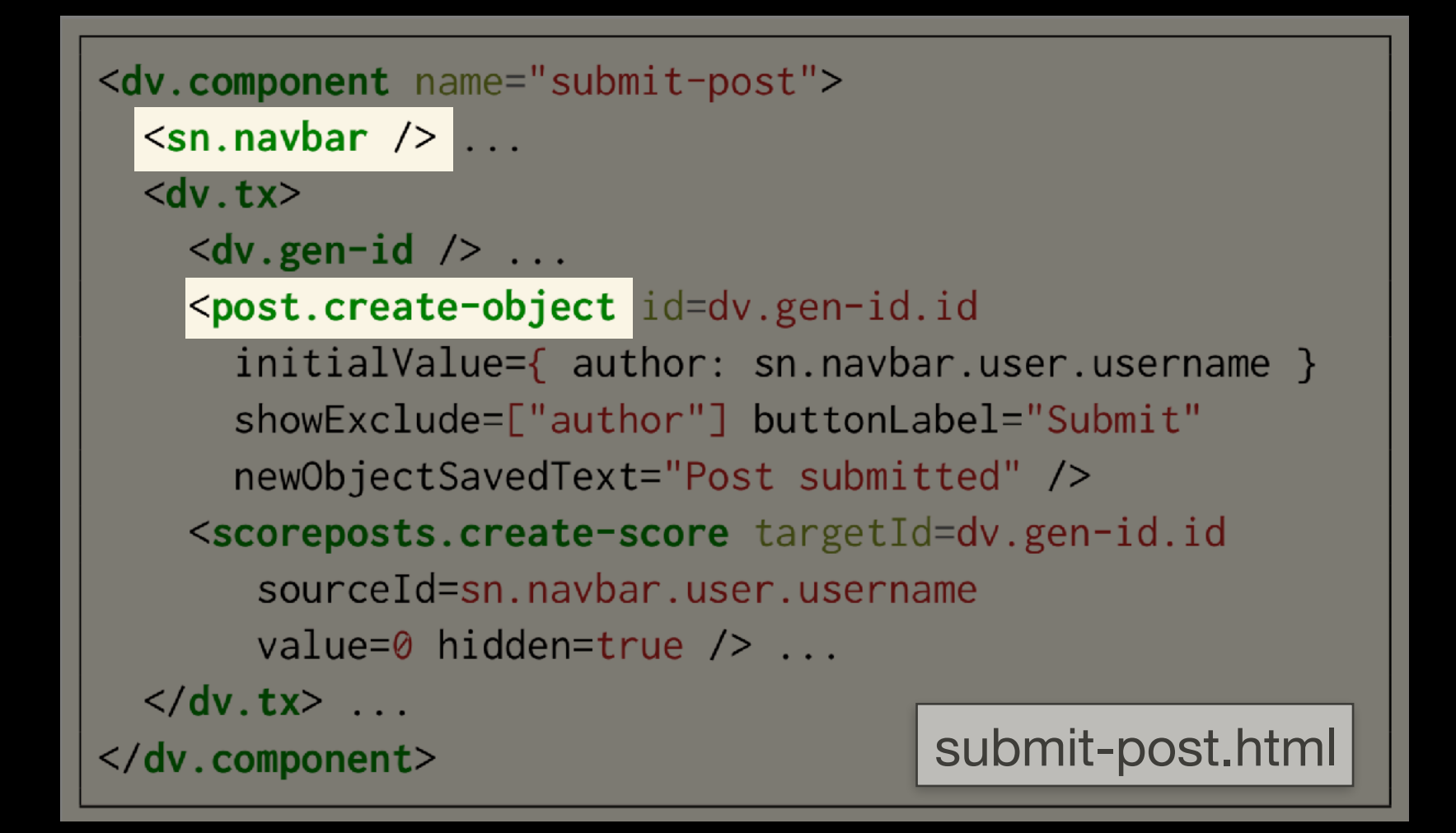

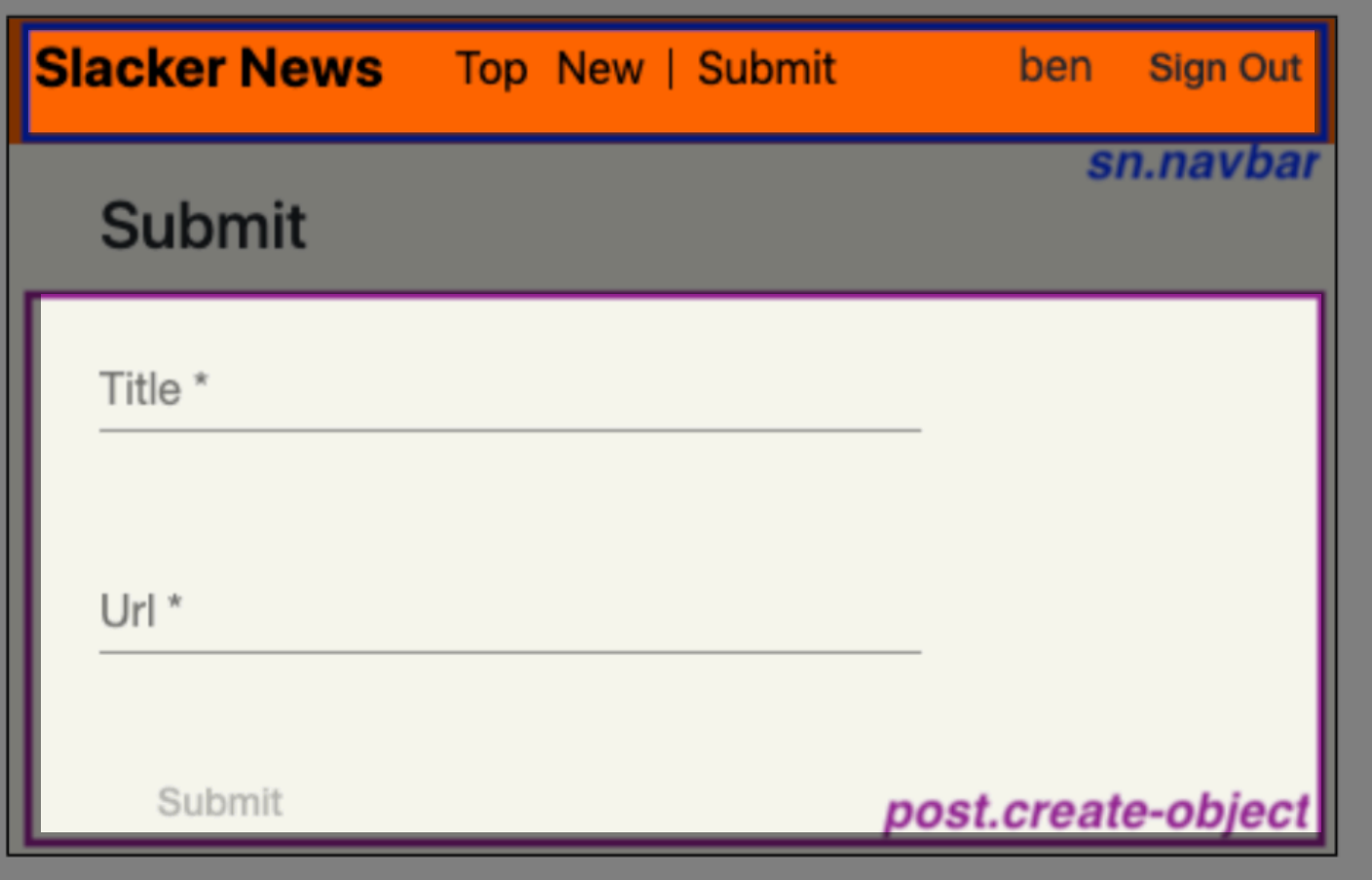

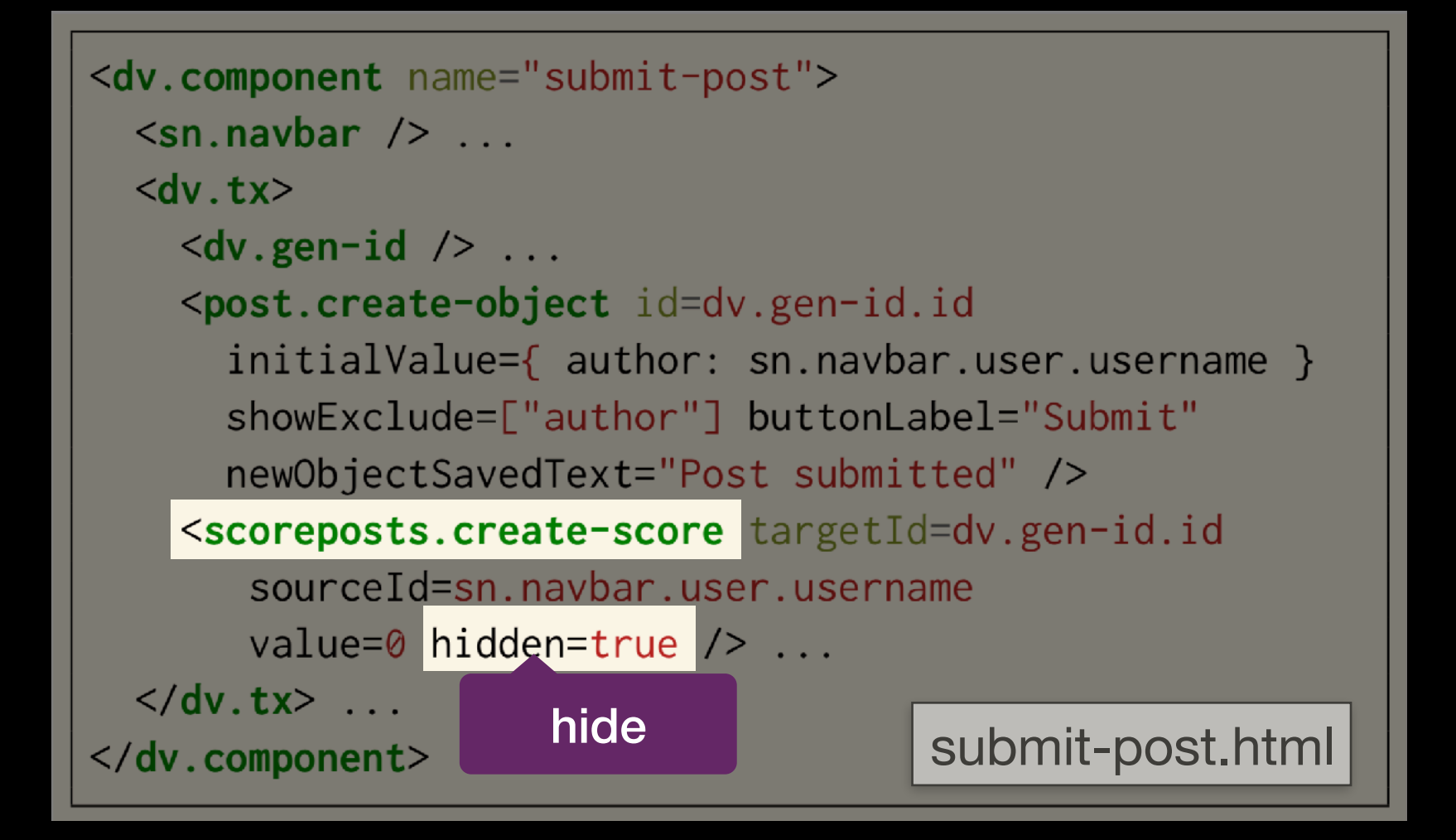

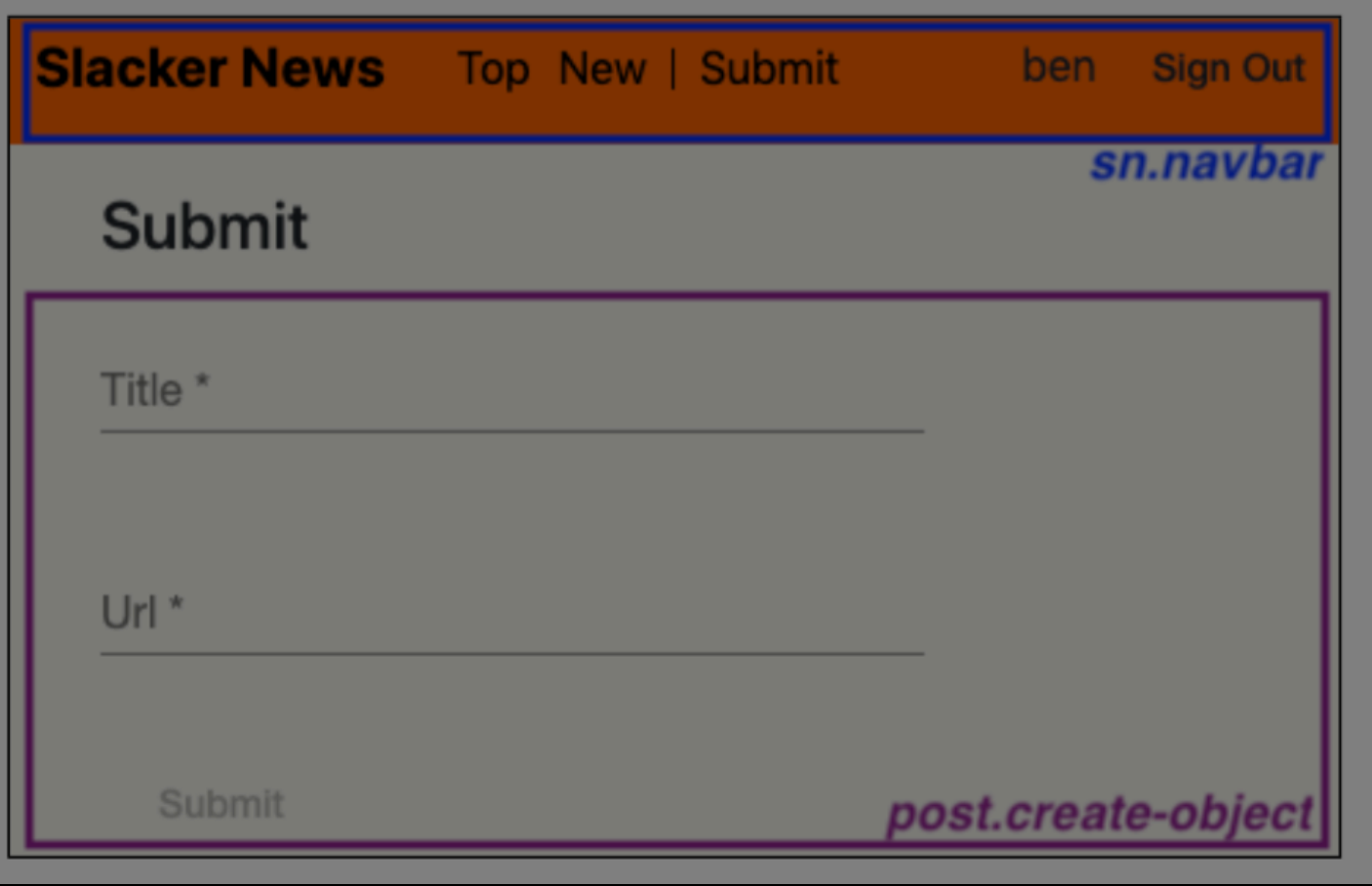
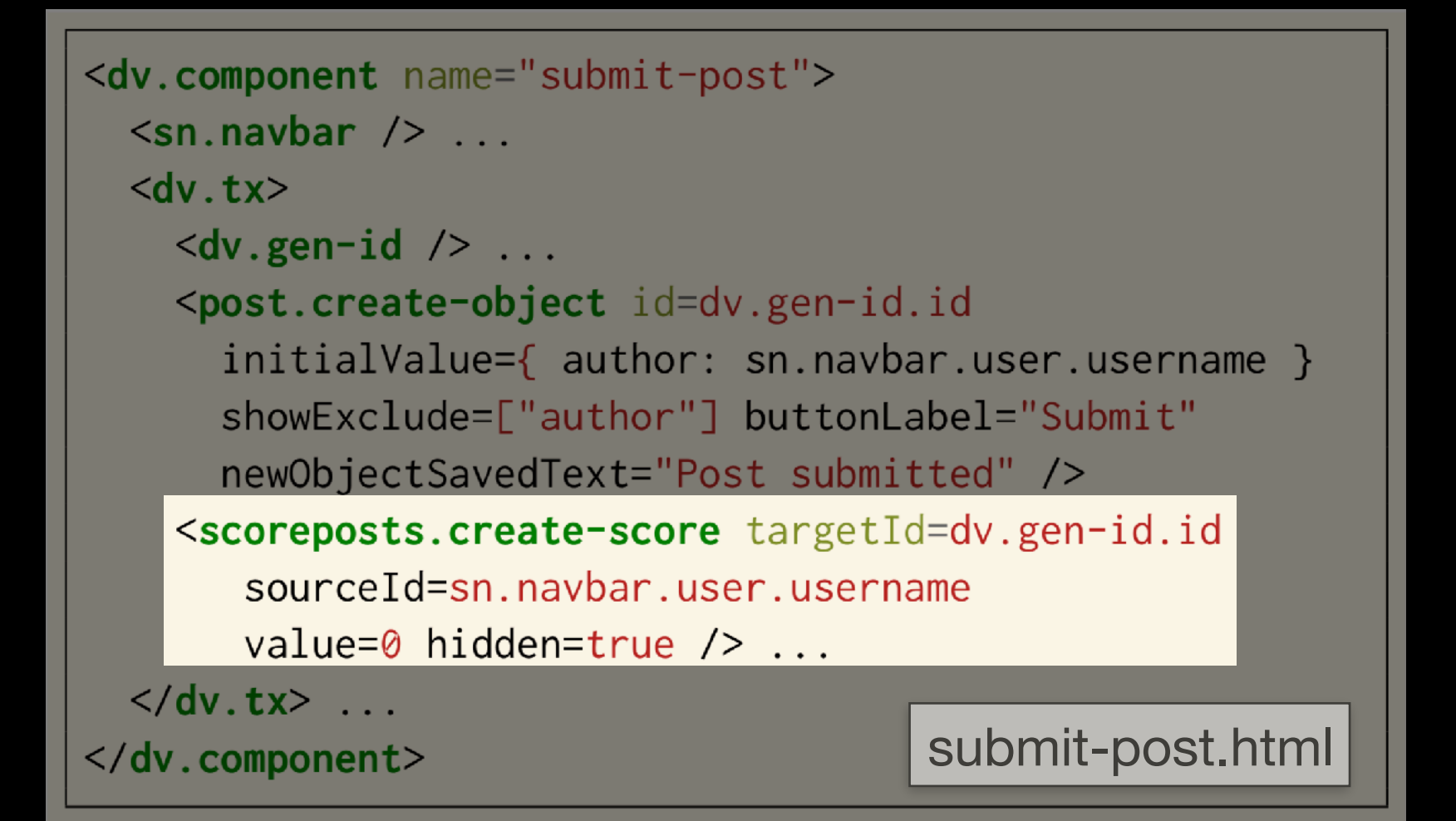

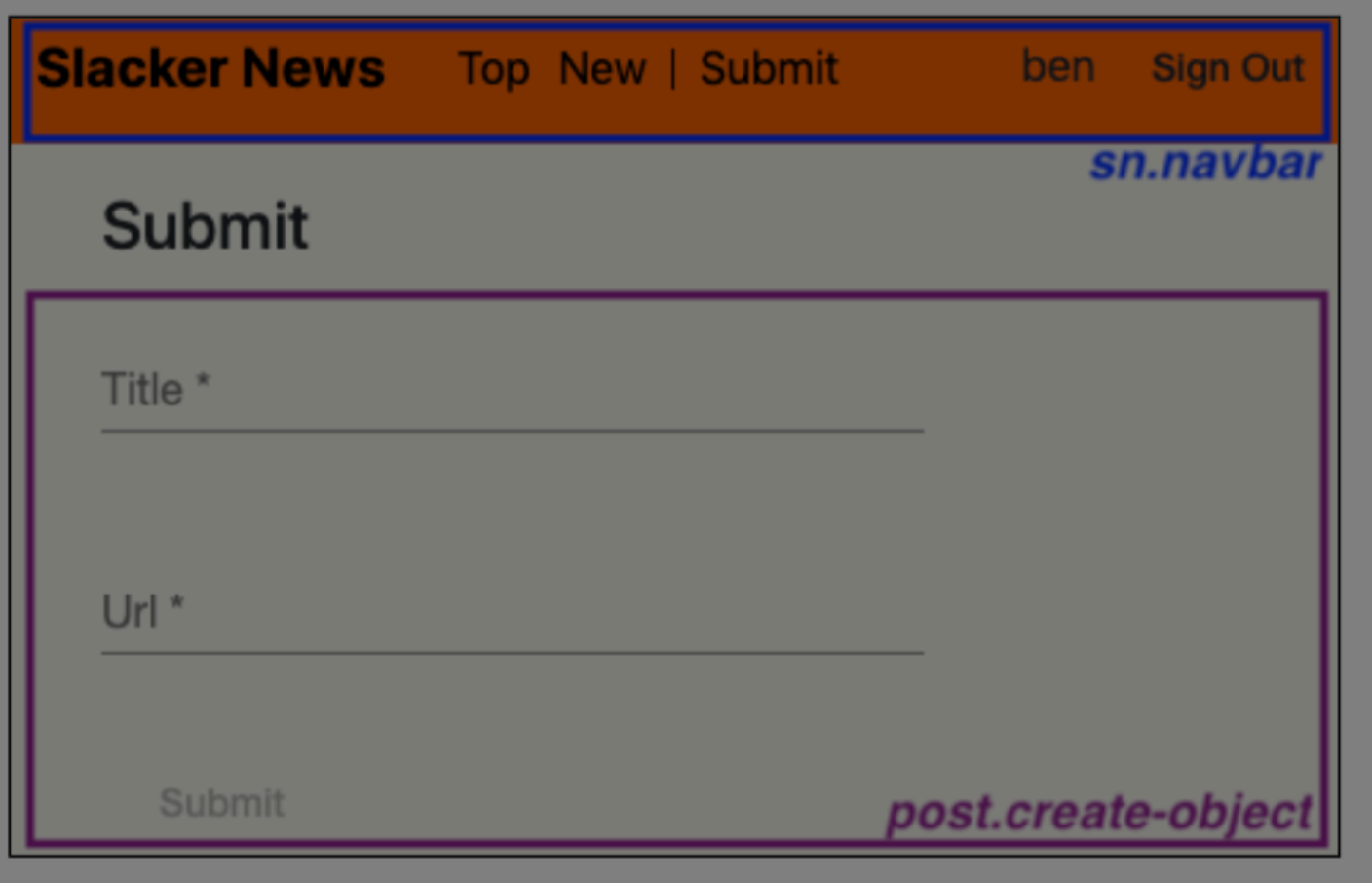

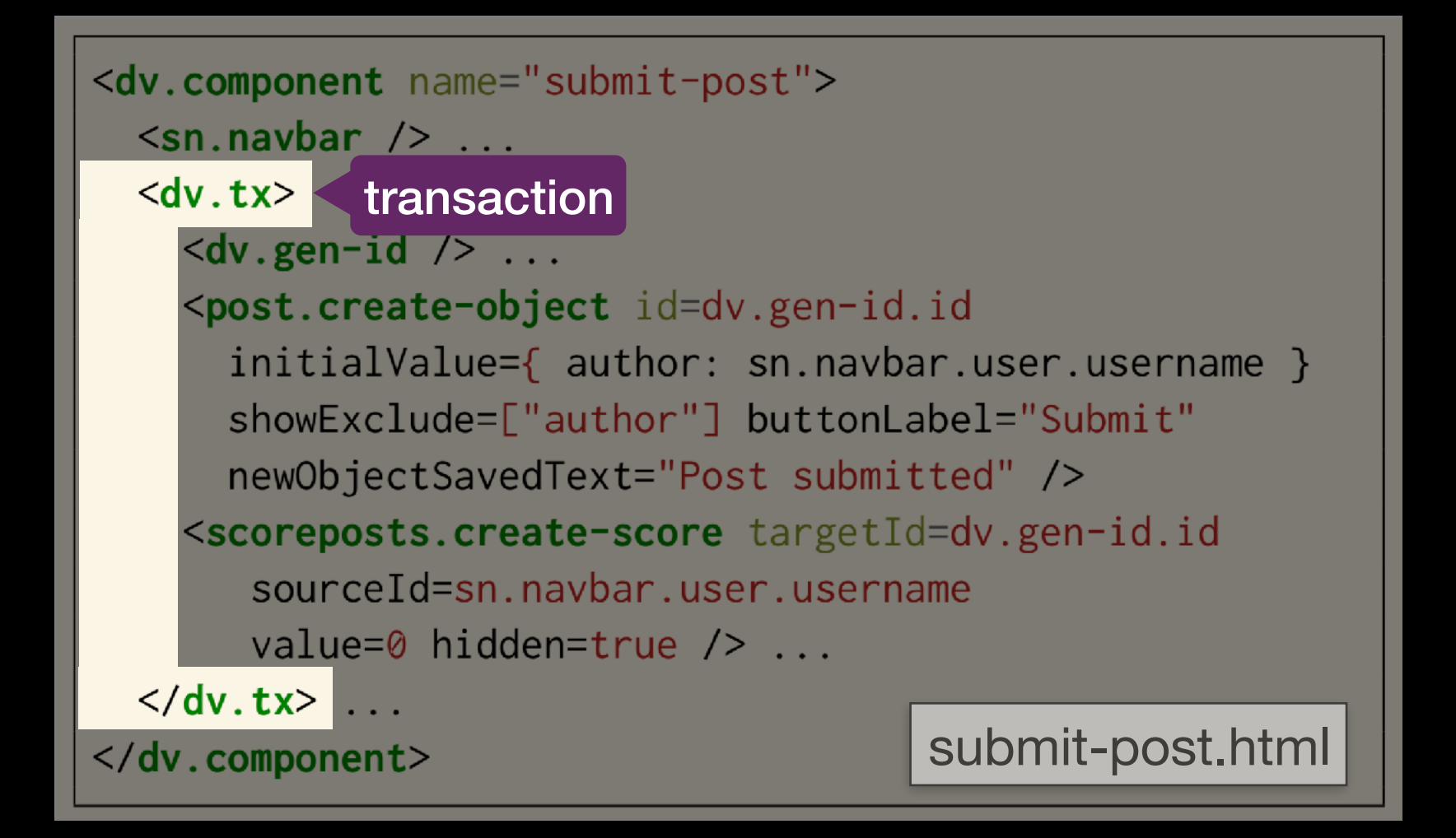

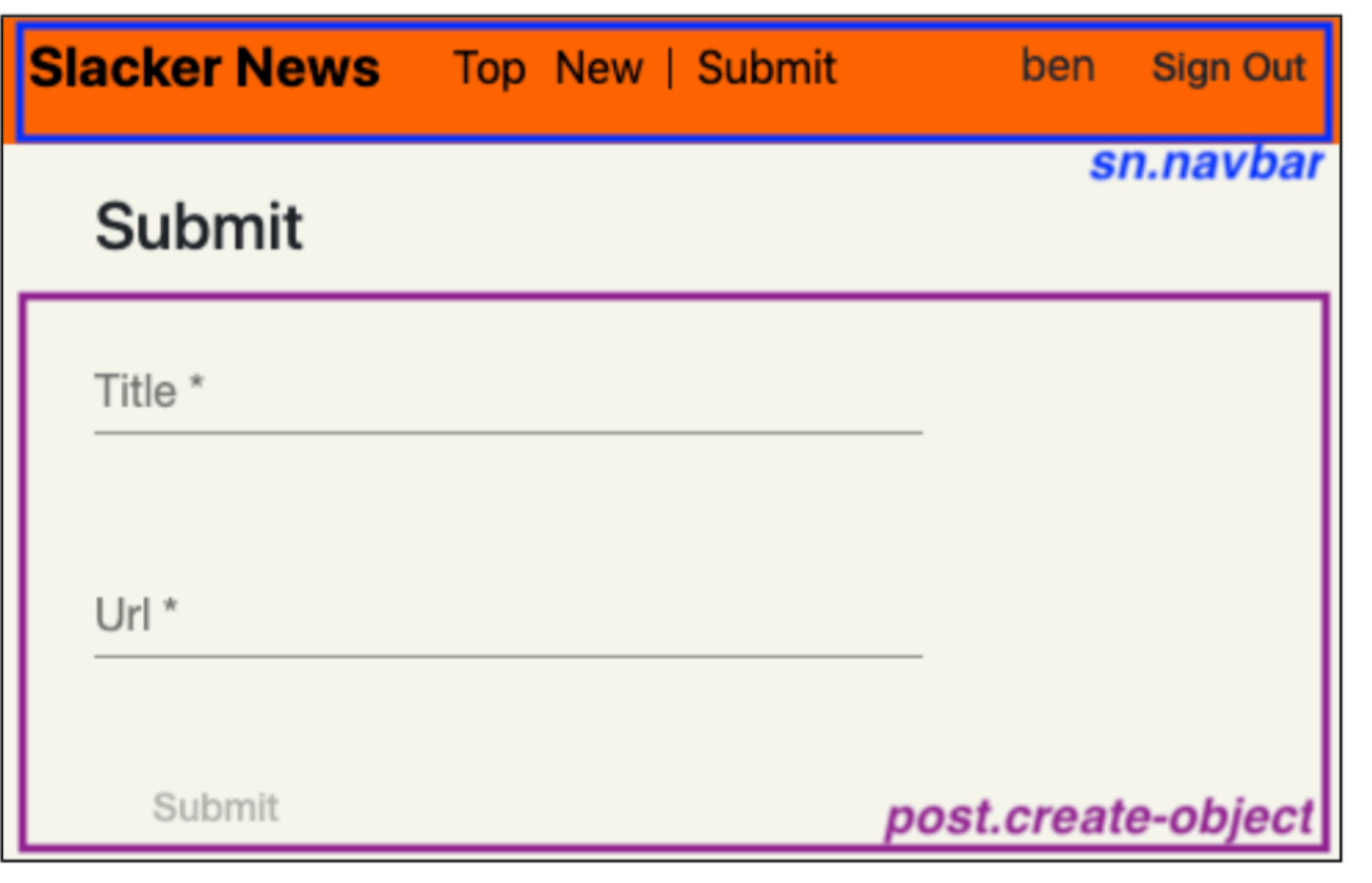

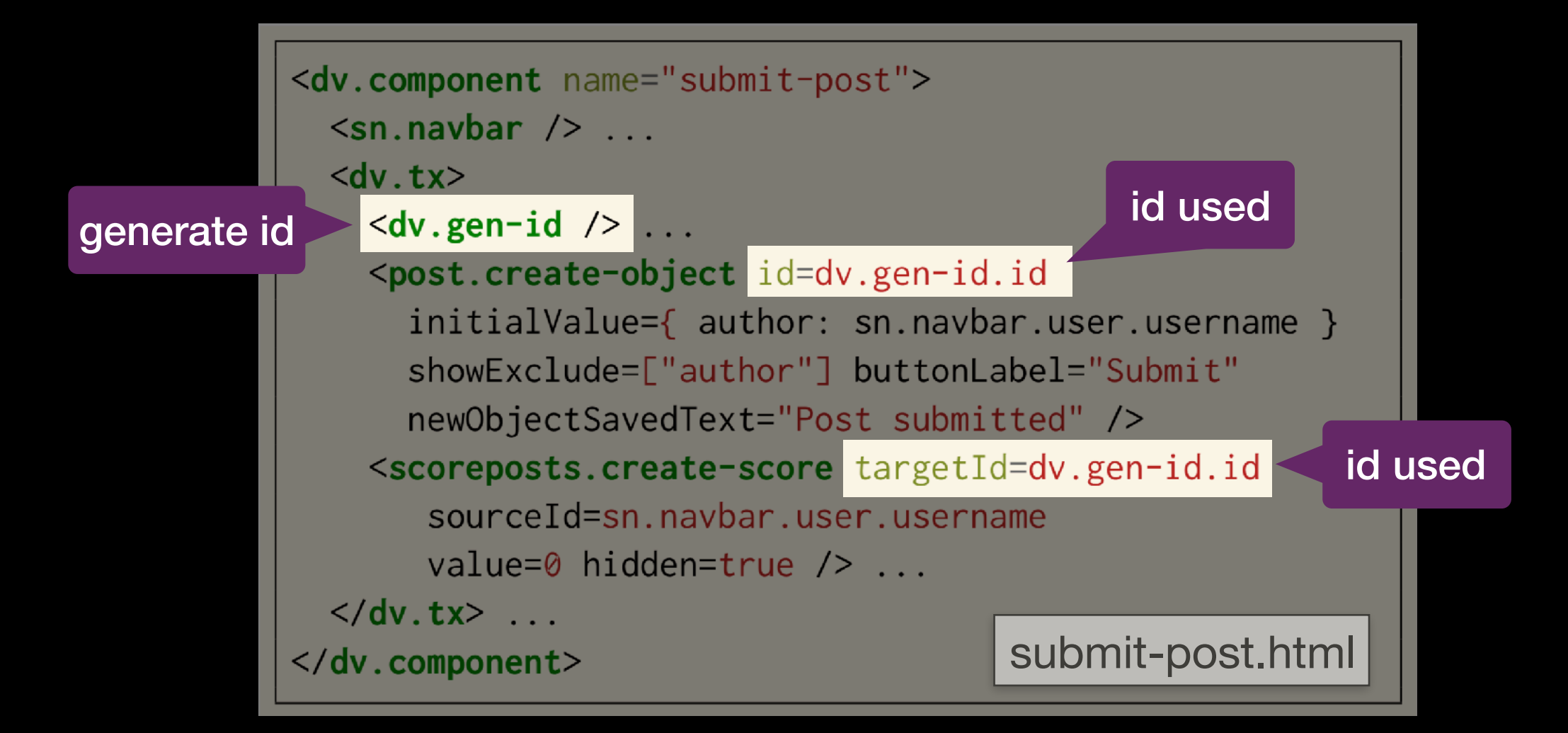

![](_page_74_Picture_19.jpeg)

![](_page_75_Figure_0.jpeg)

![](_page_75_Picture_25.jpeg)

![](_page_76_Picture_16.jpeg)

![](_page_76_Picture_17.jpeg)

![](_page_77_Picture_24.jpeg)

![](_page_77_Picture_25.jpeg)

```
<dv.component name="show-post"> ...
  <post.show-object id=$id hidden=true /> ...
  <dv.if condition=post.show-object.loadedObject>
    <sn.upvote id=$id user=$user />
    <a href=post.show-object.loadedObject.url>
      {{post.show-object.loadedObject.title}}
    \langle a \rangle ...
    (<post.show-url showBaseUrlOnly=true
        url=post.show-object.loadeObject.url />)
    posted by {{post.show-object.loadedObject.author}}
    <dv.show-date format='time-ago'
      date=post.show-object.loadedObject.timestamp /> ...
    <scoreposts.show-target
      id=$id showId=false
      showScores=false totalLabel="" /> points
    <dv.link href="/post" params={ id: $id }>
      comments
    \langle/dv.link>
  \langle/dv.if>
                                         show-post.html</dv.component>
```
![](_page_78_Picture_1.jpeg)

![](_page_79_Figure_0.jpeg)

![](_page_80_Figure_0.jpeg)

#### Building Apps with Déjà Vu

- choose, include and configure concepts  $\begin{array}{c} \hline \end{array}$
- Include concept components, sync & bind ids

#### Platform Implementation

![](_page_83_Figure_1.jpeg)

![](_page_84_Figure_1.jpeg)

![](_page_85_Figure_1.jpeg)

![](_page_86_Figure_1.jpeg)

#### Security

![](_page_87_Figure_1.jpeg)

#### Security

<dv.component name="show-post"> ... <post.show-object id=\$id hidden=true /> ... since 2.0 percent and completely alleged to the department of the single state of a

<dv.component name="submit-post">  $\langle$ sn.navbar /> ...  $\langle$ dv $tx \rangle$ 

```
"name": "sn",
 "usedConcepts": {
   "authentication": \{\},
   "comment": \{\},
   "post": {
     "name": "Property",
     "config": \{"schema": \{"title": "Post", "type": "object",
         "properties": \{"author": \{ "type": "string" \},"title": \{ "type": "string" \},"url": { "type": "string", "format": "url" }
         \},
         "required": [ "author", "title", "url" ]
       ₹
     }
  },
  "scoreposts": { "name": "Scoring" },
  "scorecomments": { "name": "Scoring" }
},
"routers":{ "path": "", "component": "home" },
  { "path": "/login", "component": "login" },
  { "path": "/post", "component": "show-post-details" },
\lceil
```
![](_page_88_Picture_4.jpeg)

#### gateway

#### Security

![](_page_89_Figure_1.jpeg)

Evaluation

#### 1. Comparison with Standard Approach

#### Post with Rating

- 
- 
- 
- 
- - -

## Post with Rating

![](_page_93_Figure_1.jpeg)

```
class SubmitPost extends React. Component {
 constructor(props) {
   super(props);
   this state = { p: new Post(), r: 0 };
   this handleChange = this handleChange bind(this);
   this.handleSubmit = this.handleSubmit.bind(this);
 handleChange(e) {
   this. setState({[e.target.name]: e.target.value ?};
 \mathcal{F}handleSubmit(e) {
   PostService.savePost(this.state.p, this.state.r);
   e. prevent Default();
 }
 render() {
   return (
     \le form on Submit={this.handle Submit}>
       \lePostInput onChange={this.handleChange} />
       \leqRatingInput onChange={this.handleChange} />
       <button type="submit">Submit</button>
     \langle/form\rangle);
                        client server
```
![](_page_94_Picture_2.jpeg)

```
class SubmitPost extends React. Component {
 constructor(props) {
   super<mark>(<math>props)</mark>;
   this state = { p: new Post(), r: 0 };
   this handleChange = this handleChange bind(this);
    this.handleSubmit = this.handleSubmit.bind(this);
 handleChange(e) {
    this.setState({[e. \text{target.name}]: e.target.value });
 handleSubmit(e) {
   PostService.savePost(this.state.p, this.state.r);
    e.prevent
             subscribe to 
                eventsrender() \{return
     \leform onSubmit={this.handleSubmit}>
       \lePostInput onChange={this.handleChange} />
       \leqRatingInput onChange={this.handleChange} />
       <button type="submit">Submit</button>
      \langle/form\rangleclient server
```
![](_page_95_Picture_2.jpeg)

![](_page_96_Figure_1.jpeg)

```
class SubmitPost extends React. Component {
 constructor(props) {
   super<mark>(<math>props)</mark>;
   this state = { p: new Post(), r: 0 };
   this handleChange = this handleChange bind(this);
   this.handleSubmit = this.handleSubmit.bind(this);
 handleChange(e) {
   this.setState(\{ [e.ta
                        aggregate request datahandleSubmit(e) {
   PostService.savePost(this.state.p, this.state.r);
   e. prevent Default();
 render() {
   return (
     \le form on Submit={this.handle Submit}>
       \lePostInput onChange={this.handleChange} />
       \leqRatingInput onChange={this.handleChange} />
       <button type="submit">Submit</button>
     \langle/form>
                        client server
```
![](_page_97_Picture_2.jpeg)

```
class SubmitPost extends React. Component {
 constructor(props) {
   super<mark>(<math>props)</mark>;
   this state = { p: new Post(), r: 0 };
   this handleChange = this handleChange bind(this);
    this.handleSubmit = this.handleSubmit.bind(this);
 handleChange(e) {
    this.setState({[e. \text{target.name}]: e.target.value });
 handleSubmit(e) {
   PostService.savePost(this.state.p, this.state.r);
   e. prevent Default();
 render() \{return (
     \le form on Submit={this.handle Submit}>
       \lePostInput onChange={this.handleChange} />
       \leqRatingInput onChange={this.handleChange} />
       <button type="submit">Submit</button>
      \langle/form>
                        client server
```
![](_page_98_Picture_2.jpeg)

```
class SubmitPost extends React. Component {
 constructor(props) {
   super<mark>(<math>props)</mark>;
   this state = { p: new Post(), r: 0 };
   this handleChange = this handleChange bind(this);
    this.handleSubmit = this.handleSubmit.bind(this);
 handleChange(e) {
    this.setState({[e. \text{target.name}]: e.target.value });
 handleSubmit(e) {
   PostService.savePost(this.state.p, this.state.r);
   e. prevent Default();
 render() \{return (
     \le form on Submit={this.handle Submit}>
       \lePostInput onChange={this.handleChange} />
       \leqRatingInput onChange={this.handleChange} />
       <button type="submit">Submit</button>
      \langle/form>
                        client server
```
![](_page_99_Picture_2.jpeg)

![](_page_100_Figure_1.jpeg)

```
<dv.component name="submit-post">
  < dv . tx>\langle dv.gen-id \rangle<property.create-object id=dv.gen-id.id />
    <rating.rate-target targetId=dv.gen-id.id />
    <dv.button>Submit</dv.button>
  \langle/dv.tx>
</dv.component>
```
![](_page_102_Figure_1.jpeg)

![](_page_103_Figure_1.jpeg)

```
<dv.component name="submit-post">
  < dv. tx>\langle dv.gen-id \rangle<property.create-object id=dv.gen-id.id />
    <rating.rate-target targetId=dv.gen-id.id />
    <dv.button>Submit</dv.button>
  \langle/dv.tx>
</dv.component>
```
Déjà Vu subscribes to run events, runs component handlers, aggregates the data client-side and sends request, unpacks the request server-side and coordinates the calls to the back-end services of each concept so that they happen in a tx if necessary

#### 2. Case Study

# Student Projects

![](_page_106_Picture_53.jpeg)

![](_page_107_Picture_0.jpeg)
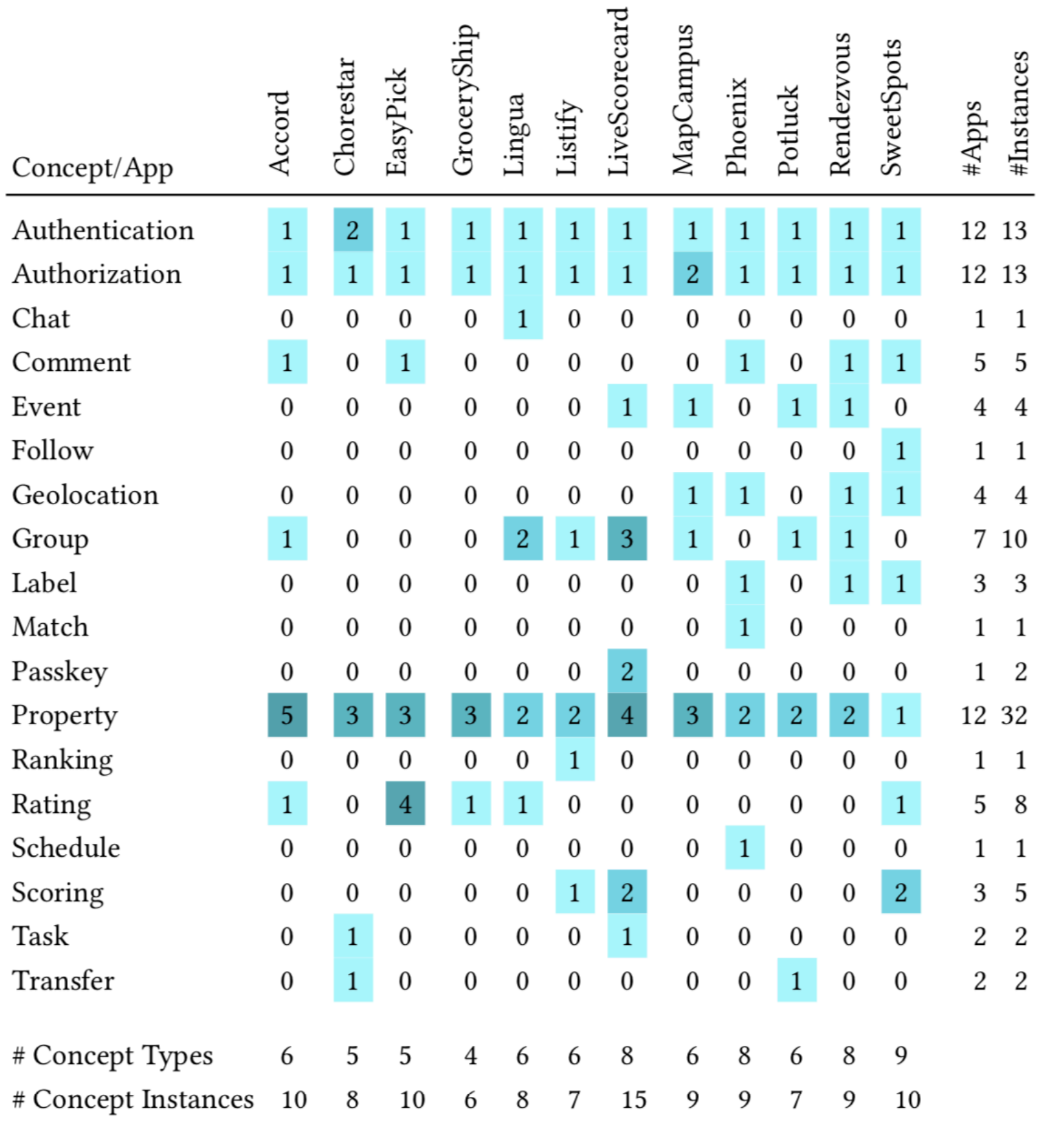

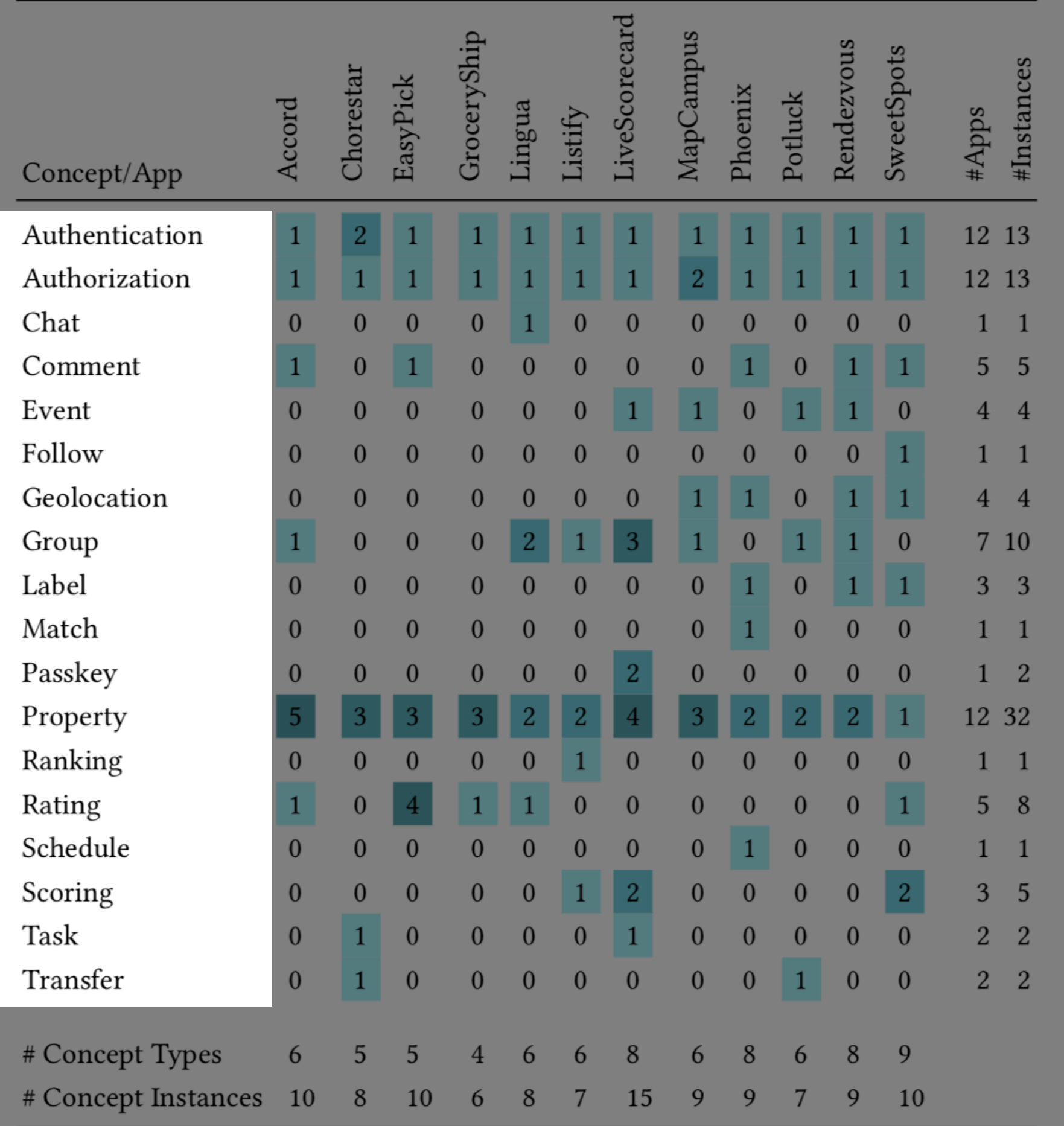

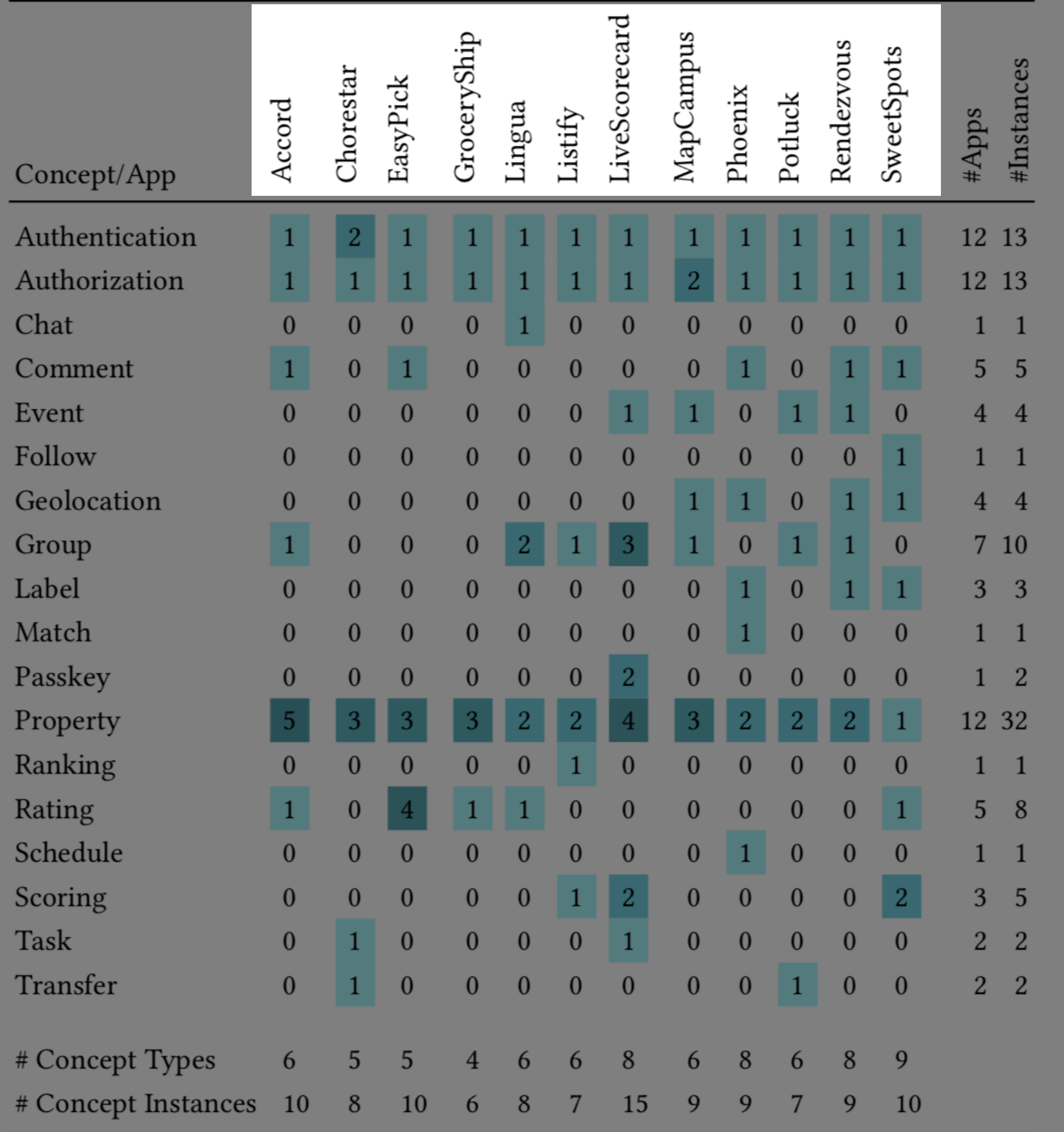

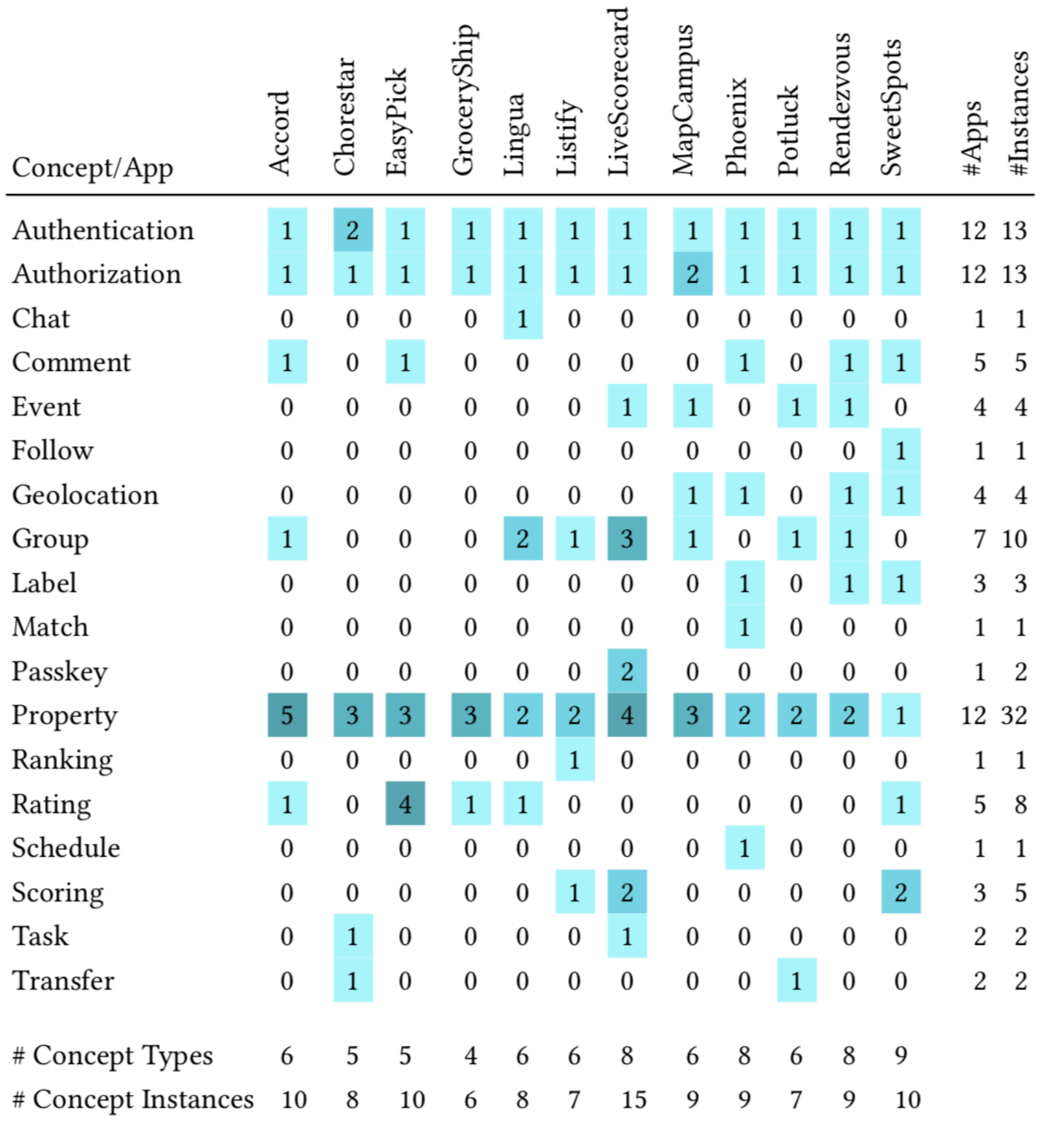

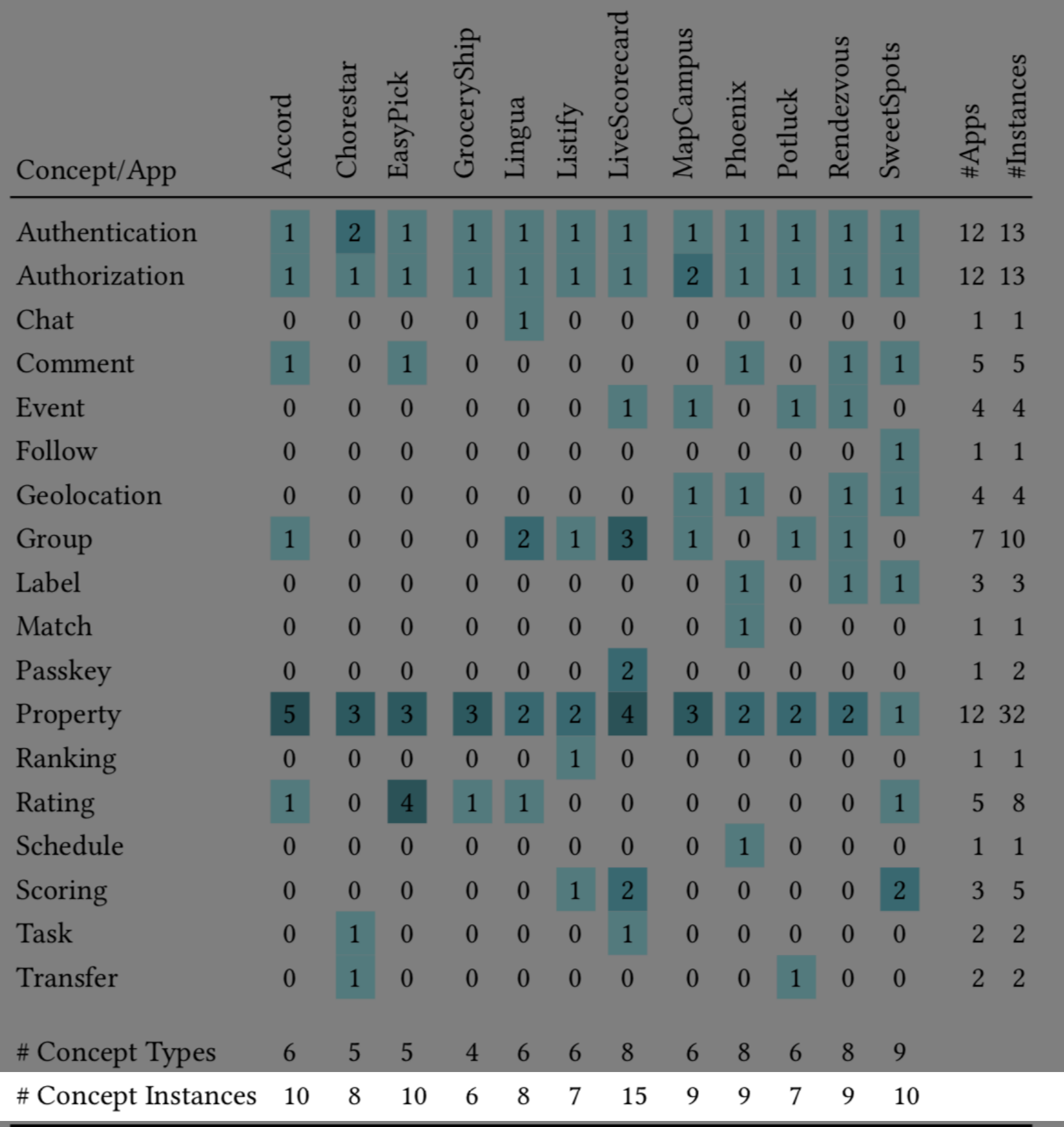

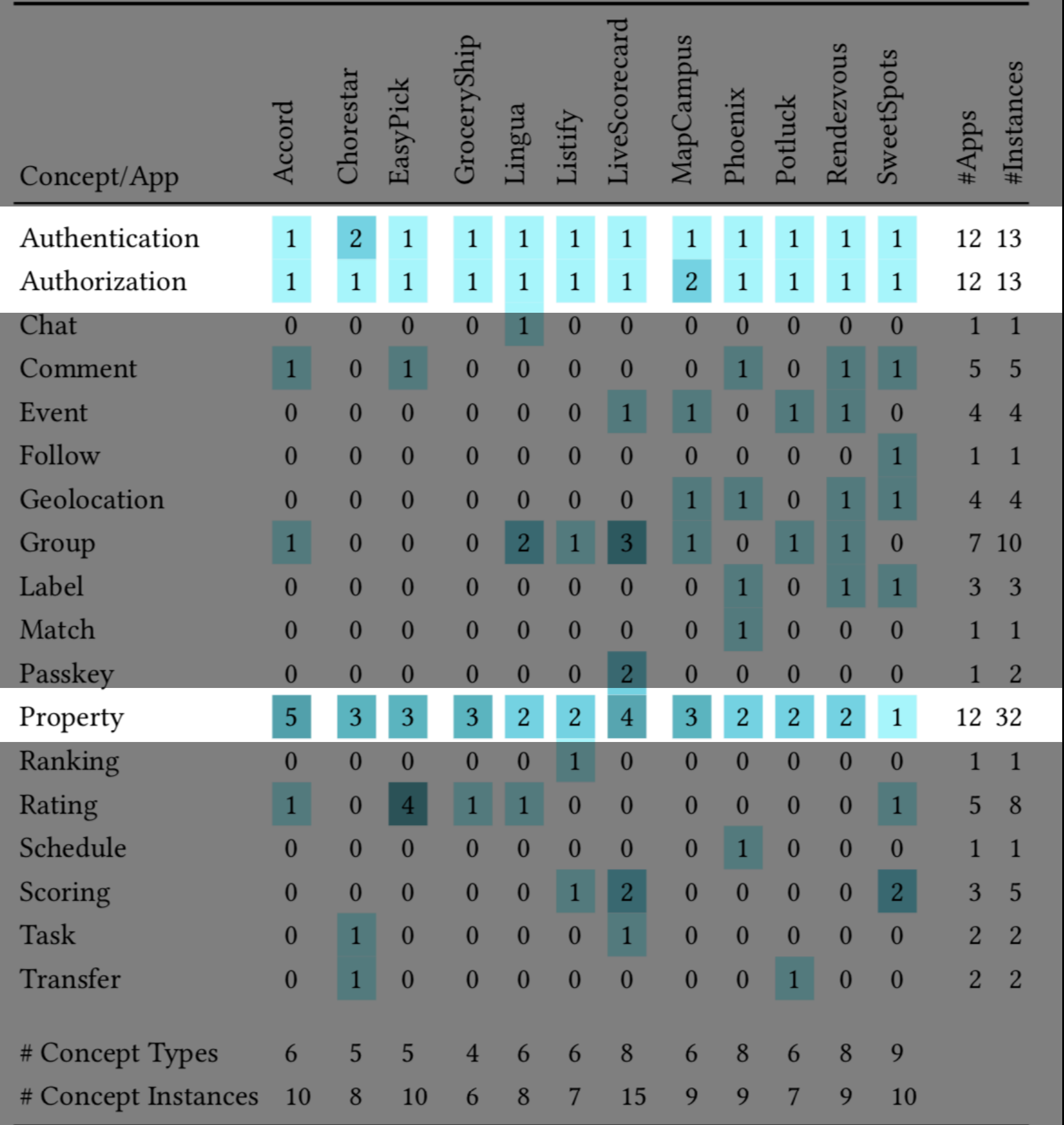

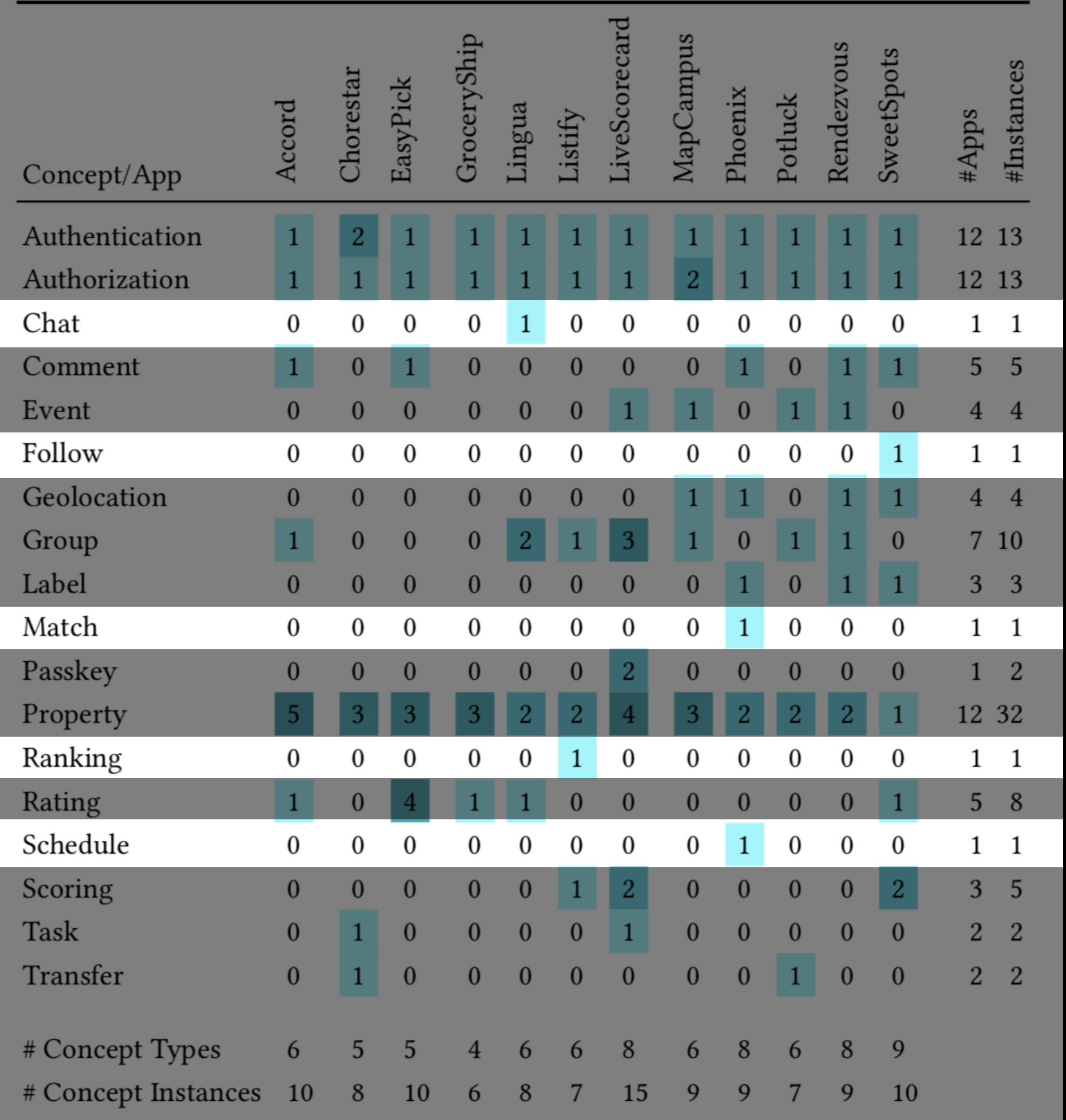

#### Welcome to ChoreStar

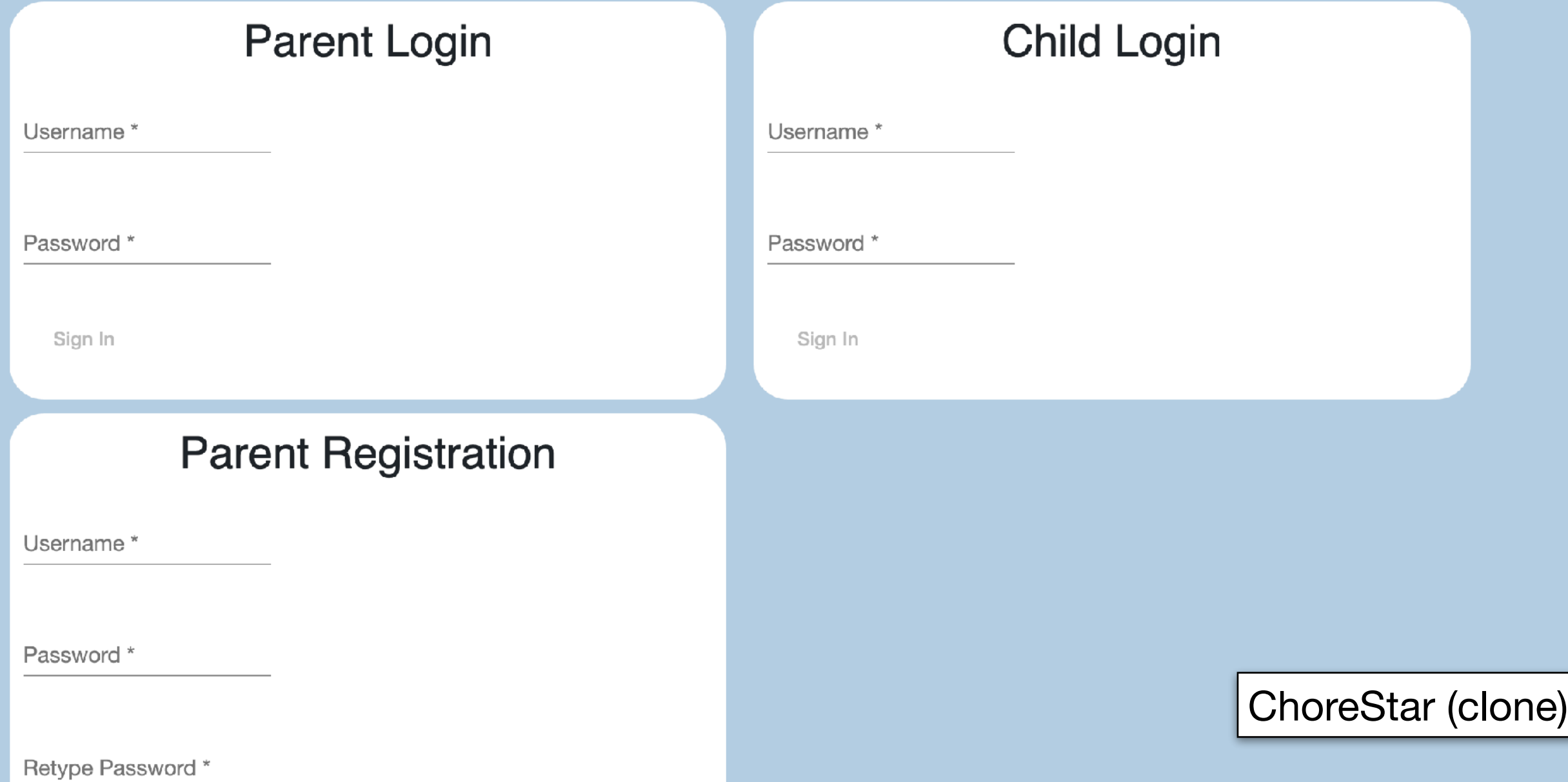

#### **VVEICOME TO LYLOVESTRY**

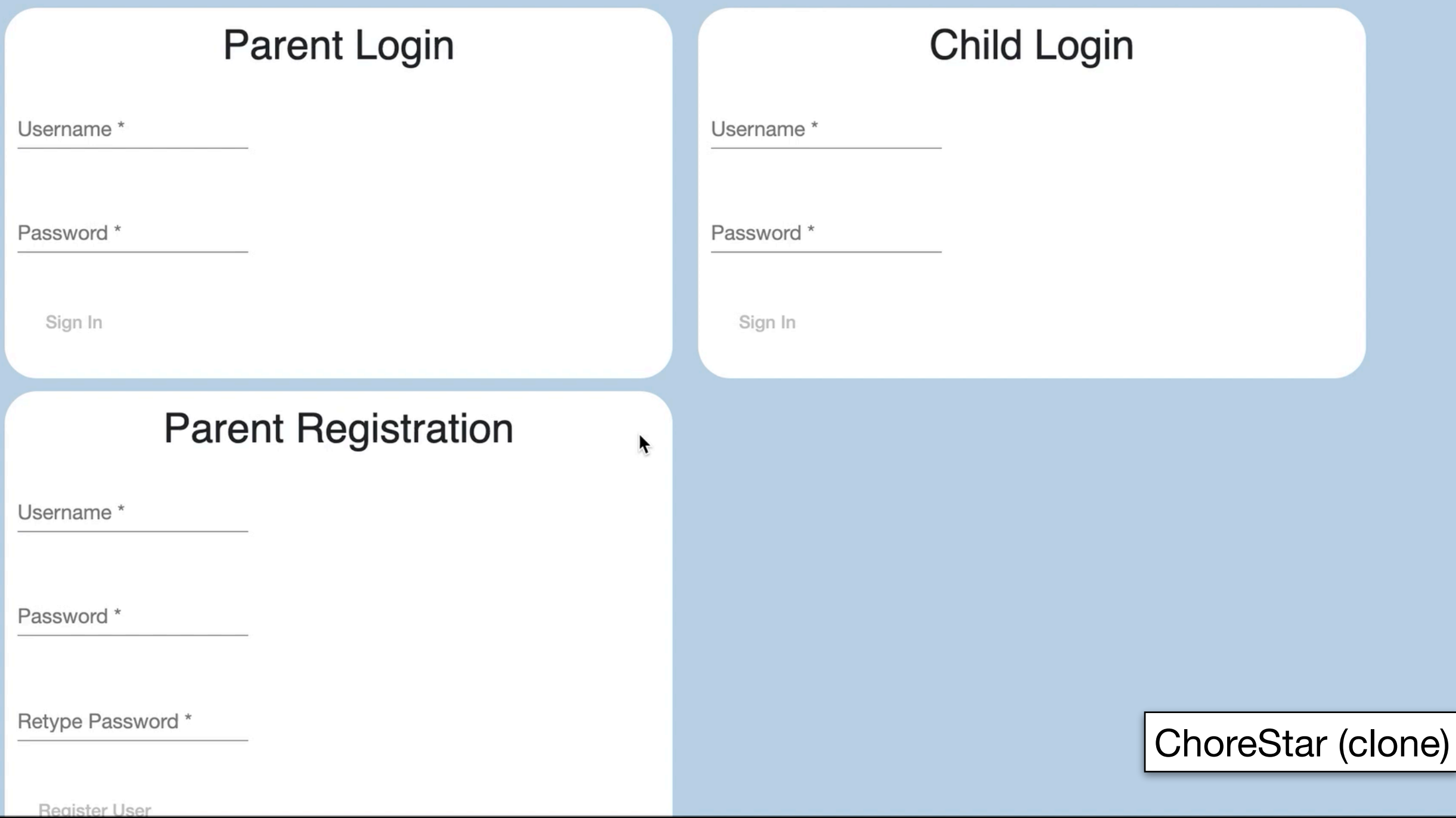

```
\{ \ldots"usedConcepts": { ...,
  "parentauthentication": { "concept": "Authentication" },
  "childauthentication": { "concept": "Authentication" }
\}, ...
                                        dvconfig.json
```

```
<dv.component name="parent-home"> ...
  <chorestar.parent-navbar /> ...
  < dv .tx><h2>Add a New Child</h2>
    \langledv.gen-id />
    <dv.status savedText="Child created" />
    <parentauthentication.authenticate
      user=chorestar.parent-navbar.user hidden=true />
    <childauthentication.register-user
      id=dv.gen-id.id signIn=false
      showOptionToSubmit=false /> ...
    <dv.button>Create Child</dv.button>
  \langle/dv.tx>
                                     parent-home.html
</dv.component>
```
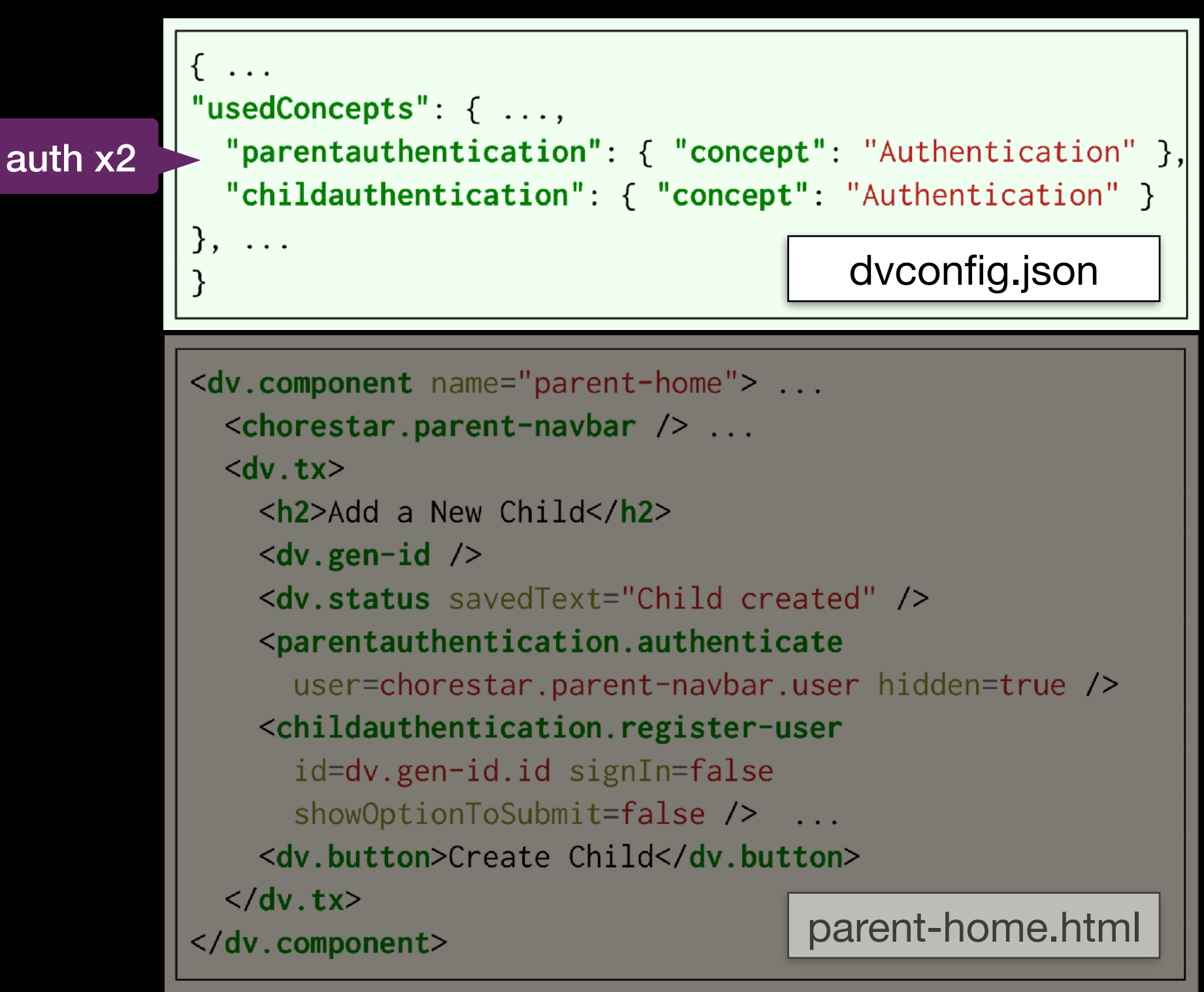

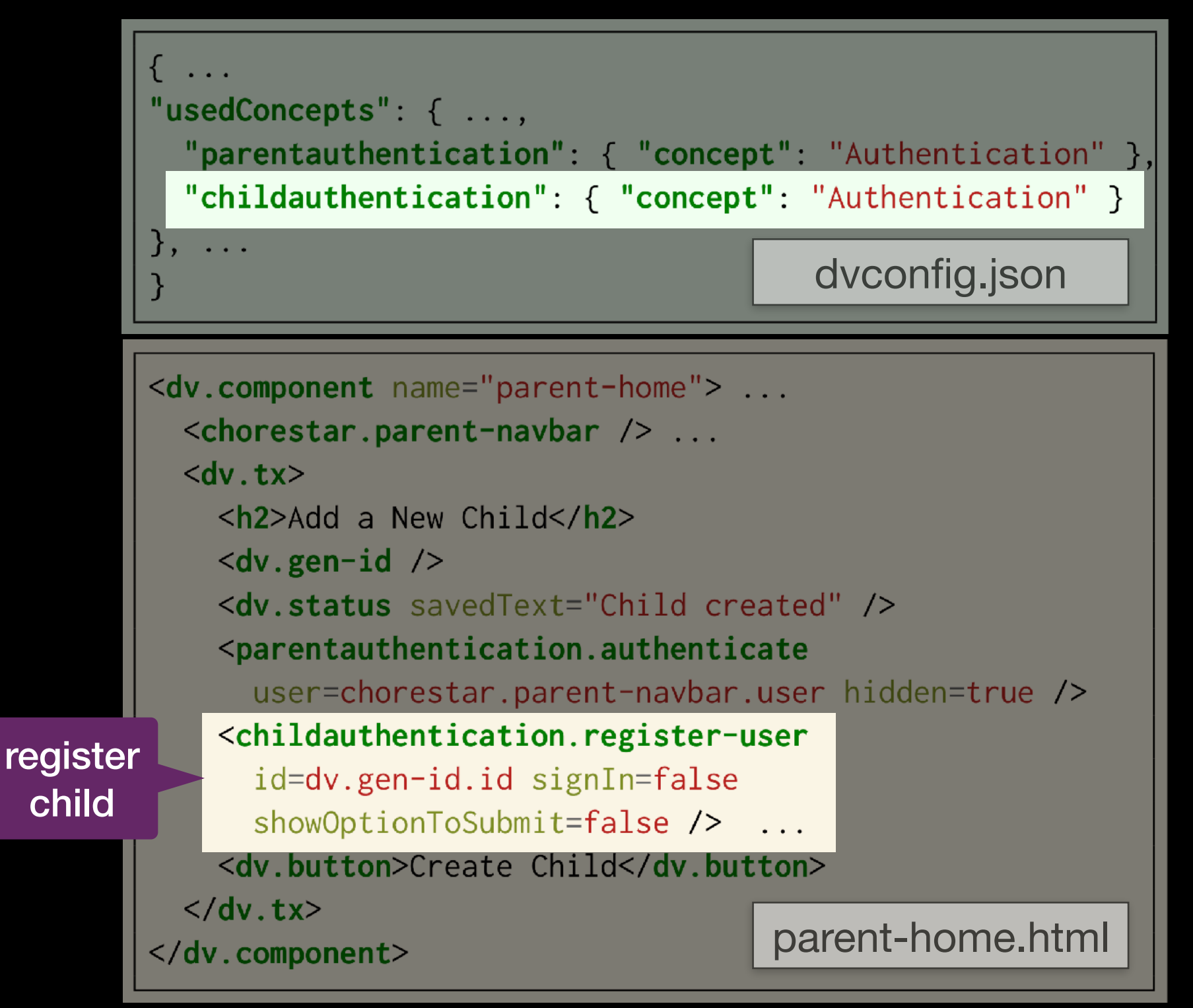

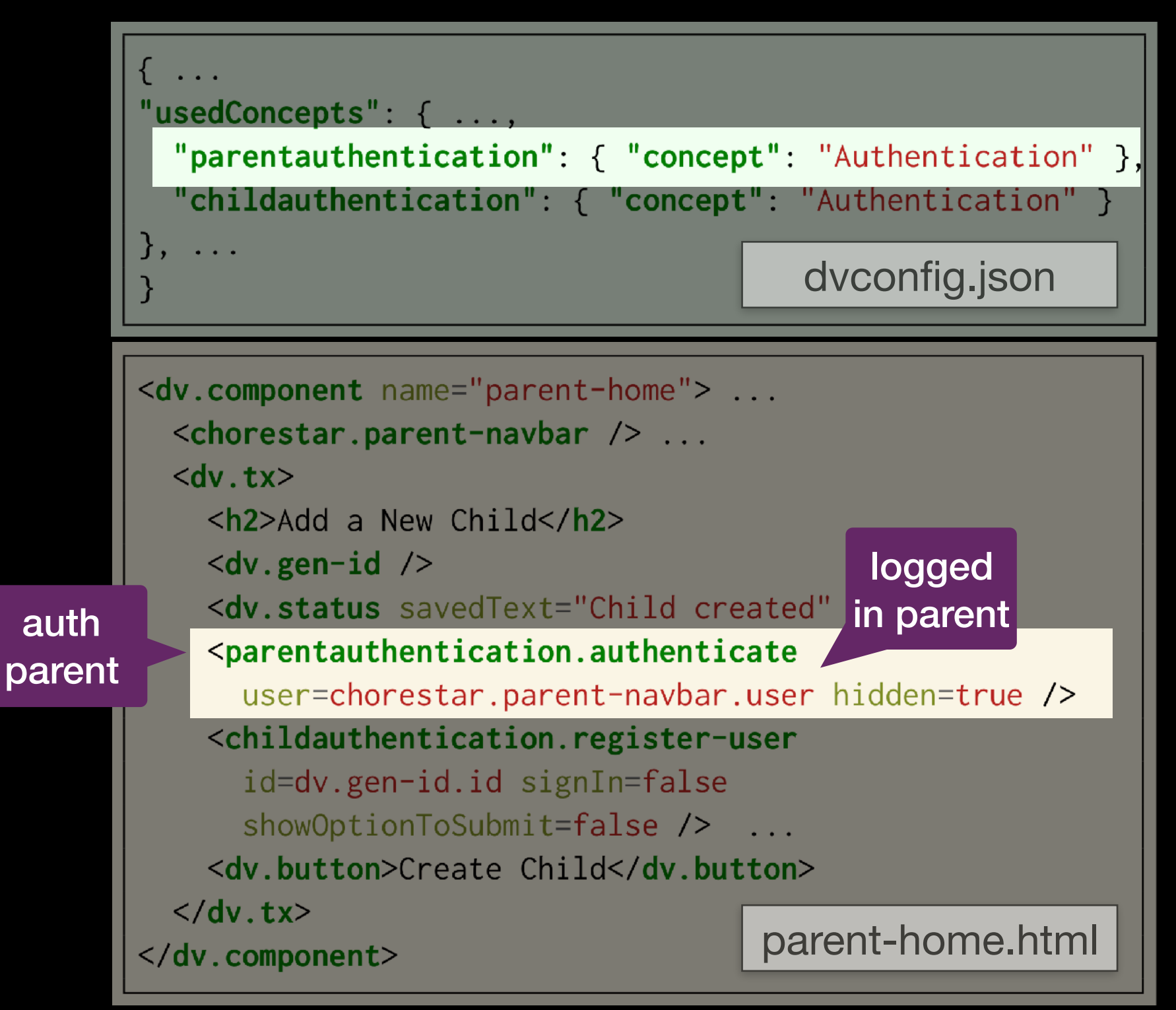

```
"usedConcepts": { ...,
 "parentauthentication": { "concept": "Authentication" },
 "childauthentication": { "concept": "Authentication" }
  \sim 100 .
                                        dvconfig.json
```
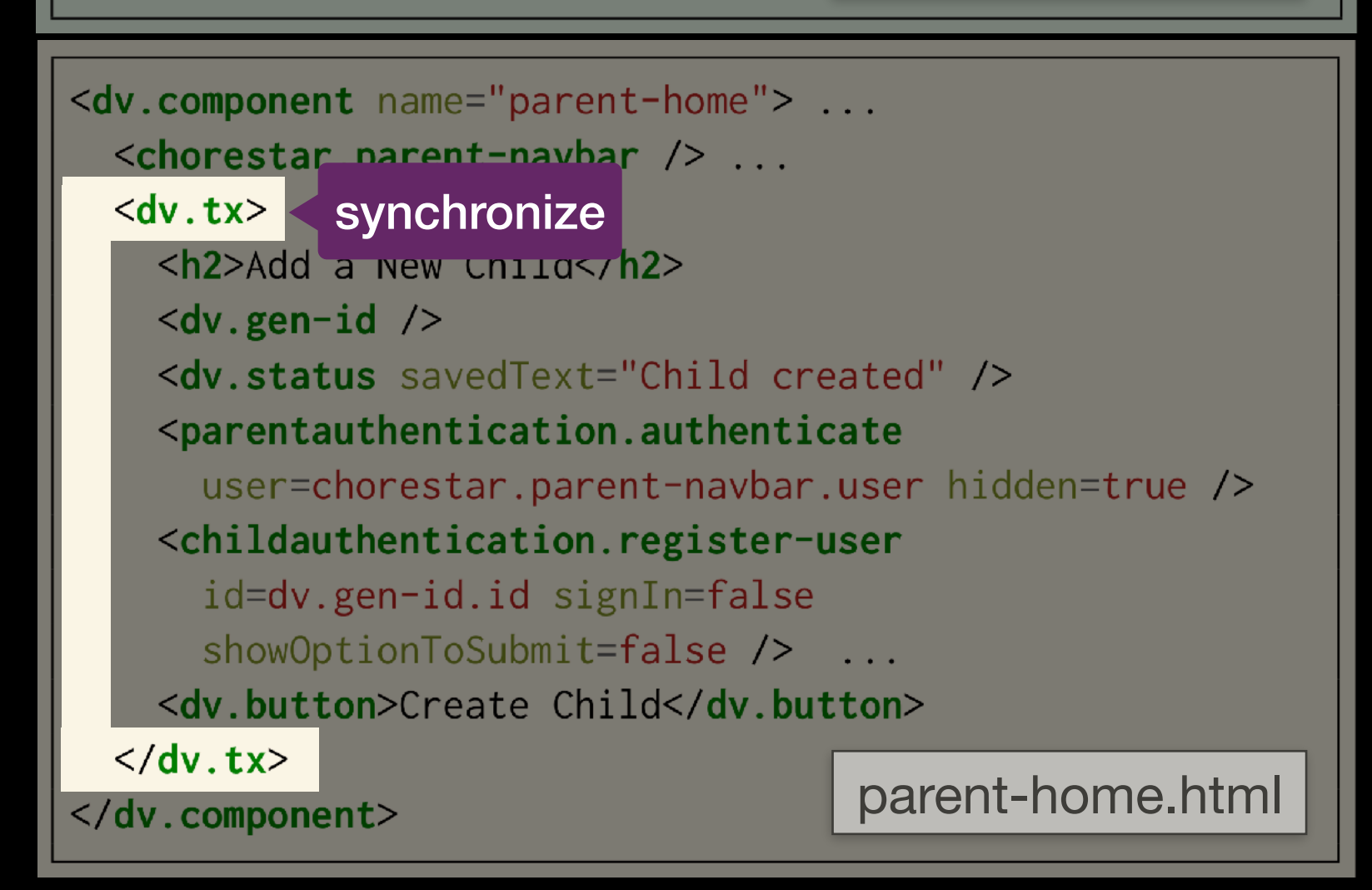

Conclusion

- **‣** *General Purpose Tools*
	- ‣ flexible, but libraries often just client- or server-side
	- stripe • full-stack components typically require server code
- **‣** *Content Management Systems*
	- ‣ plug-ins are full-stack, but composition is ad-hoc
- **‣** *Low-code Tools*

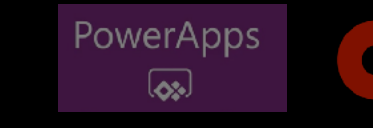

o outsystems bubble

high level, but you have to write most end-user behavior

### **‣** *General Purpose Tools*

- ‣ flexible, but libraries often just client- or server-side
- **stripe** • full-stack components typically require server code
- **‣** *Content Management Systems*
	- ‣ plug-ins are full-stack, but composition is ad-hoc
- **EXTENT AND ROWER Apps CONTROVERS AND SOME**

‣ high level, but you have to write most end-user behavior

- **‣** *General Purpose Tools*
	- ‣ flexible, but libraries often just client- or server-side
	- **stripe** ▶ full-stack components typically require server code D
- **‣** *Content Management Systems*
	- ‣ plug-ins are full-stack, but composition is ad-hoc
- **EDW-code Tools** PowerApps **Coutsystems** bubble
	- ‣ high level, but you have to write most end-user behavior

- **‣** *General Purpose Tools*
	- ‣ flexible, but libraries often just client- or server-side
	- **stripe** ▶ full-stack components typically require server code D
- **‣** *Content Management Systems*
	- ‣ plug-ins are full-stack, but composition is ad-hoc
- **‣** *Low-code Tools*

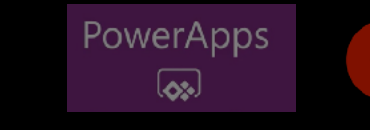

**O** outsystems bubble

‣ high level, but you have to write most end-user behavior

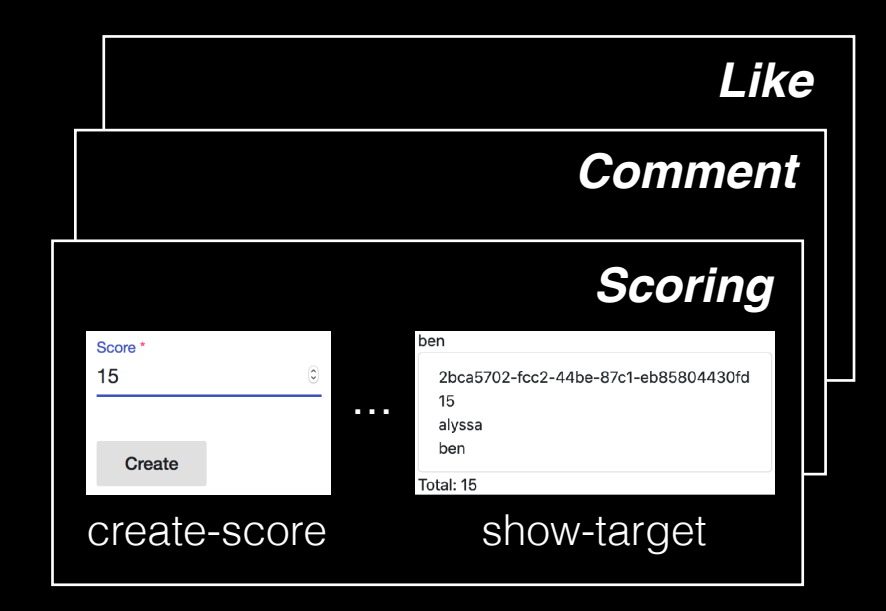

### *catalog of concepts*

- 
- new modularity: concepts<br>• capture and reuse concept design & implementation

<dv.component name="submit-post">  $\langle$ sn.navbar /> ...  $\langle dv, tx \rangle$  $\langle dv.gen-id \rangle$ ... <post.create-object id=dv.gen-id.id initialValue={ author: sn.navbar.user.username } showExclude=["author"] buttonLabel="Submit" newObjectSavedText="Post submitted" /> <scoreposts.create-score targetId=dv.gen-id.id sourceId=sn.navbar.user.username value=0 hidden=true  $/$  ...  $\langle$ /dv.tx> ...

</dv.component>

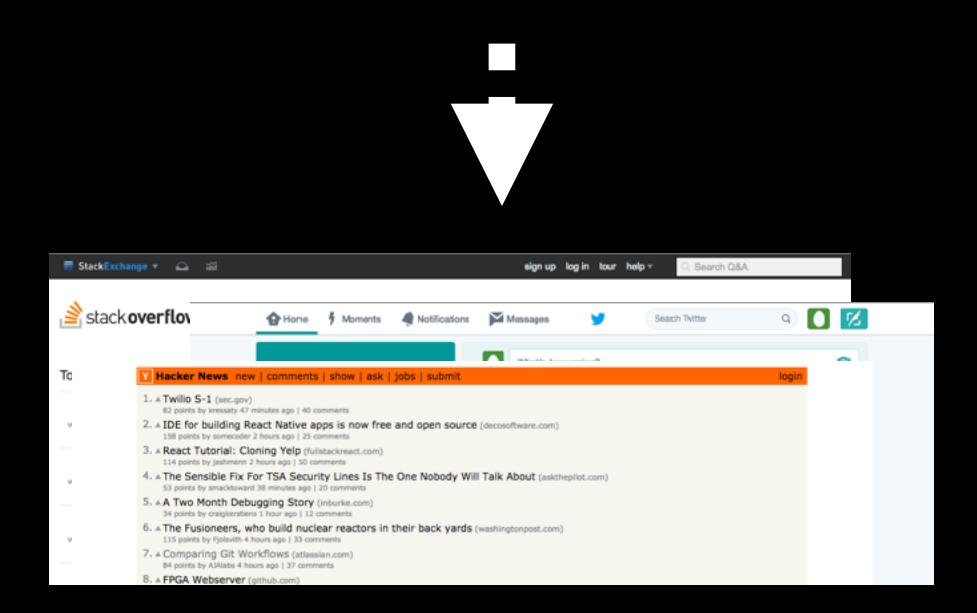

### *concept composition mechanism*

- ‣ in HTML, no JS or server-side code ‣ join concept actions for aggregate
- behavior

### *web apps*

- 
- ‣ complex behavior ‣ rich graphical user interfaces

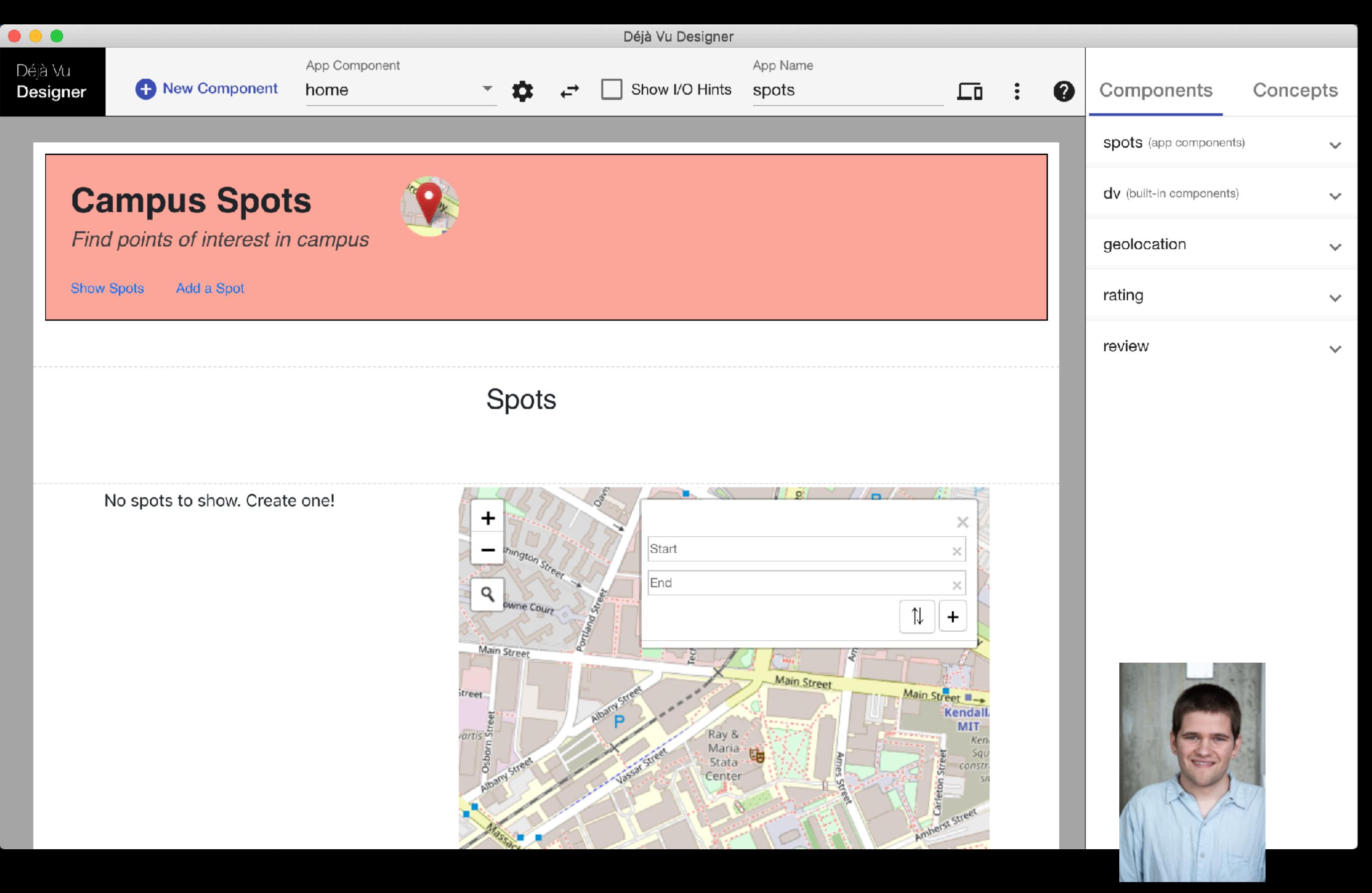

Barry A. McNamara III

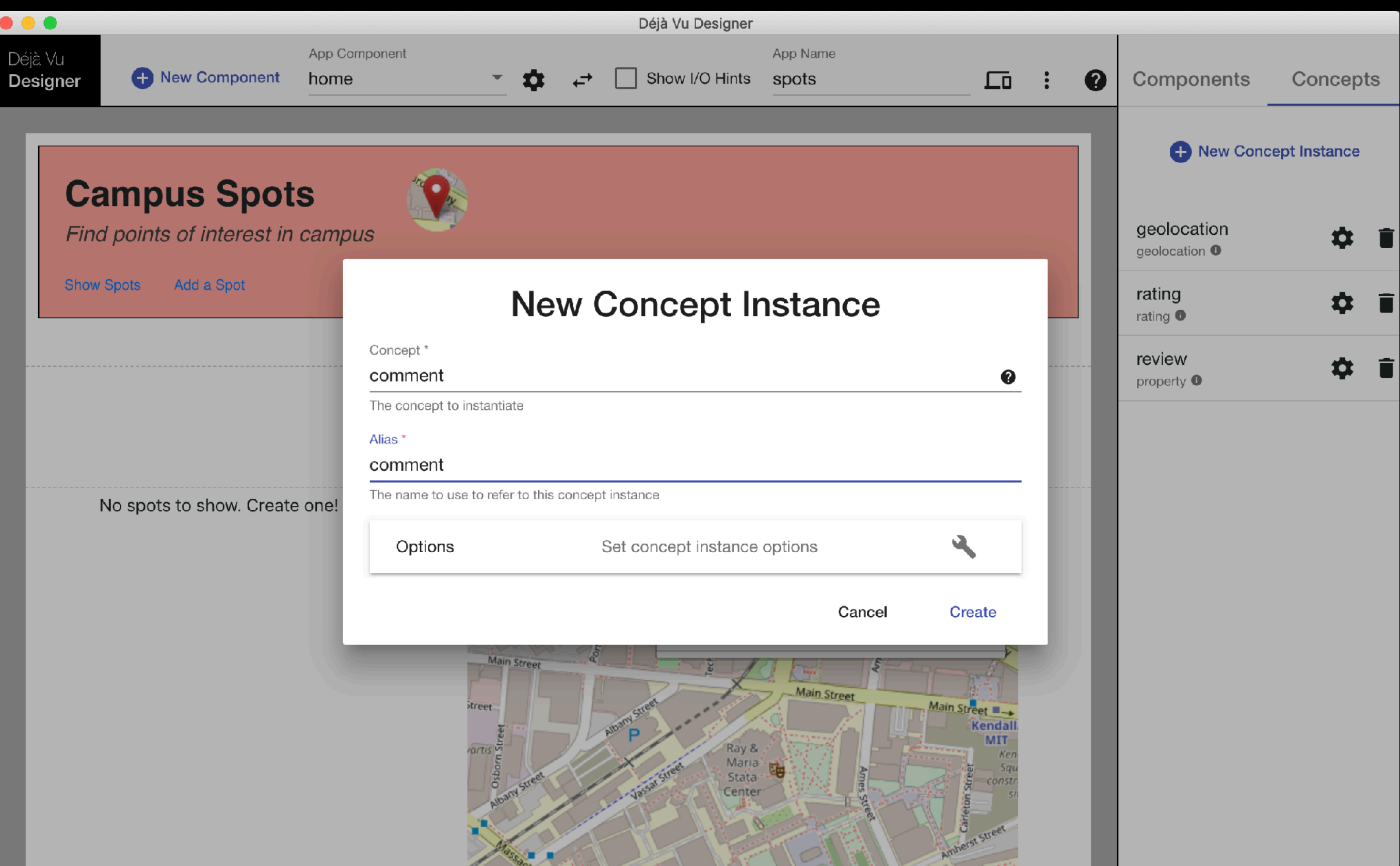

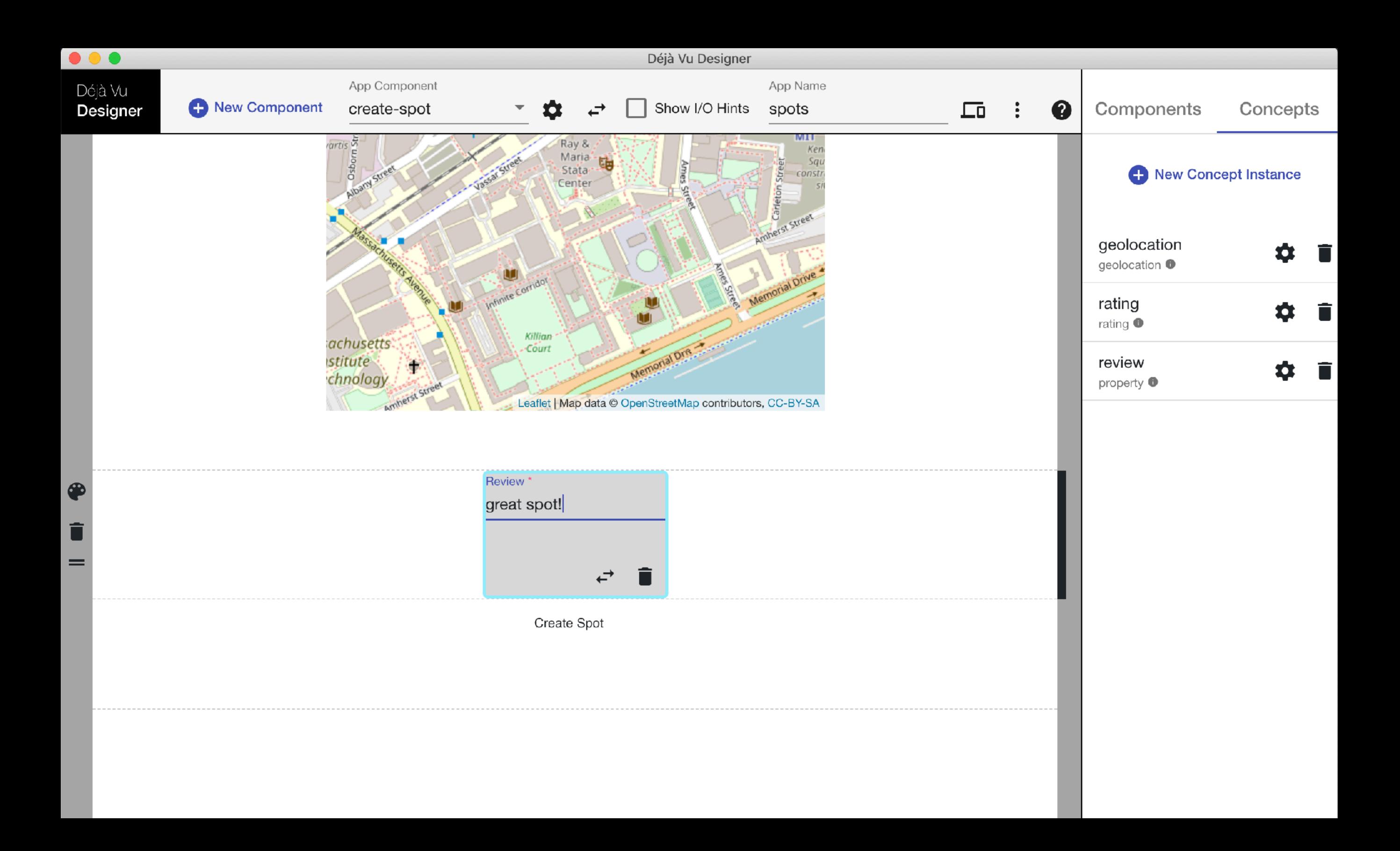

# Try Déjà Vu:

### deja-vu-platform.com

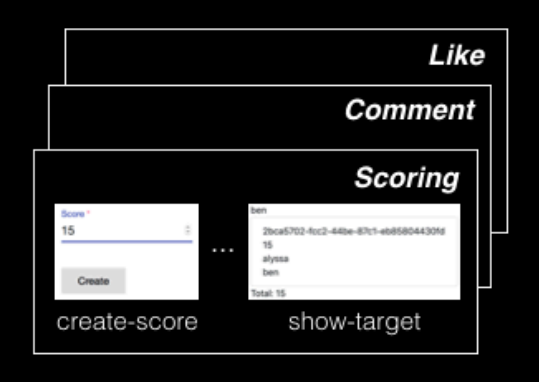

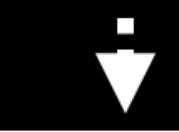

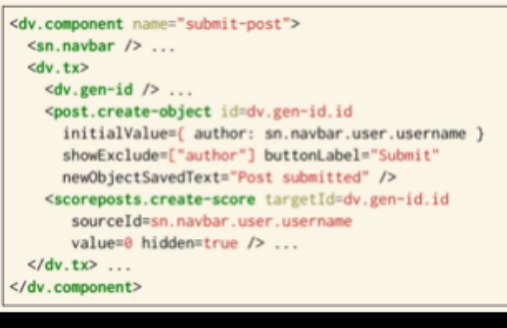

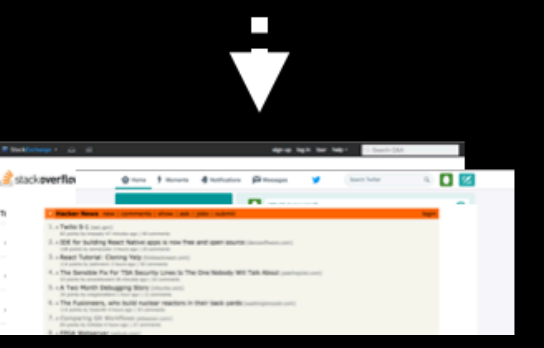

#### catalog of concepts

- new modularity: concepts
- ► capture and reuse concept design & implementation

#### concept composition mechanism

- in HTML, no JS or server-side code
- join concept actions for aggregate behavior

#### web apps

- $\triangleright$  complex behavior
- rich graphical user interfaces